**برای دریافت فایل** word**پروژه به سایت ویکی پاور مراجعه کنید. فاقد آرم سایت و به همراه فونت های الزمه**

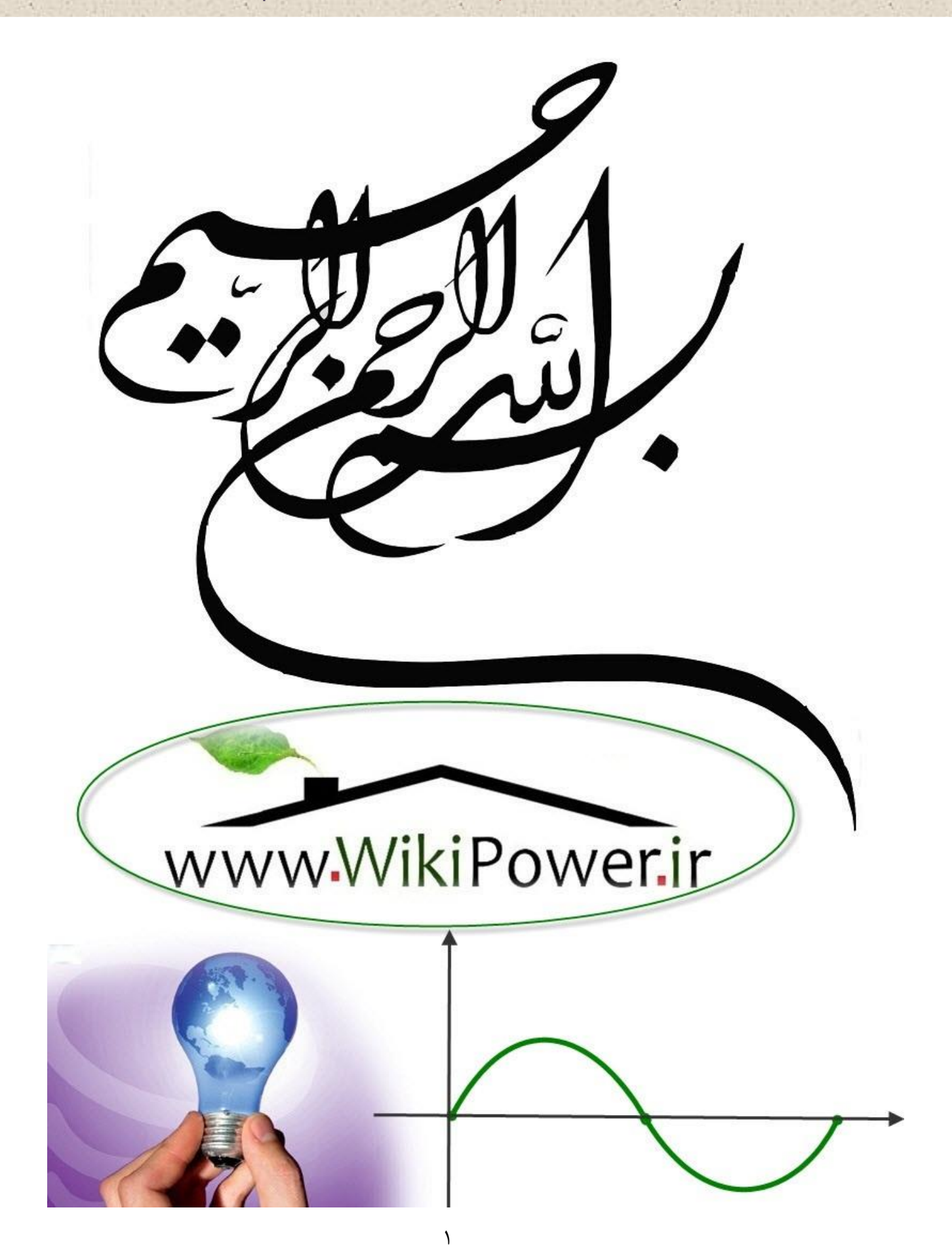

**برای دریافت فایل** word**پروژه به سایت ویکی پاور مراجعه کنید. فاقد آرم سایت و به همراه فونت های الزمه**

**موضوع پروژه**:

سی م AMR س .<br>م طراحی، شبه سازی و ساخت WikiPower.ir

**برای خرید فایل wordاین پروژه اینجا کلیک کنید. ) شماره پروژه = 485 ( پشتیبانی: 09355405986**

**برای دریافت فایل** word**پروژه به سایت ویکی پاور مراجعه کنید. فاقد آرم سایت و به همراه فونت های الزمه**

# **چکیده**

با گسترش روز افزون استفاده از انرژي الكتريكي و با افزايش درخواست مصرفكنندگان براي داشتن انرژي با كيفيت، با قابليت اطمينان باال و با گسترش كاربران اين نوع انرژي ، طيف وسيعي از مصرفكنندگان و دستگاههاي اندازهگير وارد شبكههاي توزيع برق شده و مديريت اين پهنهي وسيع مشتركان و نياز به قرائت دستگاههاي اندازهگيري و صدور صورتحساب و مديريت قطع و وصل شدن اتصال مشتركان و همچنين مديريت شبكه در ساعات اوج مصرف و نياز به ويژگيهاي خاص براي كنترل مصرف كاربران و مشتركان ، همچنين نياز به نظارت دقيق و بلادرنگ بر نحوهي مصرف كاربران ، مديران اين حوزه را بر آن داشته تا از سيستمهاي هوشمند براي برآورده كردن اهداف خود بهره جويند.

ايدهي اوليهي استفاده از خطوط برق براي انتقال سيگنال به زمانهاي دور برميگردد. در سال 1838 ميالدي ادوارد ديوي ايدهي استفاده از خطوط برق به منظور اندازهگيري سطح ولتاژ باتريها در مناطق غير مسكوني درسيستم تلگراف ليورپول از راه دور را پيشنهاد كرد. در 1897 جوزف روتين و سي اي ال برون حق امتياز انحصاري اندازه گيري ميزان مصرف برق از راه دور در بريتانيا را از آن خود كردند.

انتقال فركانس حامل صوت بر روي شبكهي ولتاژ باال از دهه ي 1920 شروع شد. اين شبكه كانال ارتباطي دو طرفه بين ايستگاههاي ترانسفورماتوري و نيروگاه را ايجاد ميكرد. اين امر از نظر مديريت و اهداف نظارتي بسيار اهميت داشت، زيرا در آن زمان در شروع برقرساني شبكهي تلفن پوشش فراگير در همه جا نداشت. با توجه به ويژگيهاي انتقالي همچون فركانس حامل باال kHz(15-500)، بيشينه فاصلهي بين فرستنده و گيرنده با فرستنده اي با توان 10 وات، 900 كيلومتر است.

در ابتدا فقط صوت از اين طريق ارسال ميشد و از مدوالسيون دامنه براي انتقال اطالعات استفاده مي گشت. از وقتي كه مدوالسيون فركانسي مورد استفاده قرار گرفت، كاربردهايي نظير اندازهگيري و كنترل از راه دور پديد وگسترش يافتند.

## **واژههای کلیدی:**

PLC در گذاري كد – فهام طرح **–** DLMS/COSEM – Power Line Comunication

**برای دریافت فایل** word**پروژه به سایت ویکی پاور مراجعه کنید. فاقد آرم سایت و به همراه فونت های الزمه**

**فهرست**

**فهرست اختصارات**

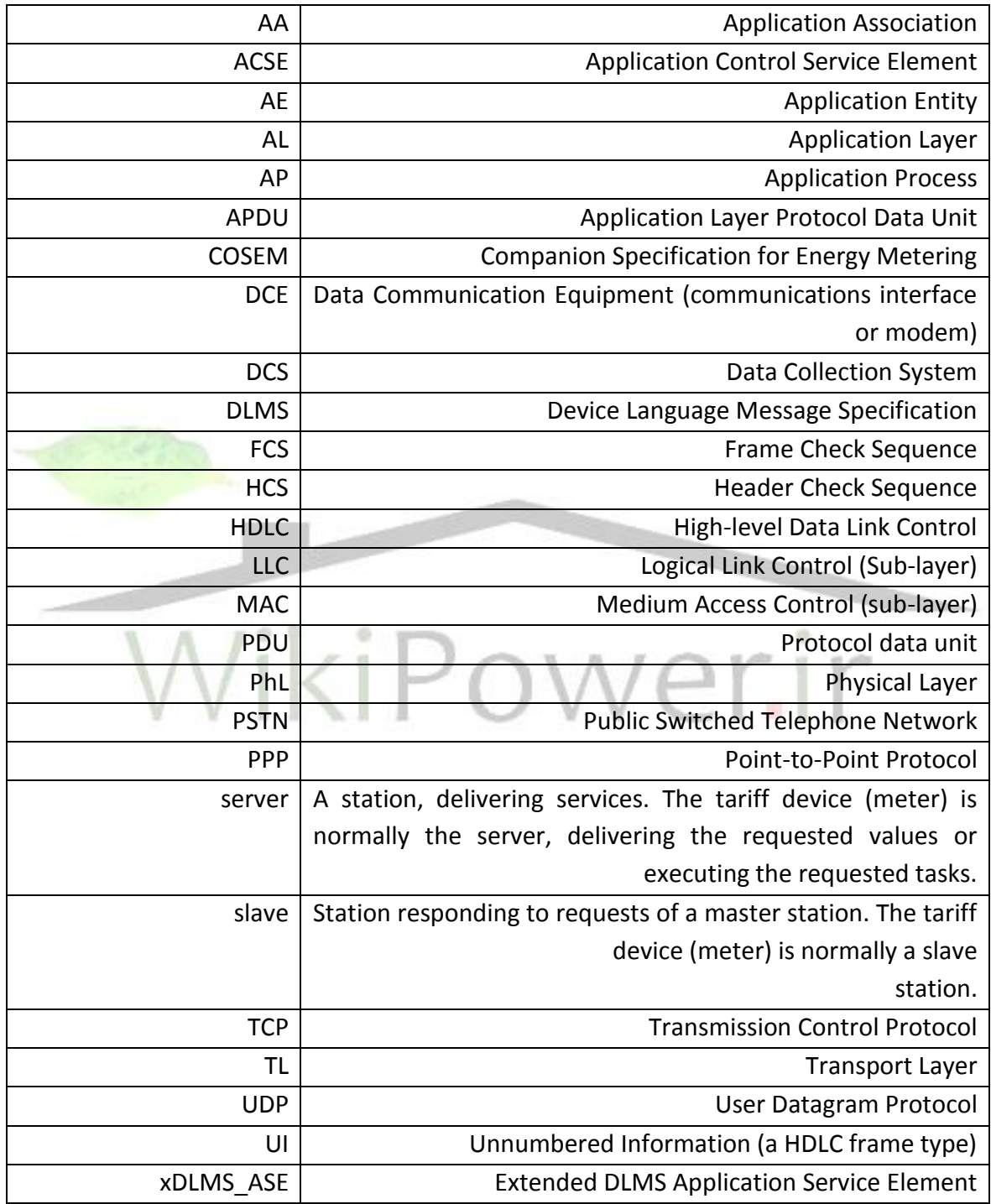

**برای دریافت فایل** word**پروژه به سایت ویکی پاور مراجعه کنید. فاقد آرم سایت و به همراه فونت های الزمه**

# **فهرست اشکال**

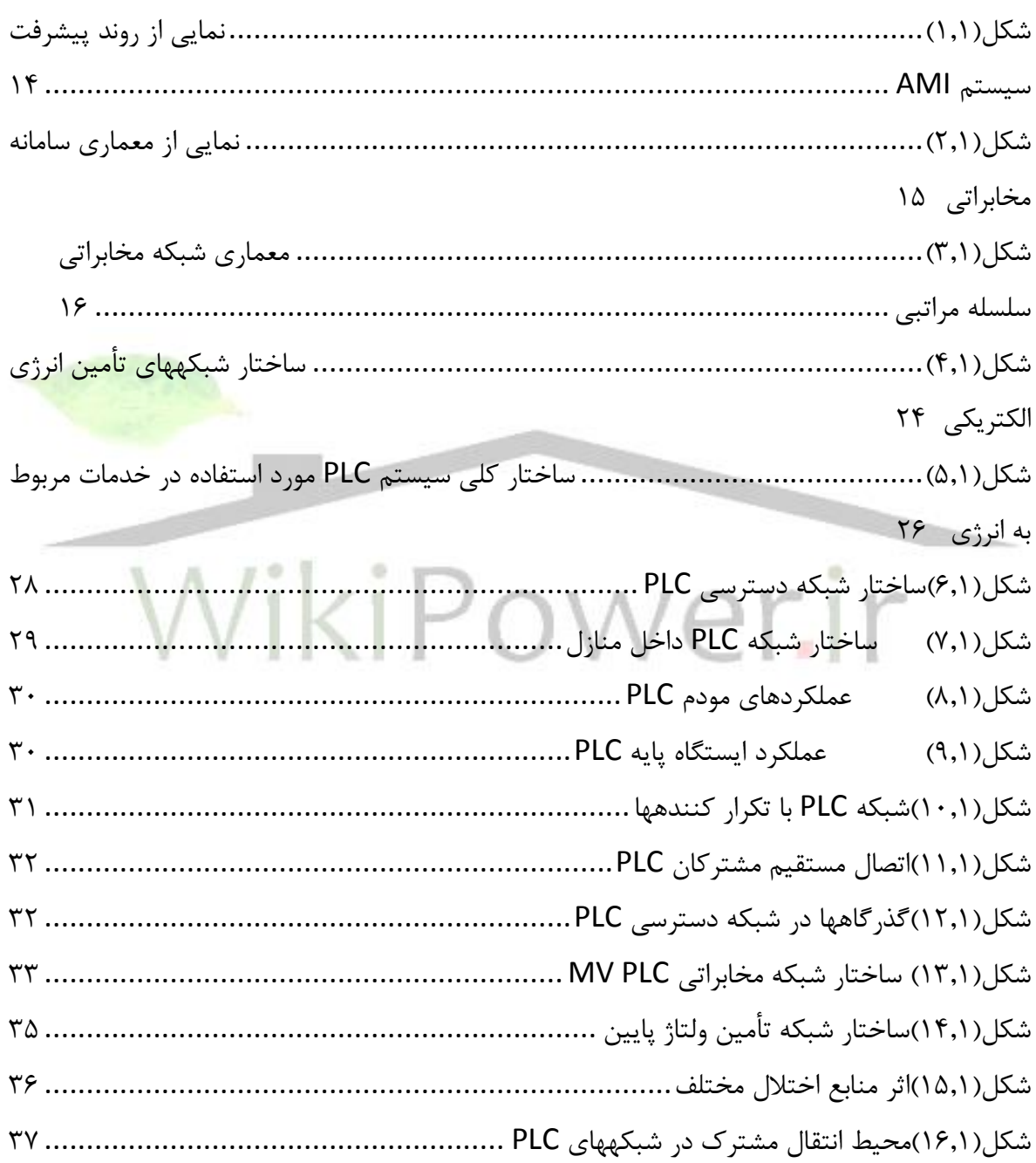

**برای دریافت فایل** word**پروژه به سایت ویکی پاور مراجعه کنید. فاقد آرم سایت و به همراه فونت های الزمه**

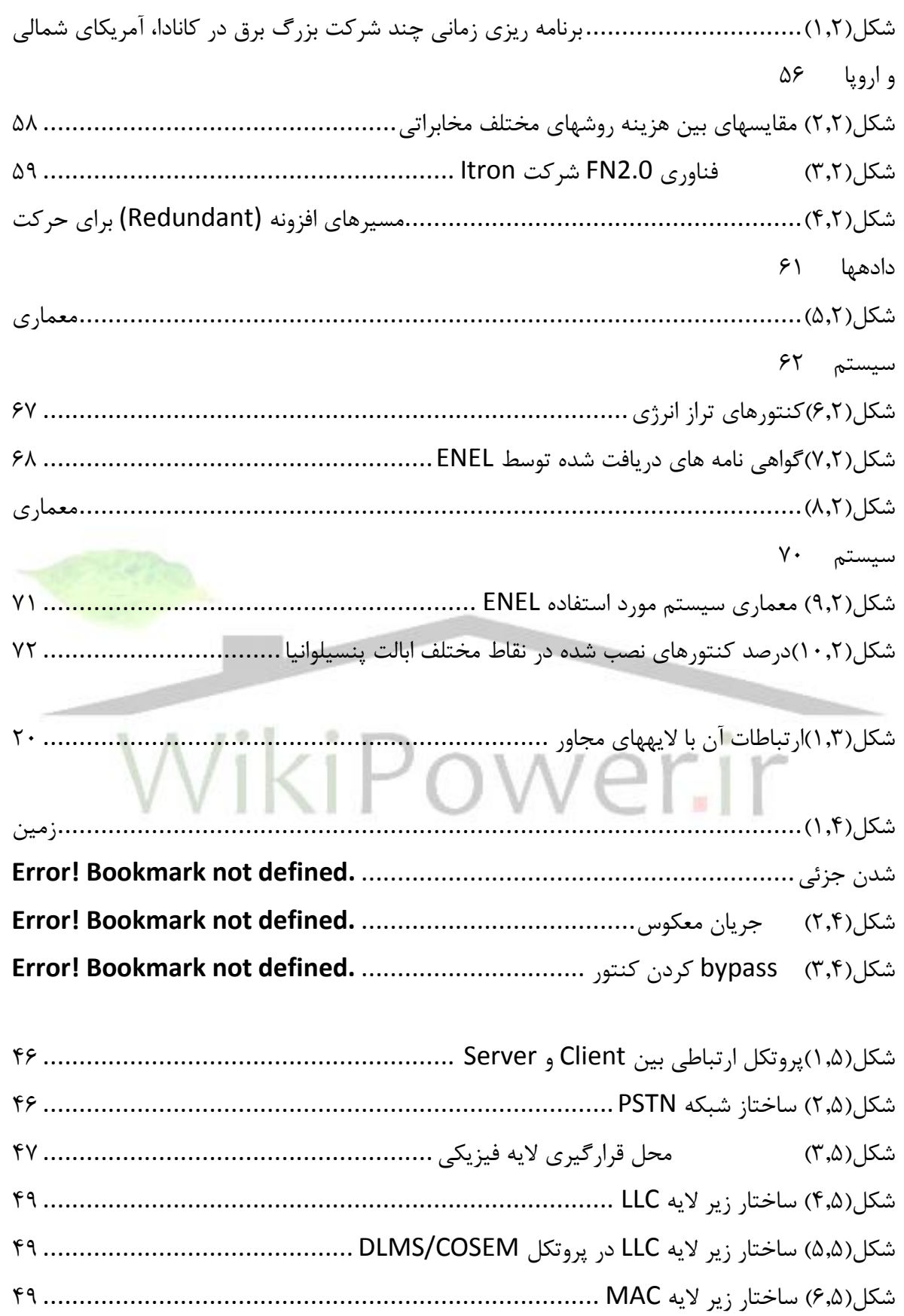

# www.wikipower.ir

**برای دریافت فایل UOrdپروژه به سایت ویکی پاور مراجعه کنید.** فاقد آرم سایت و به همراه فونت های لازمه

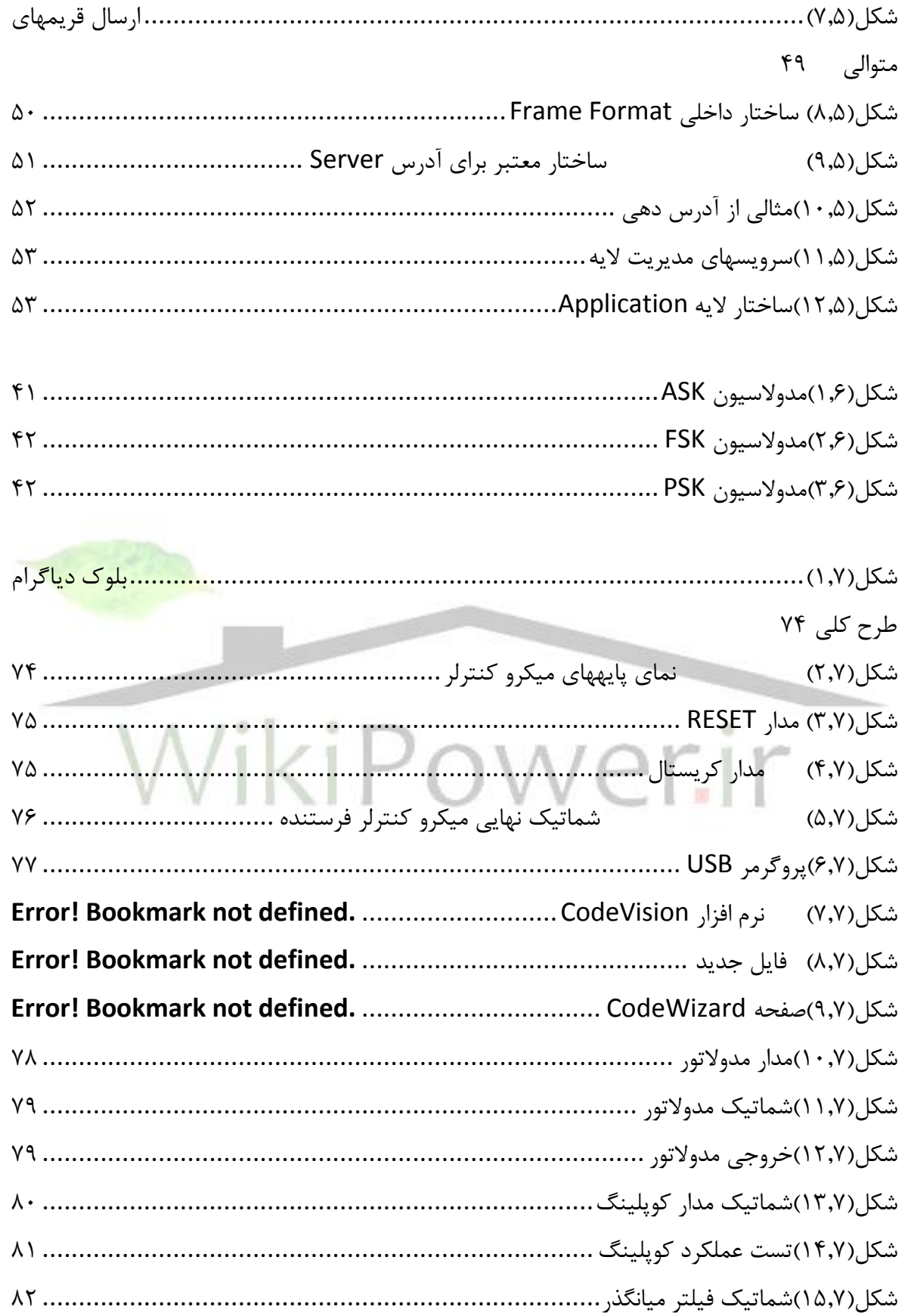

**برای دریافت فایل** word**پروژه به سایت ویکی پاور مراجعه کنید. فاقد آرم سایت و به همراه فونت های الزمه**

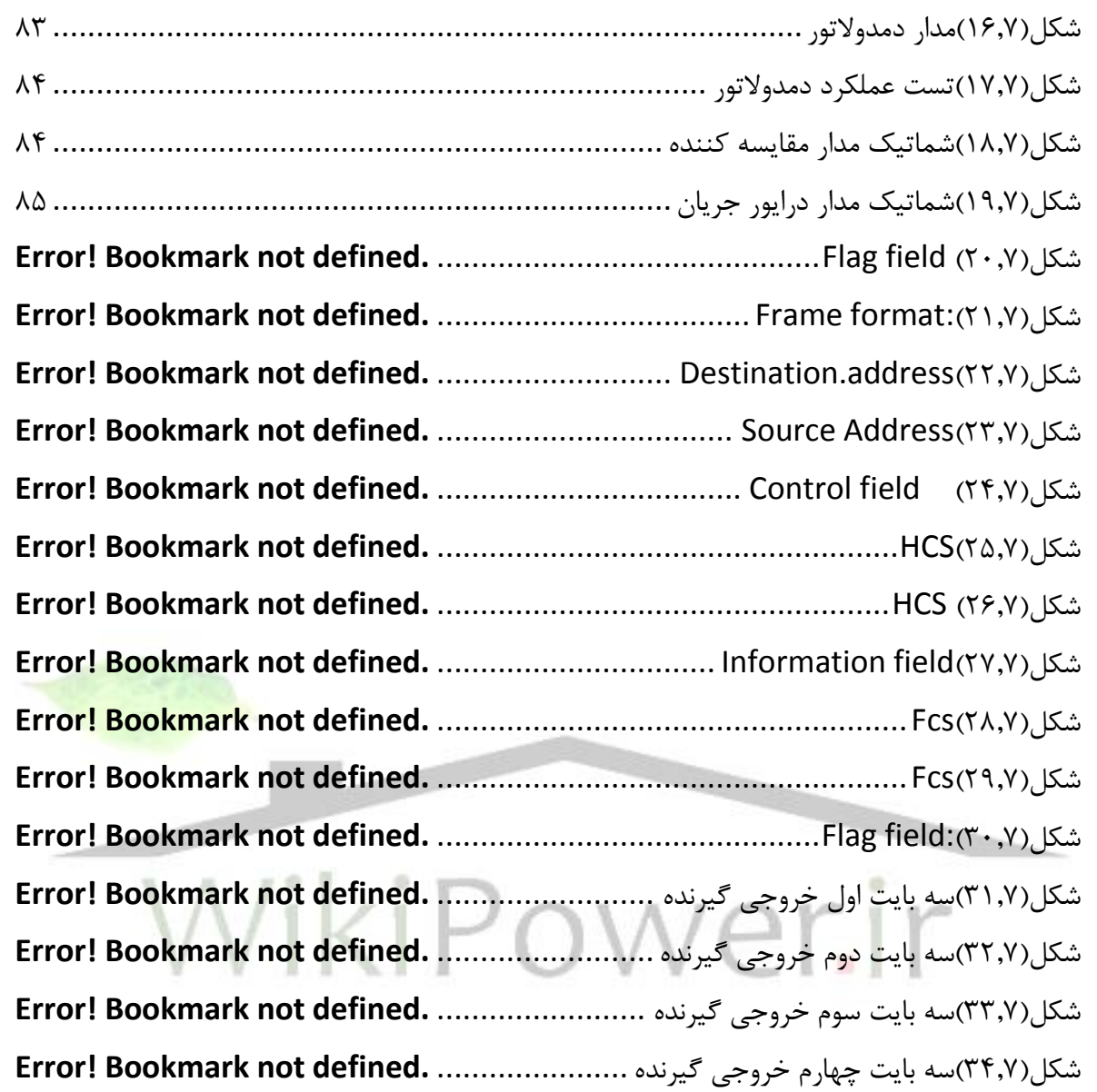

**برای دریافت فایل** word**پروژه به سایت ویکی پاور مراجعه کنید. فاقد آرم سایت و به همراه فونت های الزمه**

**فهرست جداول**

جدول(۱٫۱) باندهاي فركانسي CELENEC...  $15$ ..... جدول (۲٫۱) فناوریهای به کار رفته توسط شرکتHydro one..  $\mathbf{y}$ جدول)2.2( مراحل پيشرفت پروژه در ايتاليا....................................................................................................... 41........ جدول)2-5( آدرسهاي رزرو شده server........................................................................  $V_{\bullet}$ ... جدول)1-5( آدرسهاي رزرو شده Client.......................................................................  $Y_{1...}$ 

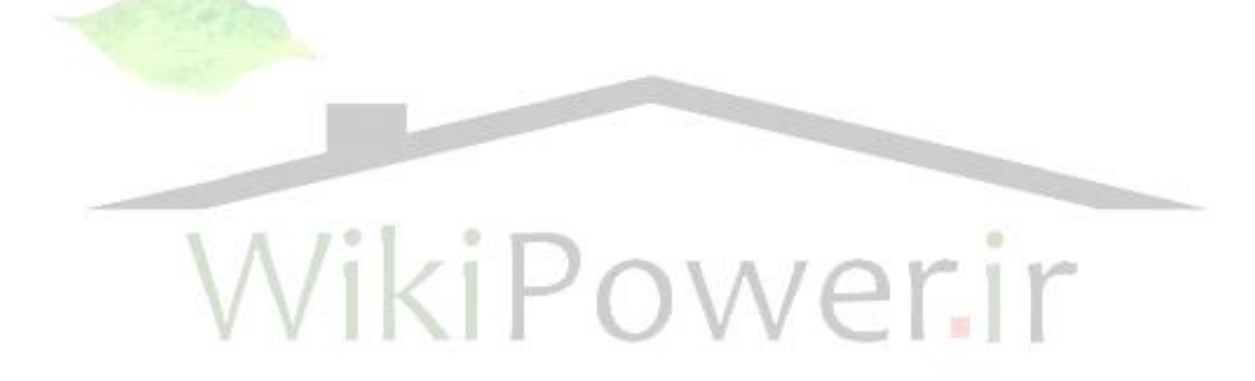

**برای دریافت فایل** word**پروژه به سایت ویکی پاور مراجعه کنید. فاقد آرم سایت و به همراه فونت های الزمه**

## **مقدمه**

Reading Meter Automatic يا AMR يک تكنولوژي جهت جمع آوري اطالعات مصرف مشتركان شبكههاي انرژي (آب، برق و گاز) و ارسال اين اطلاعات به يک پايگاه داده جهت صدور قبض، آناليز كردن الگوي مصرف مشتركان و ارائه سرويسهاي IT به آنها ميباشد. اين تكنولوژي هزينه رفت و آمدهاي درون شهري جهت قرائت كنتورها را حذف نموده و اطالعات حاصل از قرائت دورهاي كنتورهاي انرژي و نتايج حاصل از آناليز اين دادهها امكان تطبيق ميزان مصرف و توليد انرژي را به هر دو طرف مصرف كننده و توليد كننده ميدهد و از تلفات شبكه توزيع انرژي به مقدار قابل توجهي خواهد كاست. در اين راستا مديريت هوشمند توليد و مصرف انرژي مقولهاي است كه با بهره- گيري از ابزارهاي تكنولوژيک ميتواند به عنوان مؤثرترين عامل جهت بهينهسازي مصرف انرژي و جلوگيري از اتالف بيرويه منابع و سرمايههاي طبيعي و مالي ايفاي نقش نمايد. در فصل اول به بيان مفاهيم AMI وAMR پرداخته شده است. همچنين ساختارها و بسترهاي مناسب مخابراتي جهت پيادهسازي آن بررسي شده است. آشنايي با فنآوري PLC نيز در اين فصل منظور شده است. در فصل دوم به شروع و روند گسترش AMI در ساير كشورها اشاره شده و نتايج بررسي آن در نمودارهاي مربوطه لحاظ شده است. فصل سوم به آشنايي با ساختار اليه هاي موجود براي ارسال داده در شبكه مخابراتي ميپردازد. فصل چهارم نسل جديد كنتورها را كه به صورت هوشمند عمل ميكنند، معرفي مينمايد. فصل پنجم به بيان ويژگيها و ساختار پروتكل COSEM/DLMS و نحوه استفاده از آن جهت ارسال داده از طريق خطوط برق ميپردازد. فصل ششم انواع روشهاي مدوالسيون جهت ارسال داده به همراه روابط آنها را بيان ميكند. در فصل هفتم سختافزار سامانه و نتايج حاصله از پياده سازي پروتكل COSEM/DLMS بر روي سخت افزار موجود آورده شده است.

**برای دریافت فایل** word**پروژه به سایت ویکی پاور مراجعه کنید. فاقد آرم سایت و به همراه فونت های الزمه**

# **فصل اول معرفی مفاهیم AMR و AMI**WikiPower.ir

**برای دریافت فایل** word**پروژه به سایت ویکی پاور مراجعه کنید. فاقد آرم سایت و به همراه فونت های الزمه**

-1-1 معرفي مفاهيم AMR و AMI قرائت خودكار كنتورها (AMR (از سال 1962 رواج يافت. زماني كه سيستمهاي بي سيم يا خطوط زميني تلفني براي ارسال اطالعات استفاده ميشد، اين سيستمها به گونهاي طراحي شده بودند كه به كمک يک لينک راديويي موقت از داخل يک خودرو كه در خيابان و از نزديكي كنتور عبور ميكرد، اطالعات را جمع- آوري كنند و يا از طريق خطوط زميني تلفني يا كانالهاي بيسيم ، اطالعات را از كنتورها دريافت كنند. از آنجا كه در اين نوع سيستمها و شبكهها هنوز به حضور انسان براي برنامهريزي و تنظيم دوباره نياز بود ، ليكن دقت الزم و كافي براي اندازهگيري حاصل نميشد . در سيستم AMR تنها مخابرات يک طرفه در دسترس بوده و اطالعات به صورت ماهانه ثبت و ارسال ميشود و تنها آخرين قطعي برق رخ داده قابل ثبت و پيگيري است . اما با پيشرفت فناوري و استفاده از فناوريهاي نوين ، امكان تبادل اطالعات بصورت دوطرفه و بسياري از امكانات ديگر در دسترس مديران شبكه برق قرار ميگيرد.

- يک شبكه AMI نمونه شامل سه بخش كلي ميباشد :
	- كنتور هوشمند در سمت مشترک
	- شبكه مخابراتي بين كنتور هوشمند و بهرهبردار
- عملكرد مديريت دادههاي اندازهگيري شده يا MDMA

كنتور هوشـمند ايـن توانـايي را دارد كـه هزينـه واقعـي انـرژي مصـرف شـده را بيـان كنـد . همچنـين توانايي ثبت دادههاي مربـوط بـه مصـرف در هـر سـاعت را دارد و مـي توانـد اتصـال مشــترک بـه شــبکه توزيع را قطع و يـا وصـل كنـد و. .... شـبكهي مخـابراتي ايـن توانـايي را دارد سـيگنالهـاي كنترلـي و فرمانهاي صمادره در مركمز كنتمرل را بمه كنتمور هوشممند ارسمال و دادههماي ثبمت شمده در كنتمور را به مركز كنترل انتقال دهد.

MDMA شامل سخت افزار و نرم افزارهايي است كه توانايي تجزيه و تحليل دادههاي مربوط به مصرف هر ساعت مشتركان را دارا بوده و اين دادهها را از كنتورها جمعآوري مي كند و از طريق شبكه مخابراتي ارسال و دريافت ميكند.

مهمترين سرمايهگذاري بر روي AMI صرفهجويي در هزينهي عملكرد سيستم توزيع است . بخصوص به هنگام نياز به قرائت مداوم و متوالي كنتورها و نياز به قطع اتصال مشتركين بعلت عدم پرداخت آبونمان يا مواردي ديگر و وصل مجدد آن پس از برطرف شدن مشكل**،** بهرهبردار ديگر نيازي به صرف وقت و هزينه و ارسال نفر كارآزموده به محل را ندارد و توسط كنترل كنتورهاي هوشمند اين عمليات را به

**برای دریافت فایل** word**پروژه به سایت ویکی پاور مراجعه کنید. فاقد آرم سایت و به همراه فونت های الزمه**

عالوهي عملكردهاي مطلوب ديگر انجام ميدهد و اين مزيت ويژه ، هزينههاي ساالنهي بهرهبردار را به شدت كاهش ميدهد.

اين فناوري با نمايش اطالعات مربوط به مصرف، باعث آگاهي مشترک از نحوهي مصرف و طرز استفاده از انرژي در مواقع اوج مصرف مي شود و به اين ترتيب هزينههاي مشترک را نيز كاهش ميدهد. زيرساخت اندازهگيري پيشرفته AMI شامل مجموعهاي از تجهيزات ، شبكهها ، سيستمهاي كامپيوتري ، پروتكلها و فرايندهاي سازماندهي شدهاي است كه به منظور جمعآوري دقيق و انتقال اطالعات مصرف برق مشترک- هايي كه از شبكههاي قدرت و توزيع استفاده ميكنند به كار ميرود.

اين سيستمها را پيشرفته ميناميم به اين علت كه نه تنها به جمعآوري دادههاي مشتري ميپردازند بلكه بسيار مطمئن ، ايمن و سريع هستند و به صورت خودكار به روز ميشوند و گسترش مييابند. در سيستم اندازهگيري هوشمند يكي از اهداف خارج كردن كنتورها از محدودهي خصوصي مشتركان است، تادسترسي افراد مجاز به كنتورها هميشه مقدور باشد و همچنين امكان دستكاري كنتور توسط مشتركين حداقل شود . در اين راستا در برخي از كشورها كنتورهاي مشتركين( مخصوصاً مشتركين خانگي <mark>تک واحد</mark>ي )را در محلي بيرون از محدودهي مالكيت مشتركان نصب ميكنند.

# WikiPower.ir

-2-1 معرفي ويژگيها و فناوريهاي مخابراتي مناسب براي سيستم اندازهگيري هوشمند (AMI( يكي از مهمترين وجوه تمايز سامانه AMI با AMR استفاده از بستر مخابراتي با قابليت ارسال دوطرفه و مطمئن است . شبكه مخابراتي امكان ارسال مطمئن اطالعات به مشترک و دريافت ازمشترک را داراست و بايد شامل مشخصههاي زير باشد:

- پهناي باند مناسب براي بارگذاري( دانلود ) از راه دور
	- گسترش ساده
		- امنيت
	- عدم تداخل با شبكههاي موجود
		- قابليت اعتماد
- تطبيقپذيري با فناوريهاي دستگاههاي مورد استفاده در شبكه AMI
	- هزينه نصب ، راهاندازي و نگهداري مناسب

**برای دریافت فایل** word**پروژه به سایت ویکی پاور مراجعه کنید. فاقد آرم سایت و به همراه فونت های الزمه**

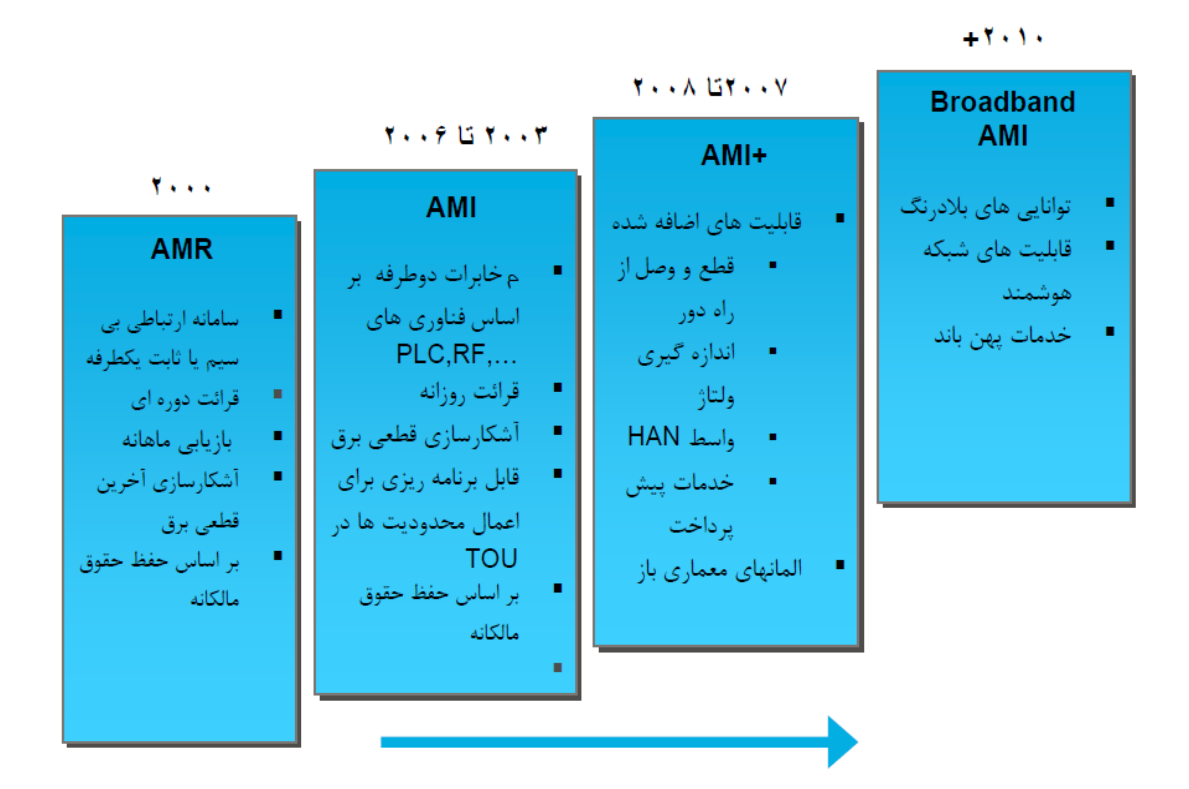

شكل)1.1( **نمایی از روند پیشرفت سیستم** *AMI* -1-2-1 معماري شبكه مخابراتي معماري شبكه مخابراتي به دو صورت سلسله مراتبي و ساده ميباشد كه بسته به نوع معماري شبكه AMIبايد انتخاب گردد.

-1-1-2-1 معماري شبكه مخابراتي ساده در اين سيستم ارتباط با كنتور معموال از طريق شبكه مخابرات عمومي موجود انجام ميشود و در اين معماري معموال نيازي به واحد جمعآوري كننده داده و يا فرستندهها و گيرندههاي خاص وجود ندارد و ارتباط مخابراتي داده به راحتي از طريق هر كنتور انجام مي شود (شكل شماره ٣). اين ارتباط معمولا .) WI-MAXو GPRS نظير )ميباشد PACKET BASED

در اين معماري مراكز اصلي، محلي، شركتهاي ذينفع و كنتور مانند نودهاي شبكه ميباشند. پهناي باند اين شبكهها خيلي خوب بوده و ميتوان قابليتهاي زيادي را در شبكه AMI ايجاد نمود.

**برای دریافت فایل** word**پروژه به سایت ویکی پاور مراجعه کنید. فاقد آرم سایت و به همراه فونت های الزمه**

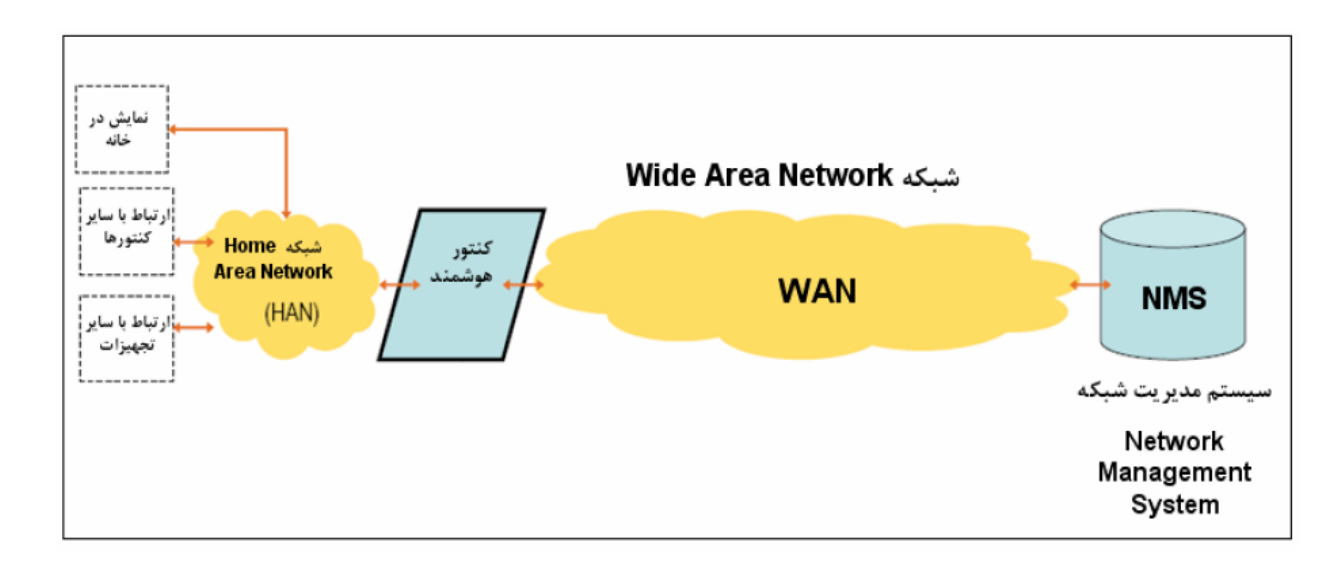

شكل)2.1(**نمایی از معماری سامانه مخابراتی**

معموالً اين شبكههاي مخابراتي توسط شركتهاي ثالثي مانند شركت مخابرات ايجاد ميگردد. يكي از اين سرويسها كه در شبكههاي AMI به تناوب استفاده شده است سرويس GPRS ميباشد. GPRS خدمات با سرعت بالا را روي شبكه راديويي موجود GSM ايجاد مي كند و انتقال اطلاعات را با نرخ <mark>40Kbps پشت</mark>يباني ميكند. جهت استفاده از شبكه GPRS بايد از مودمهاي سازگار با شبكه GPRS استفاده نمود. GPRS پهناي باند ذاتي كافي و مطلوب براي برآوردن نيازمنديهاي پيش بيني شده براي فناوري AMI را دارد. از آنجا كه تضميني براي در دسترس بودن شبكه در محل كنتور وجود ندارد در برخي موارد اين شبكه چندان قابل اعتماد نيست كه به منظور استفاده از اين شبكه بايد قراردادهاي الزم جهت Level Service (SLA (Agreement با شركتهاي ارائه دهنده سرويس منعقد گردد. -2-1-2-1 معماري شبكه مخابراتي سلسله مراتبي

در اين نوع معماري ارتباط كنتور تا مركز معموالً از طريق جمع كننده داده ميباشد و تبادل اطالعات مركز و كنتور از طريق جمع كننده داده مي باشد (شكل شماره ۴). در اين نوع معماري معمولاً از چند نوع بستر مخابراتي مختلف استفاده مي شود كه شبكه ارتباطي بين كنتور تا جمع كننده اصطالحاً LAN و ارتباط مركز تا جمع كننده دادهWAN ميباشد.

**برای دریافت فایل** word**پروژه به سایت ویکی پاور مراجعه کنید. فاقد آرم سایت و به همراه فونت های الزمه**

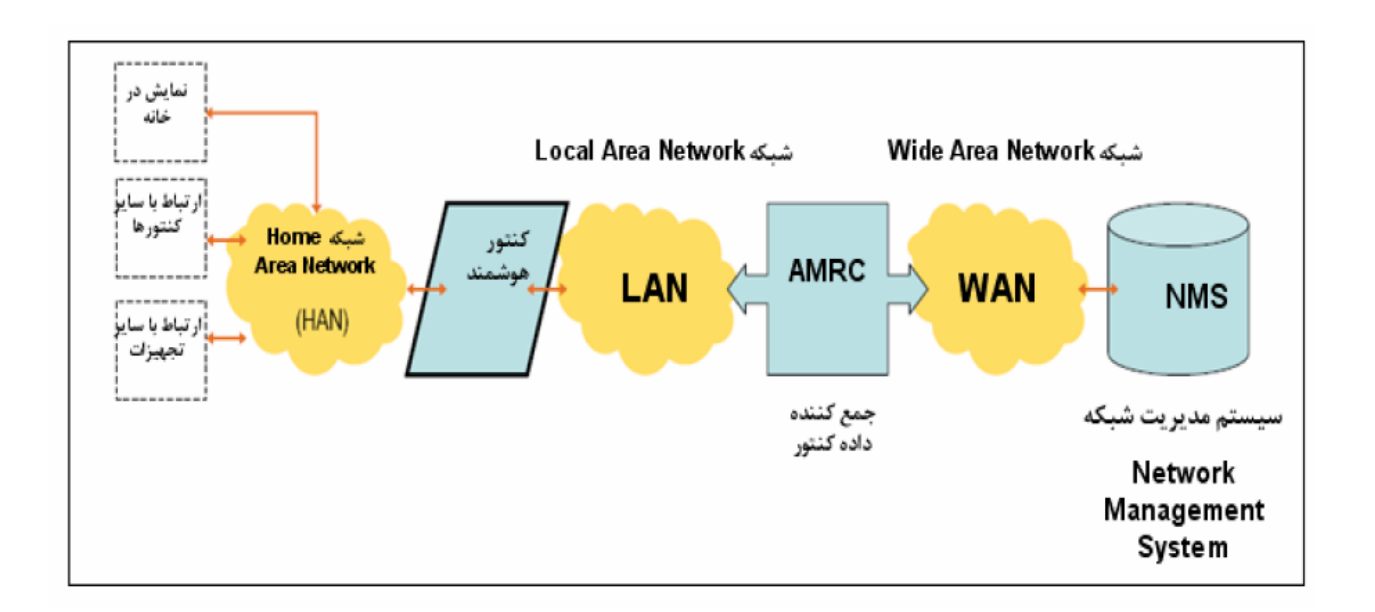

شكل)3.1(**معماری شبکه مخابراتی سلسله مراتبی**

محل قرارگيري جمع كنندههـاي داده بــه شــدت تحـت تــاثير مشخصــات بســتر انتخــابي بــراي شــبكه-هاي LAN و WAN است ، وبسـته بـه ايـن كـه چـه نـوع فنـاوري اسـتفاده شـود <mark>مـي تـوان محـل</mark> آن را مشخص كرد . مثلا در مـورد فنـاوري@اي راديـويي قطعـاً بـرد ارتبـاطي آن نقـش مـوثري در انتخـاب مكان جمـع كننـده دارد، امـا در مـورد بسـترهـاي بـر پايـه سـيم ايـن محـدوديت بـه گونـهي ديگـري است. مثلا اگـر از فنـاوري PLC اسـتفاده شـود مـي تـوان جمـع كننـدهي داده را در محـل پسـتهـاي توزيـع قـرار داد. در مـورد فنـاوري راديـو ترانـک مـيتـوان ايـن جمـع كننـدهي داده را در محـل BTS نصب كرد. اگر بسـتر انتخـابي خطـوط تلفـن باشـد محـدوديتي بـراي مكـان يـابي محـل جمـع كننـده داده وجود ندارد.

- -2-2-1 بسترهاي مخابراتي پيشنهاد شده براي شبكه -1-2-2-1 بسترهاي مخابراتي پيشنهاد شده براي شبكه LAN بسترهاي مخابراتي پيشنهاد شده براي شبكه LAN شامل موارد زير ميباشند:
- Power Line C arrier (PLC)
- Mesh Radio
- Line RS485
- GPRS
- Fiber OpTIC

**برای دریافت فایل** word**پروژه به سایت ویکی پاور مراجعه کنید. فاقد آرم سایت و به همراه فونت های الزمه**

- Wi-MAX
- Trunked Radio Network

-2-2-2-1 بسترهاي مخابراتي پيشنهاد شده براي شبكهWAN

بسترهاي مخابراتي پيشنهاد شده براي شبكه WAN شامل موارد زيرميباشند:

- Fiber Optic
- BPL
- ADSL
- GPRS
- PSTN
- GSM
- WI-MAX
- VSAT
- Microwave
- Trunked Radio Network
	- -3-2-2-1 بسترهاي مخابراتي پيشنهاد شده براي شبكه HAN بسترهاي مخابراتي پيشنهاد شده براي شبكه HAN شامل موارد زير ميباشند:

Coaxial cable

- Telephone Line
- WiFi
- Infrared
- Bluetooth
- ZigBee
- Zwave
- RS485

-3-2-1 پروتكلهاي مورد استفاده براي ارتباط:

**برای دریافت فایل** word**پروژه به سایت ویکی پاور مراجعه کنید. فاقد آرم سایت و به همراه فونت های الزمه**

- IEC 1107,61107,62056-21
- DLMS/COSEM
- Euridis
- M-BUS
- ANSI 12.18
- INSTEON( HAN)
- Z-Wave (HAN)
- LONG
- TALK ( HAN )

-4-2-1 معرفي بسترهاي مخابراتي مناسب جهت استفادهدر سيستم AMI در ادامه به بررسي فناوريهاي مخابراتي قابل استفاده در شبكه AMI به ترتيب فناو<mark>ريهاي برپايه سيم</mark> و بيسيم خواهيم پرداخت. فناوريهاي مورداستفاده در سامانه AMI براي مخابره اطالعات عبارتند از: الف: فناوريهاي بر پايه كابل و سيمكشي  $\Delta \Delta I$ **Power Line Carrier** Narrow Band PLC

 $\bullet$  BPL

Fiber Optic

- Hyber Fiber Coax
- Fiber To The Home
- Radio over Fiber

Telephone Line ب: فناوريهاي بيسيم 2G/3G Cellular Mobile Phone WiFi WiMAX Mesh Radio (MR)

Zig Bee

**برای دریافت فایل** word**پروژه به سایت ویکی پاور مراجعه کنید. فاقد آرم سایت و به همراه فونت های الزمه**

Z-Wave

Very Small Aperture Terminal Satellite

در ادامه با ساختار اليهاي توابع مخابراتي آشنا ميشويم.

ساختار اليهاي توابع مخابراتي در اين قسمت، هدف فراهم آوردن توانايي يک سيستم مخابرات دادهها در سيس<mark>تم اتوماسيون توز</mark>يع ميباشد. مدل مرجع پايه كه براي اين سيستم در نظر گرفته شده، يک سيستم OSI اليهاي ميباشد. شبكه انتقال دادههاي حامل خط توزيع (DLC (به طور كامل مشخصه چنين سيستمي را ميپذيرد، زيرا اين سيستم مخابراتي براي تعداد زيادي از تجهيزات با توابع مختلف (واحد كنترل ايستگاه، سوييچ فيدر كنترل از راه دور، متمركز كنندههاي ايستگاه ترانسفورمر و غيره ) ق<mark>ابل استف</mark>اده است. در مدل OSI مفاهيم اوليهاي به منظور توصيف هر اليه از طريق ارتباطات آن با اليههاي مجاور تعريف ميشود.

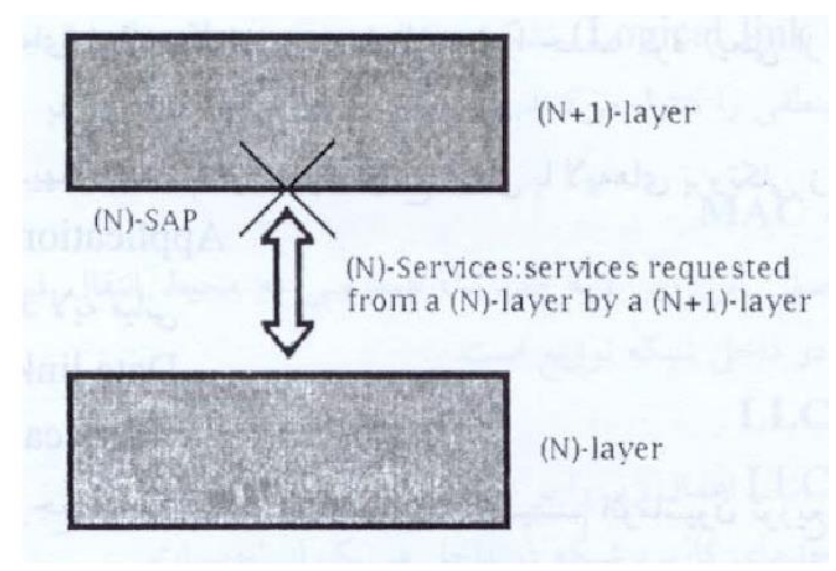

**برای دریافت فایل** word**پروژه به سایت ویکی پاور مراجعه کنید. فاقد آرم سایت و به همراه فونت های الزمه**

شکل)1.3( ارتباطات آن با الیههای مجاور در داخل سيستمهاي OSI ، توابع اليه (+1N (از طريق تجهيزات و اجزاء (+1N (انجام ميشوند )شكل 7( واسط بين واحدهاي (+1N (و اليه پايينتر به وسيله يک سرويس تاثير متقابل به نام سرويس (N (با نقاط دسترسي (N–(SAP حاصل ميشود. ارتباط بين واحدهاي (+1N (به منظور انجام توابع اليه (+1N (توسط پروتكل (+1N (مديريت ميشود.

مدل مرجع يک سيستم OSI شامل هفت اليه بصورت زير است:

- ليه Y: لايه Application (بالاترين لايه) Application
	- لايه ۶:لايه Presentation
		- لايه ۱۵:لايه Session
		- \_اليه :4اليه Transport
		- \_اليه :3اليه Network
		- \_اليه :2 اليه Link Data
- لايه ١:لايه Physical (پايين ترين لايه)

در ساختار لايهاي فوق مي توان برخي از لايهها را حذف كرد (يعني از برخي توابع منطقي چشمپوشي نمود) و يا برخي اليهها را در هم ادغام كرد. بر اساس نيازمنديهاي سيستم اتوماسيون توزيع، مدلي با اليههاي پروتكلي زير انتخاب ميشود: يک لايه Application يک يا چند اليه مياني يک اليه Link Data يک اليه Physical

# **-1-1 -1-1-3 الیه فیزیکی(Layer Phisical(**

وظيفه اليه فيزيكي در ساختار اليهاي فوق، فراهم كردن واسط بين تجهيزات و محيط انتقال فيزيكي )شبكه توزيع ) و سپس انتقال اطلاعات از منبع به مقصد ميباشد. ويژگيهاي لايه فيزيكي جهت برآورده كردن نيازمنديهاي سيستم مخابرات PLC عبارتند از:

محيط انتقال : شبكه توزيع قدرت

**برای دریافت فایل** word**پروژه به سایت ویکی پاور مراجعه کنید. فاقد آرم سایت و به همراه فونت های الزمه**

- استفاده از تكنيکهاي مدوالسيون طيف باريک و يا طيف گسترده
	- قابليت پيادهسازي با هزينههاي اندک

# **(Dat a Li nkLayer) داده پیوند الیه -2-1-**<sup>3</sup>

تشكيل) Logical link control) LLCو) Medium access control) MACو اليه زير دو از Data Link اليه ميشود. اين اليهها به ترتيب دسترسي به محيط انتقال و لينکهاي منطقي را كنترل ميكنند. زير اليهMAC هدف اصلي اين زير اليه مديريت دسترسي به محيط انتقال فيزيكي و آدرسدهي تجهيزات فيزيكي در داخل شبكه توزيع است. زير اليه LLC زير اليه LLC اعمال زير را بر عهده دارد: -1 آدرسدهي واحدهاي كاربرد شبكه در داخل هر يک از تجهيزات -2 ارسال دادهها بدون تصديق -3 درخواست دادهها به همراه پاسخ اليههاي مياني گاهي اوقات لازم است در ساختار مينيمم سه لايهاي شكل (٨)، لايههاي مياني ديگري نيز بين لايه Data Link و اليه Application اضافه شود .وظايف اين اليههاي مياني در ارتباط با توابعي نظير مسيريابي، مالتي پلكسينگ و ساير توابع توضيح داده شده در واحدهاي مخابراتي (CU xx (ميباشد.

-3-1-3 اليه كاربردي (Application(

كاربرد و) Distribution Line Message Specification)DLMSكاربرد مشخصات Application **الیه** مديريت هر ايستگاه را پشتيباني ميكند. پروتكل مخابرات دادهها از Service Control Association( ACSE) Elements بدون اتصال و اجزاء DLMS و مديريت شبكه استفاده ميكند.

### -2-3 مديريت شبكه

يک كاربرد استاندارد بايد به ساختار اليهاي فوق اضافه گردد كه هدف از آن مديريت پارامترهاي مخابراتي (مديريت پرونده، ساختار اوليه، خطا و عملكرد ) و تخصيص منابع مخابراتي مي باشد. اين منابع و پارامترها توسط object هاي خاصي در پايگاه دادههاي MIB) MIB) تخصيص داده ميشوند. اين منابع از يک نقطه دور توسط يک مديريت مركزي بر اساس يک پروتكل دور توسط يک مديريت مركزي بر اساس يک پروتكل خاص كه ارتباط نزديكي با DLMS دارد اداره ميشوند.

**برای دریافت فایل** word**پروژه به سایت ویکی پاور مراجعه کنید. فاقد آرم سایت و به همراه فونت های الزمه**

# **فصل دوم:فنآوری PLC**

**برای دریافت فایل** word**پروژه به سایت ویکی پاور مراجعه کنید. فاقد آرم سایت و به همراه فونت های الزمه**

- -3-1 فناوري PLC
- -1-3-1 سيستمهاي مخابراتي خطوط قدرت

مخابرات خطوط قدرت از شبكههاي تأمين برق براي مقاصد مخابراتي استفاده ميكند. در اين مورد، شبكه- هاي انتقال قدرت به عنوان محيط انتقال براي تبادل دادههاي سرويسهاي مختلف مخابراتي به كار ميروند. ايده اساسي PLC كاهش هزينهها در تحقق شبكههاي مخابراتي جديد است. شبكههاي تأمين برق ولتاژ متوسط و باال ميتوانند براي اتصال فواصل طوالني به منظور اجتناب از ساخت شبكه مخابراتي جديد به كار روند . شبكههاي تامين برق ولتاژ پايين در سر تا سر جهان و به تعداد زياد وجود دارند و ميتوانند براي تحقق شبكههاي دسترسي PLC براي مخابرات راه دور به كار روند . مخابرات خطوط قدرت همچنين ميتوانند در داخل ساختمان ها براي تحقق شبكههاي PLC داخل منازل به كار روند.

كاربرد شبكههاي تأمين برق در مخابرات از ابتداي قرن بيستم شناخته شد . اولين سيستمهاي حامل فركانس (CFS) در شبكههاي ولتاژ بالا و با استفاده از سيگنال انتقالي با توان ١٠ وات به كار گرفته شدند كه قادر به پوشش فواصل بالاي ۵۰۰ كيلومتر بودند. چنين سيستمهايي براي مخابرا<mark>ت داخلي ت</mark>امين-كنندگان برق و تحقق عمليات كنترلي و اندازهگيري راه دور به كار ميرفتند.

همچنين شبكههاي مخابراتي روي شبكههاي ولتاژ متوسط و پايين نيز تحقق يافتهاند. سيستمهاي سيگنالينگ حامل ريپل (RCS (به شبكههاي ولتاژ متوسط و پايين و به منظور تحقق مديريت بر سيستمهاي تامين برق اعمال شدند. شبكههاي الكتريكي داخلي عمدتا به منظور تحقق سرويسهاي اتوماسيون گوناگون به كار گرفته شدند. سيستمهاي PLC داخل منازل مديريت وسايل الكتريكي زيادي را در ساختمان يا منازل شخصي از مركز كنترل و بدون نصب شبكه مخابراتي اضافي فراهم مينمايد. سيستمهاي اتوماسيون منازل مبتني بر PLC براي نظارت امنيتي، نظارت بر وسايل گرمايشي، كنترل روشنايي و....به كار ميروند. -2-3-1 شبكههاي تأمين برق

سيستمهاي تأمين انرژي الكتريكي از سه سطح مختلف تشكيل شدهاند كه ميتوانند براي تحقق شبكههاي PLC به كار برده شوند:

**برای دریافت فایل** word**پروژه به سایت ویکی پاور مراجعه کنید. فاقد آرم سایت و به همراه فونت های الزمه**

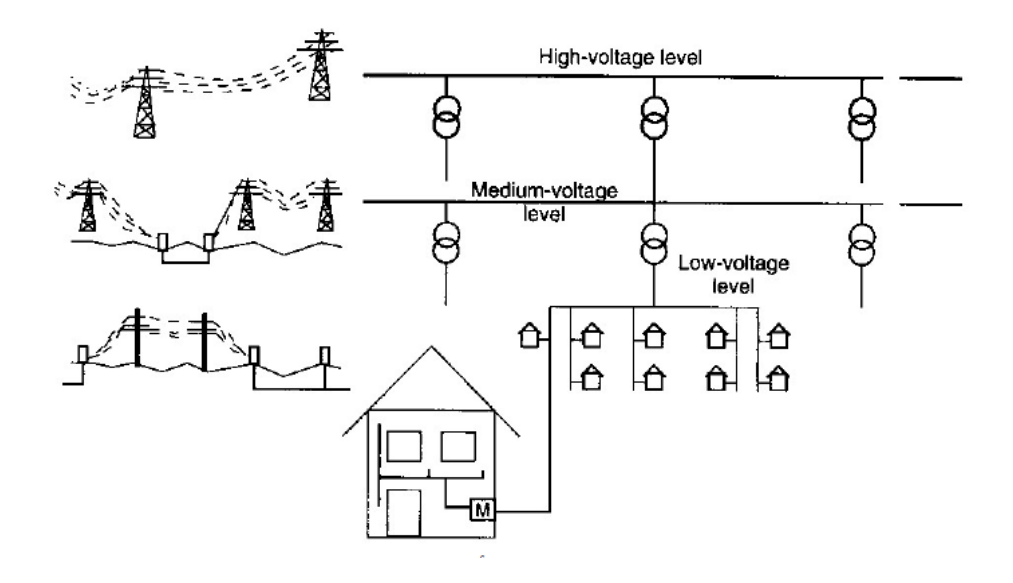

شكل)4.1(**ساختار شبکههای تأمین انرژی الکتریکی**

شبكههاي ولتـاژ بـالا (١١٠ تــا ٣٨٠ كيلـو ولـت) نيروگـاههـا ,ا بـه نـواحي مصـرفكننـدههـاي بـزرگ متصل مي نمايند .ايــن شــبكههـا فواصـل بسـيار طــولاني را تحـت پوشــش قــرار مــ<u>ي دهنــد كــه امكــان</u> تبادل انـرژي در محـدودهاي را فـراهم مـي كننـد. شـبكههـاي ولتـاژ متوسـط(١٠ تــا ٣٠ كيلـو ولـت) مناطق بزرگ، شهرهـا و صـنايع بـزرگ يـا مصـرفكننـدگان تجـاري را تـأمين مـي كننـد. شـبكههـاي ولتاژ متوسط ميتوانند هم بـه صـورت هـوايي و هـم بـه صـورت زيـرزمينـي تحقـق يابنـد. شـبكههـاي ولتـاژ پـايين (٢٣٠ تـا ۴۰۰ ولـت ) كـاربران پايـاني را بـه شـكل كـاربر اختصاصـي يـا كـاربران يـك مصرف كننـده بزرگتـر تـأمين مـي نماينـد. طـول ايـن شـبكههـا <mark>معمـولاً تـا چنـد صـد متـر اسـت. در</mark> مناطق شهري، شبكههاي ولتاژ پايين به شـكل كابـلهـاي زيـر زمينــي تحقــق مــي،پابنــد در حـالي كــه در حومه شهرها از شبكههاي هـوايي اسـتفاده مـي شـود. سـيم كشـي هـاي الكتريكـي داخـل منـازل بـه سطح شبكههاي ولتاژ پايين متعلق است. مالكيت سـيم كشـيهـاي داخلـي متعلـق بـه كـاربران اسـت و اين سيم كشي،ا با كنتـور (M) شـبكه تـأمين متصـل مـي شـوند. از طـرف ديگـر قسـمتهـاي ديگـر شبكه ولتاژ پايين )خارج از ساختمان( متعلق به شركتهاي توزيع برق است.

در سراسر جهان شبكههاي ولتاژ پايين به صورت مستقيم به مصرفكنندگان نهايي در اكثر منازل متصل ميشوند. بنابراين به نظر ميرسد كه كاربرد فناوري PLC با توجه به تعداد زياد كاربران چشم انداز مناسبي درشبكههاي ولتاژ پايين داشته باشد .از طرف ديگر شبكههاي ولتاژ پايين چند صد متر نهايي بين مصرف- كننده و واحد ترانسفرمر را پوشش داده و ميتوانند به عنوان راه حلي براي تحقق مخابرات راه دور با استفاده از فناوري PLC به شمار روند.

-3-3-1 استانداردها

**برای دریافت فایل** word**پروژه به سایت ویکی پاور مراجعه کنید. فاقد آرم سایت و به همراه فونت های الزمه**

مخابرات از طريق شبكههاي تأمين انرژي در استاندارد اروپايي 50065EN CENELEC مشخص شده است . اين استاندارد بازه فركانسي 9تا 140 كيلو هرتز را براي مخابرات خطوط قدرت اختصاص ميدهد )جدول 1-4( معيار CENELEC استانداردهاي آمريكايي و ژاپني كه بازه فركانسي تا 500 كيلوهرتز را براي استفاده از خدمات PLC اختصاص ميدهند ، متفاوت است.

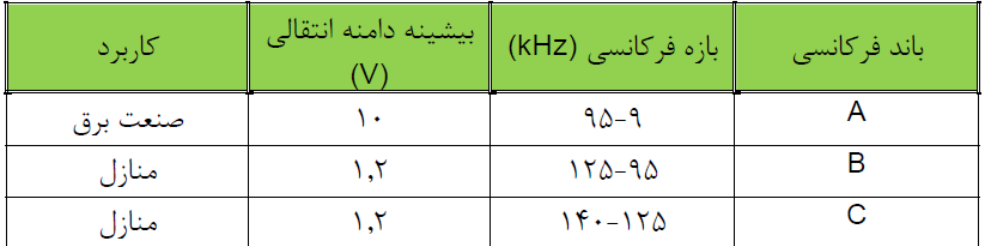

جدول)1.1( باندهاي فركانسي CELENEC

-4-3-1 PLC باند باريک

شبكههاي PLC باند باريک در بازه فركانسي كه در استاندارد CENELEC مشخص شده است، عمل ميكنند . اين بازه فركانسي به سه باند مختلف تقسيم ميشود : A كه مورد استفاده صنايع تأمين برق قرار ميگيرد ، <sup>B</sup> و <sup>C</sup> كه براي مصارف اختصاصي تعريف شدهاند. صنايع برق ازPLC باند باريک براي تحقق بخشيدن خدمات مربوط به بخش انرژي استفاده ميكنند. باندهاي B و C بيشتر براي اتوماسيون ساختمانها و منازل به كار برده ميشوند .امروزه، سيستمهاي PLC باند باريک نرخ انتقال دادههاي تا چند هزار بيت در ثانيه (bps (را فراهم مينمايند .فاصله بيشينه بين دو مودم PLC ميتواند تا 1 كيلومتر باشد، براي فواصل بيشتر استفاده از تكراركنندهها ضروري است. روشهاي مدوالسيون پهن باند و باند باريک، در سيستمهاي PLC باند باريک قابل اجرا هستند. اولين سيستمهاي PLC باند باريک با استفاده از مدوالسيون ASK تحقق يافتند. ASK در مقابل اختالالت پايدار نيست و بنابراين براي استفاده در شبكههاي PLC مناسب نميباشد. از طرف ديگر، BPSK مدوالسيون پايداري است، بنابراين براي استفاده در سيستمهاي PLC مناسبتر خواهد بود. اما، تشخيص فاز، كه براي تحقق BPSK ضروري است، پيچيده بوده و بنابراين سيستمهاي مبتني بر BPSK اغلب مورد استفاده قرار نميگيرند . اكثر سيستمهاي PLC باند باريک ازمدوالسيون FSK استفاده ميكنند . انتظار مي رود كه سيستمهاي مخابراتي آينده از مدوالسيون BPSK استفاده كنند .روشهاي مدوالسيون پهن باند نيز در سيستمهاي PLC مورد استفاده قرار ميگيرند . برتريهاي مدوالسيون پهن باند، مانند

**برای دریافت فایل** word**پروژه به سایت ویکی پاور مراجعه کنید. فاقد آرم سایت و به همراه فونت های الزمه**

انواع مختلف طيف گسترده، پايداري در مقابل نويز باند باريک و اثر تضعيف انتخابي است كه در شبكههاي PLC وجود دارد . روش انتقال ديگري كه در سيستم PLC ، باند باريک استفاده ميشود OFDM ميباشد.

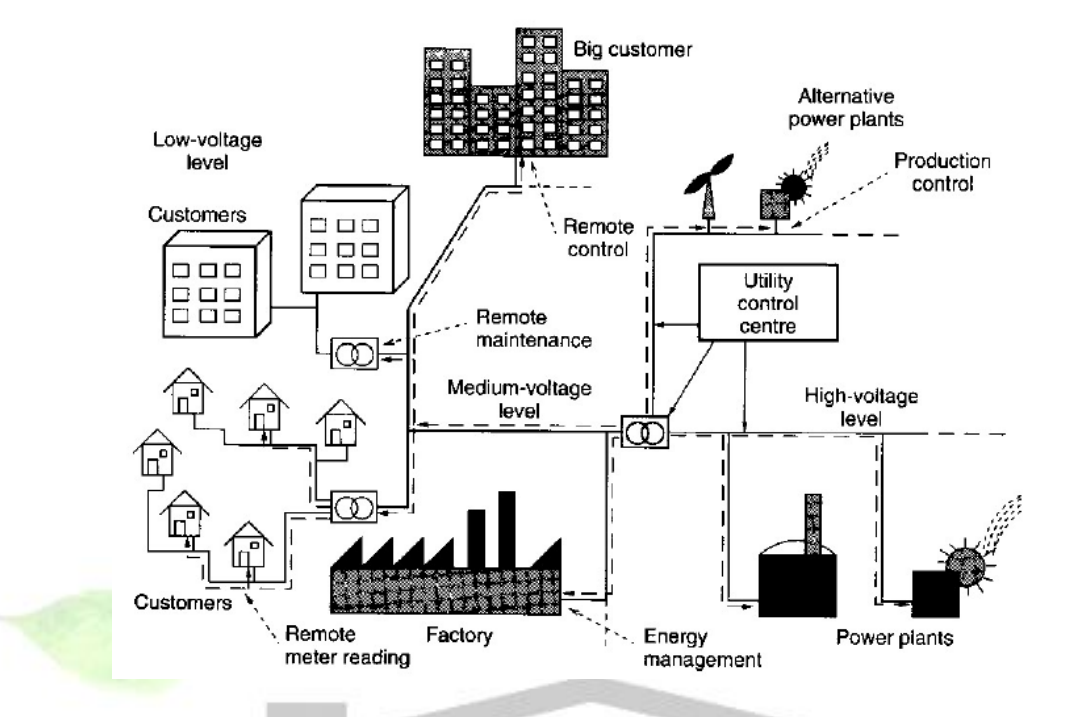

شكل)5.1(**ساختار کلی سیستم** *PLC* **مورد استفاده در** 

**خدمات مربوط به انرژی**

-5-3-1 PLC باند پهن (BPL( سيستمهاي PLC پهن باند نرخ انتقال دادههاي به مراتب بالاتري از PLC باند باريک فراهم مينمايند (بيشتر از ۲ مگابيت در ثانيه) در حالي كه شبكههاي باند باريک تنها تعداد محدودهي كانالهاي صوتي و انتقال دادههاي با نرخ بسيار كم را تحقق ميبخشند ، شبكههاي PLC پهن باند تحقق پيچيده خدمات مخابراتيتر، ارتباطات صوتي چندگانه، انتقال اطالعات با سرعت باال و انتقال سيگنالهاي ويديويي را عالوه بر خدمات باند باريک عرضه ميكنند .بنابراين، سيستمهاي PLC پهن باند به عنوان فناوري مخابراتي با قابليتهاي ب مورد توجه ميباشند. تحقق خدمات مخابراتي پهن باند روي شبكههاي قدرت فرصت مناسبي براي در اختيار داشتن شبكههاي مقرون به صرفه بدون كار گذاشتن كابلهاي جديد ارائه مينمايد .اما شبكههاي تأمين انرژي الكتريكي به منظور انتقال اطالعات طراحي نشدهاند و عوامل محدودكنندهاي دركاربرد فناوري پهن باند PLC وجود دارد .بنابراين فواصل تحت پوشش و نرخ انتقال دادههاي قابل تحقق با فناوري پهن باند PLC محدود است .نكته مهم ديگر در استفاده از PLC پهن باند، سازگاري الكترومغناطيسي (EMC( است .براي تحقق PLC پهنباند، طيف فركانسي وسيعتري )تا 30 مگا هرتز( از آنچه در باندهاي CENELEC

**برای دریافت فایل** word**پروژه به سایت ویکی پاور مراجعه کنید. فاقد آرم سایت و به همراه فونت های الزمه**

فراهم شده است، الزم است .از طرف ديگر شبكه PLC به عنوان آنتن عمل ميكند كه براي ساير سيستم- هاي مخابراتي كه در همان بازه فركانسي عمل مي كنند (مانند سرويسهاي راديويي مختلف) منبع نويز محسوب ميگردد .به اين دليل سيستمهاي PLC پهنباند بايد با توان سيگنال محدود شده عمل كنند، كه اين امر كارآيي )نرخ انتقال دادهها و فواصل( آنها را كاهش ميدهد.

سيستمهاي PLC پهن باند كنوني نرخ دادههاي فراتر از 2 مگابيت در ثانيه را در محدوده خارج از ساختمان شامل شبكههاي تأمين ولتاژ متوسط و پايين )شكل -2 6(فراهم ميكنند .برخي از توليدكنندگان، پيشنمونههايي با نرخ انتقال دادههاي حداكثر 200 مگابيت در ثانيه توليد كردهاند فناوري PLC ولتاژ متوسط معموالً براي تحقق اتصاالت نقطه به نقطه به منظور ارتباط دادن فواصل تا چند صد متر به كار برده ميشود .زمينههاي كاربردي چنين سيستمهايي، اتصال شبكههاي محلي (LAN (بين ساختمانها يا در محوطه ساختمانها و اتصال آنتنها و ايستگاههاي سيستمهاي مخابرات سلولي به زير ساخت شبكه مخابراتي است .فناوري PLC ولتاژ پايين براي تحقق شبكههاي دسترسي مخابراتي راه دور به كار برده ميشود .به دليل اهميت دسترسي مخابراتي، پيشرفتهايي فناوري PLC پهن باند به سمت كاربردهاي شامل نواحي داخل منازل هدايت مي شوند .برخلاف سيستمهاي PLC باند باريک ، <mark>استانداردهاي مشخ</mark>صي براي اعمال در شبكههاي PLC پهن باند وجود ندارد.

-6-3-1 ساختار شبكههاي دسترسي PLC

شبكههاي تأمين ولتاژ پايين از واحد ترانسفورمر و تعدادي كابل برق تشكيل شدهاند كه كاربران پاياني )كه با كنتور به شبكه ارتباط دارند ) را به يكديكر متصل ميكنند. سيستم انتقال خطوط قدرت كه به شبكه ولتاژ پايين اعمال ميشود، از آن به عنوان واسطي براي تحقق شبكههاي دسترسي PLC استفاده ميكند . بدين ترتيب شبكههاي ولتاژ پايين ميتوانند براي تحقق شبكههاي مخابراتي راه دور به كار گرفته شوند. شبكههاي تأمين ولتاژ پايين از طريق واحد ترانسفورمر به شبكههاي ولتاژ متوسط و باال متصل ميشوند )شكل 7-2(. شبكه هاي دسترسي PLC از طريق ايستگاههاي BS كه معموالً در داخل واحد ترانسفورمر قرار مي گيرند به زير ساخت شبكههاي مخابراتي متصل ميشوند .تعداد زيادي از تأمين كنندگان انرژي الكتريكي شبكههاي مخابراتي متعلق به خود را دارند كه واحدهاي ترانسفورمر را به يكديگر متصل مي كنند و مي توانند به عنوان زير ساخت شبكه مخابراتي به كارگرفته شوند .اگر چنين شبكههايي وجودنداشته باشند واحدهاي ترانسفورمر ميتوانند به شبكههاي مخابراتي متداول متصل شوند. اتصال به شبكه زير ساخت ميتواند از طريق مشترک يا اطاقک برق خياباني تحقق يابد به ويژه اگر امكان مناسبي براي نصب آن وجود داشته باشد ( براي مثال كابل مناسبي كه بتواند براي اين منظور با هزينه كم به كار گرفته شود.) در هر حال، سيگنال مخابراتي از شبكه زير ساخت بايد به شكلي كه قابليت انتقال روي شبكه تأمين ولتاژ پايين را

**برای دریافت فایل** word**پروژه به سایت ویکی پاور مراجعه کنید. فاقد آرم سایت و به همراه فونت های الزمه**

داشته باشد تبديل گردد .اين تبديل در ايستگاههاي پايه (BS (سيستم PLC صورت ميگيرد. مشتركين PLC از طريق مودم PLC كه در واحد اندازهگير (كنتور) قرار ميگيرد يا به پريزهاي شبكه برق داخل ساختمان متصل مي شود با شبكه ارتباط برقرار مي كنند.

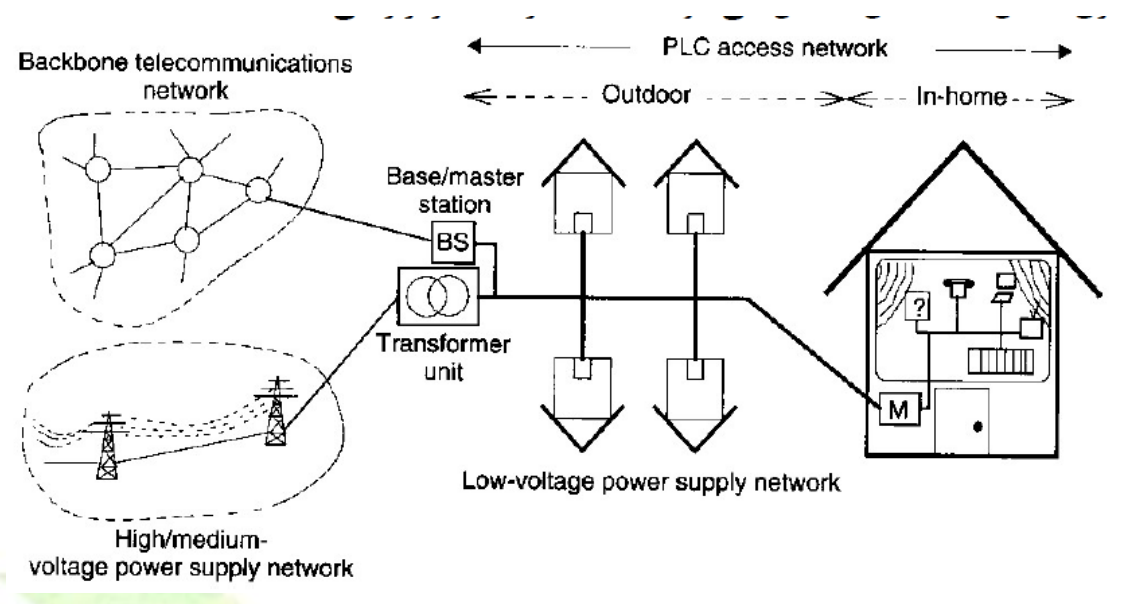

شكل)6.1(**ساختار شبکه دسترسی** *PLC*

-7-3-1 شبكههاي PLC داخل منازل

سيستمهاي PLC داخل منازل از زير ساخت الكتريكي داخلي ساختمان به عنوان محيط انتقال استفاده ميكنند. اين سيستمها تحقق شبكههاي محلي PLC را در منازل ممكن ميسازند. اين شبكهها قابليت اتصال دستگاههاي متداول موجود در خانه مانند تلفنها ، كامپيوترها، پرينترها، دستگاههاي ويديويي و ...را دارند. به همين ترتيب ادارات كوچک نيز ميتوانند از سيستمهاي PLC LAN استفاده كنند. در هر دو مورد از به كارگيري كابلهاي مخابراتي جديد كه هزينه زيادي را در بر دارند، اجتناب ميگردد. امروزه خدمات اتوماسيون نه تنها در بخشهاي صنعتي، تجاري و ساختمانهاي بزرگ بلكه براي منازل شخصي بيشتر و بيشتر متداول ميگردد .سيستمهايي كه خدمات اتوماسيون مانند نظارت امنيتي، كنترل گرمايش، كنترل خودكار روشنايي و ... را فراهم ميكنند بايد به تعداد زيادي تجهيزات پاياني شامل سنسور، دوربين، الكتروموتور، المپ و ... متصل شوند .بنابراين به نظر ميرسد فناوري PLC داخل منازل راه حل منطقي براي تحقق چنين شبكههايي با تعداد زيادي تجهيزات پاياني به خصوص براي خانهها و ساختمانهاي قديميتر كه زير ساخت مخابراتي داخلي مناسبي ندارند ميباشد.

**برای دریافت فایل** word**پروژه به سایت ویکی پاور مراجعه کنید. فاقد آرم سایت و به همراه فونت های الزمه**

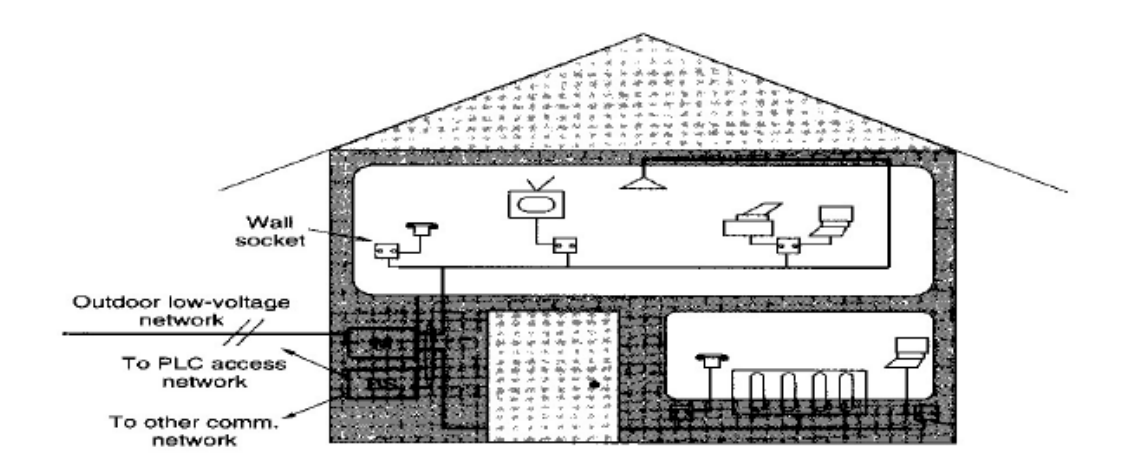

شكل)7.1(**ساختار شبکه** *PLC* **داخل منازل**

-8-3-1 المانهاي شبكه PLC

همانطور كه اشاره شد، شبكههاي PLC از شبكههاي تأمين الكتريكي به عنوان محيط انتقال انواع مختلف دادهها و تحقق خدمات مخابراتي و اتوماسيون مختلف استفاده مي كنند. اما سيگنال <mark>مخابراتي بايد به ش</mark>كلي كه انتقال از راه شبكههاي الكتريكي را ممكن سازد، تبديل گردد. براي اين منظور ، شبكههاي PLC المانهاي شبكه ويژهاي را شامل ميشوند كه تبديل سيگنال و انتقال آن در شبكههاي قدرت را فراهم ميكنند. -1-8-3-1 المانهاي اصلي شبكه المانهاي اصلي شبكه براي تحقق مخابرات شبكه الكتريكي ضروري هستند. وظيفه اساسي المانهاي اصلي ، آمادهسازي سيگنال و تبديل آن براي انتقال روي خطوط قدرت و دريافت آنها است. دو دستگاه زير در هر شبكه دسترسي PLC وجود دارد:

- PLC مودم
- ايستگاه پايه PLC

مودم PLC تجهيزات مخابراتي استاندارد كه به وسيله مشتريان مورد استفاده قرار ميگيرند را به محيط انتقال خطوط قدرت متصل ميسازد )شكل 9-2( .

**برای دریافت فایل** word**پروژه به سایت ویکی پاور مراجعه کنید. فاقد آرم سایت و به همراه فونت های الزمه**

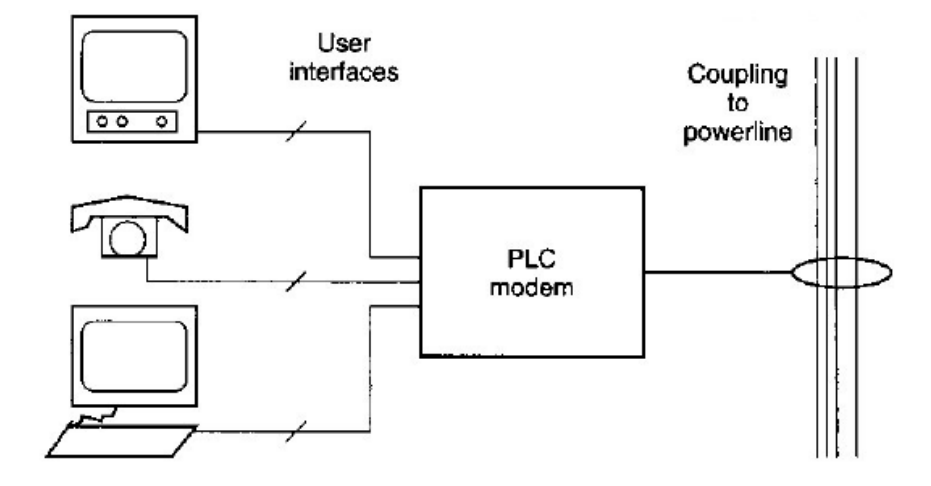

شكل)8.1( **عملکردهای مودم** *PLC*

ايستگاه پايه PLC سيستم دسترسي PLC را به شبكه اصلي متصل مي كند (شكل ۲-۱۰). ارتباط بين شبكه مخابراتي اصلي و وتسط انتقال خطوط قدرت با ايستگاه پايه PLC تحقق مييابد.

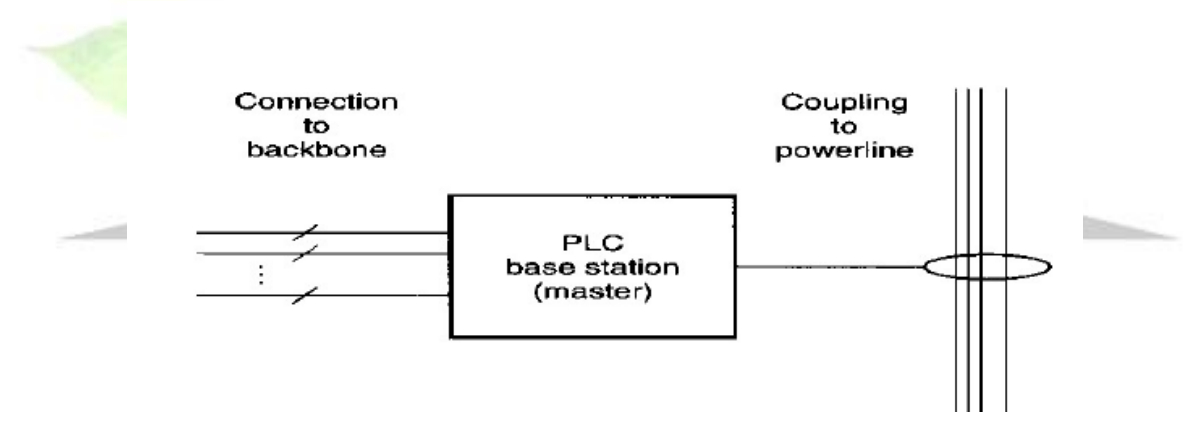

شكل)9.1( **عملکرد ایستگاه پایه** *PLC*

-2-8-3-1 **تکرار کنندهها**

در برخي موارد، فاصله بين مشتركان PLC كه در شبكه ولتاژ پايين قرار دارند و فاصله بين مشتركان اختصاصي وBS تا حدي زياد است كه قابليت اتصال آنها با سيستم دسترسي PLC فراهم نيست .براي ممكن ساختن شبكههاي با فواصل زيادتر، استفاده از تكراركنندهها ضروري است .تكراركنندهها شبكه دسترسي PLC را به چندين بخش تقسيم مينمايند كه فاصله بين آنها با سيستم PLC اعمال شده قابل پوشش است .بخشهاي شبكه با استفاده از باندهاي فركانسي مختلف يا با شيارهاي زماني مختلف جدا ميشوند (شكل۲-۱۱). در مورد دوم، يک شيار زماني براي انتقال در بخش اول شبكه و شيار زماني ديگر براي بخش دوم به كار ميرود.

**برای دریافت فایل** word**پروژه به سایت ویکی پاور مراجعه کنید. فاقد آرم سایت و به همراه فونت های الزمه**

در بخشبندي شبكه بر اساس فركانس ، تكراركننده سيگنال ارسالي را روي فركانس 1f دريافت ميكند و سيگنال تقويت شده را با فركانس 2f به شبكه اعمال مينمايد. در سوي ديگر تبديل فركانس از 2f به 1f صورت ميپذيرد . بسته به روشهاي مدوالسيون و انتقال اعمال شده ، عملكرد تكراركننده ميتواند شامل دمدولاسيون و مدولاسيون سيگنال انتقالي علاوه بر پردازش آن در لايه بالاتر شبكه باشد. اما تكراركننده محتواي دادههاي انتقالي كه به وضوح بين بخشهاي شبكه در سيستم دسترسي PLC منتقل ميشوند را تغيير نمي دهد (شكل ٢-١٢).

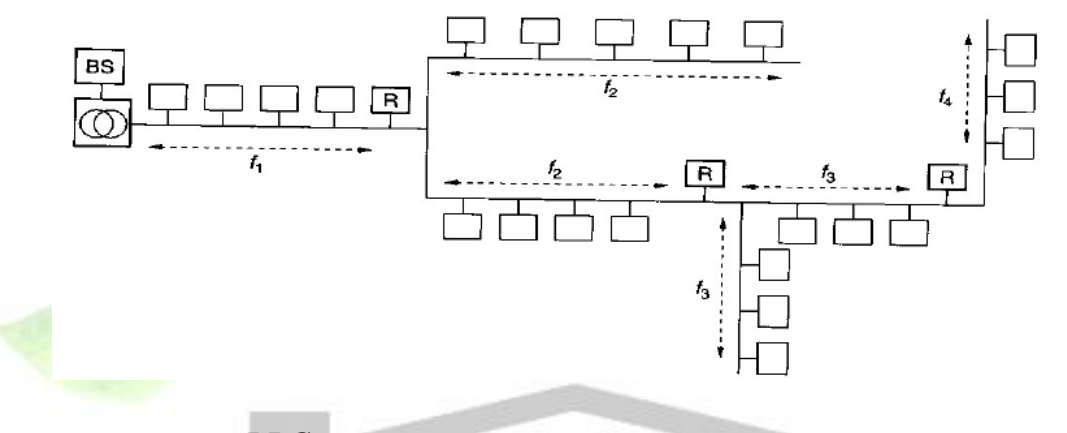

شكل)10.1( **شبکه** *PLC* **با تکرار کنندهها**

-3-8-3-1 گذرگاه PLC دو راه حل براي اتصال مشتركان PLC از طريق پريزهاي ديواري به شبكه اتصال مستقيم

اتصال غير مستقيم از طريق گذرگاه

در حالت اول، مودمهاي PLC به طور مستقيم به كل شبكه ولتاژ پايين متصل ميشوند و از اين طريق به BSمتصل ميشود )شكل 13-2(. در اين حالت هيچ اختالفي بين نواحي داخل و خارج ساختمان وجود ندارد و سيگنال مخابراتي از طريق واحد اندازهگير (كنتور) منتقل ميشود .اما ويژگيهاي شبكههاي تأمين برق در داخل و خارج ساختمان متفاوت است و اين امر باعث به وجود آمدن مشكالت اضافي راجع به مشخصات كانال انتقال PLC و مشكالت سازگاري الكترومغناطيسي ميگردد .از اين رو، اتصال غير مستقيم با استفاده از گذرگاه اغلب به عنوان جايگزيني براي اتصال مستقيم پريزهاي ديواري به كل شبكههاي دسترسي PLC به كار ميرود. گذرگاه براي تقسيم شبكه دسترسي PLC و شبكه PLC داخل ساختماني به كار ميرود .گذرگاه همچنين سيگنال انتقالي را بين فركانسهايي كه براي استفاده در نواحي دسترسي

**برای دریافت فایل** word**پروژه به سایت ویکی پاور مراجعه کنید. فاقد آرم سایت و به همراه فونت های الزمه**

و داخل ساختماني مشخص شدهاند تبديل مينمايد .اين گذرگاهها اغلب در كنار واحد اندازهگير قرار مي گيرند (شكل ٢-١۴).

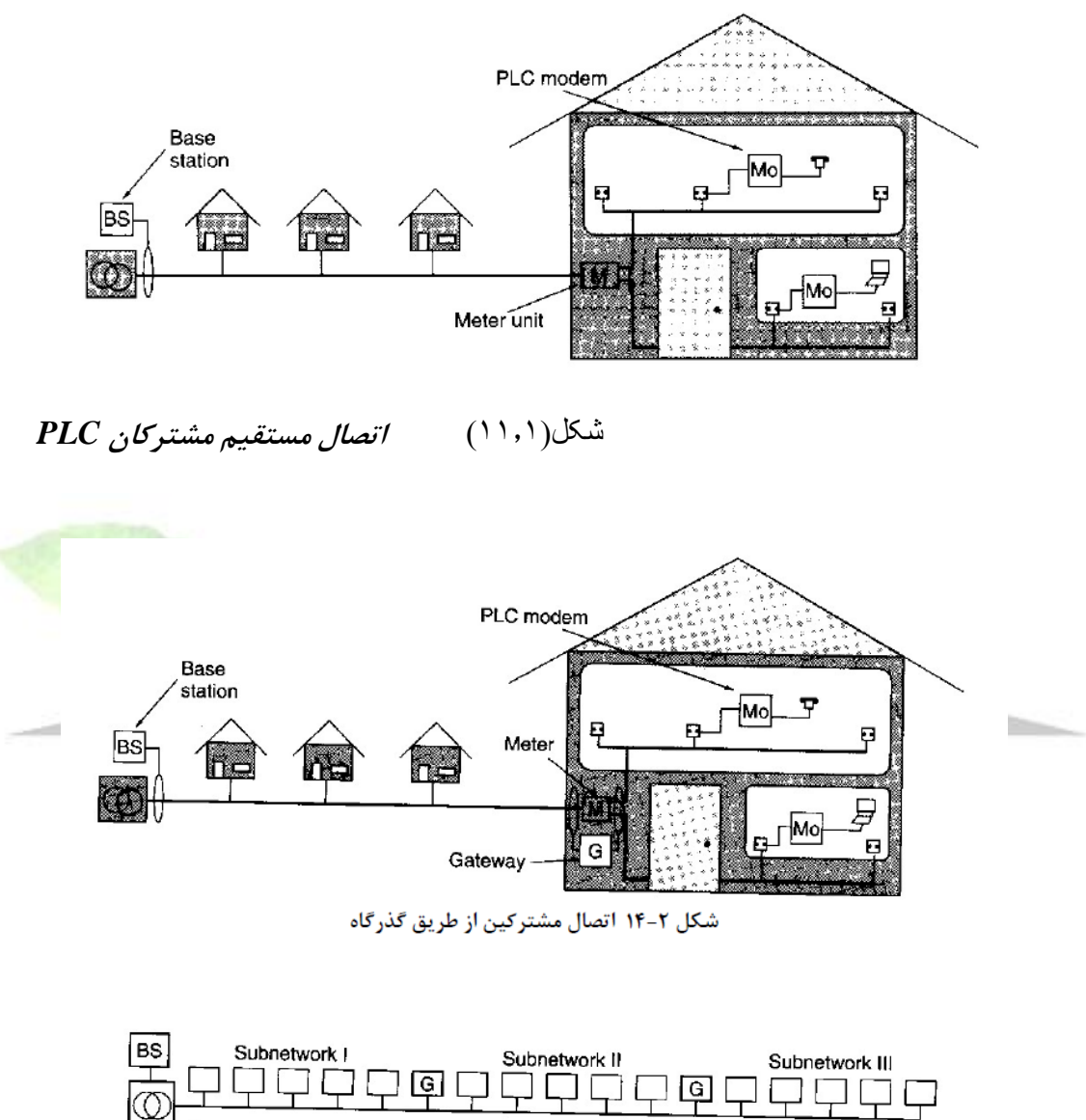

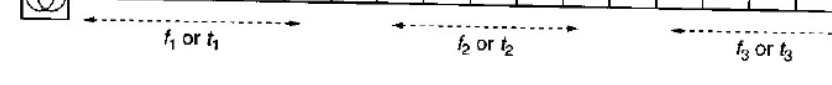

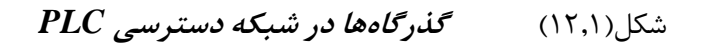

-9-3-1 اتصال به شبكه مركزي شبكه دسترسي PLC ناحيه دسترسي مخابراتي موسوم به مخابرات راه دور را پوشش ميدهد. بدين معنا كه چند صد متر پاياني شبكههاي دسترسي ميتواند با فناوري PLC اعمال شده به شبكههاي PLC تأمين

**برای دریافت فایل** word**پروژه به سایت ویکی پاور مراجعه کنید. فاقد آرم سایت و به همراه فونت های الزمه**

ولتاژ پايين تحقق يابد. از طرف ديگر، شبكههاي دسترسي PLC از طريق شبكههاي توزيع مخابراتي به شبكه زير ساخت متصل هستند. ارزانترين راه براي تحقق ارتباط بين شبكه دسترسي PLC و شبكه زير ساخت استفاده از سيستم هاي مخابراتي موجود است. به طور كلي، راه حلهاي زير براي اتصال به شبكه اصلي وجود دارد: استفاده از شبكههاي نوري يا كابلي جديد يا موجود

تحقق شبكههاي توزيع بيسيم براي مثال: WLL ، كاربرد فناوري ماهواره و ....

- كاربرد فناوري PLC در شبكههاي تأمين ولتاژ متوسط
	- -10-3-1 PLC ولتاژ پايين

مشابه سيستمهاي دسترسي PLC كه از شبكههاي تأمين برق ولتاژ پايين به عنوان محيط انتقال استفاده ميكنند، شبكههاي تأمين ولتاژ متوسط نيز ميتوانند براي تحقق خدمات PLC گوناگون مورد استفاده قرار گيرند .به طور كلي، آرايش شبكههاي PLC ولتاژ متوسط (PLC MV (متفاوت از شبكههاي ولتاژ پايين PLC نيست .بنابراين شبكههاي ولتاژ متوسط PLC شامل المانهاي شبكه مشابه هستند :مودمهاي PLC كه كاربران پاياني را به محيط انتقال ولتاژ متوسط متصل ميكنند، ايستگاه پايه كه شبكه PLC ولتاژ متوسط را به زير ساخت ارتباط ميدهد، تكراركنندهها و گذرگاهها.

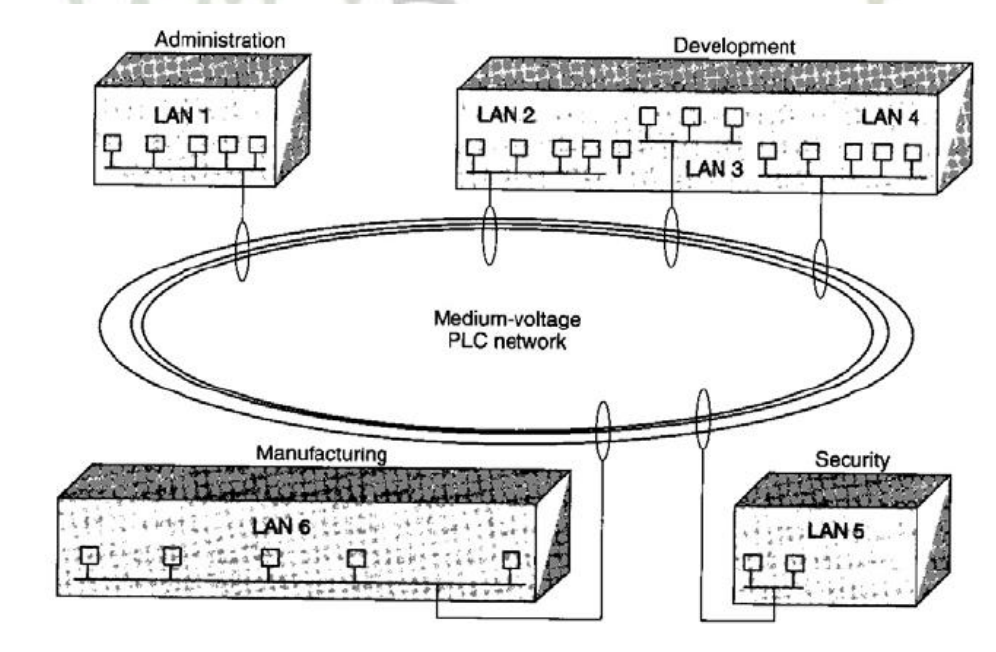

شكل)13.1( **ساختار شبکه مخابراتی** *PLC MV*

-11-3-1 مشكالت كارآيي خاص PLC

**برای دریافت فایل** word**پروژه به سایت ویکی پاور مراجعه کنید. فاقد آرم سایت و به همراه فونت های الزمه**

همان طور كه گفته شد، فناوري PLC راه حل مقرون به صرفهاي براي تحقق شبكههاي دسترسي به شمار ميرود .از طرف ديگر، شبكههاي تأمين انرژي براي مخابرات طراحي نشدهاند و بنابراين واسط انتقال مطلوبي نيستند .در اين بخش، برخي از مشكالت كارآيي خاص سيستمهاي PLC كه كاربردهاي اين فناوري را محدود ميكنند بررسي شده و چندين راه حل براي غلبه بر اين مشكالت ارائه ميشود.

-1-11-3-1 ويژگيهاي كانال انتقال PLC

استفاده از تكراركنندهها تجهيز شوند.

شبكههاي تأمين ولتاژ پايين براي مخابرات طراحي نشدهاند، بر اين اساس ويژگيهاي انتقال در كانالهاي خطوط قدرت براي انتقال دادهها مطلوب نيست .كابلهاي خطوط قدرت به طور نامتقارن توزيع شدهاند (شكل2 -١٨) و اتصالات نامنظم زيادي بين بخش\_هاي مختلف شبكه، مصرفكنندگان و نقاط عبور بين كابلهاي هوايي و زير زميني وجود دارد .نقاط عبور بين كابلها باعث انعكاس و تغيير ويژگيهاي امپدانسي ميگردد .افزون بر اين، شبكه PLC ساختار آن را تغيير ميدهد (براي مثال با اضافه شدن مصرفكنندگان جديد) به ويژه در شبكههاي PLC داخل منازل(شكل2 -۸) كه در آن هر عمل سوئيچينگ مي-تواند توپولوژي شبكه را تغيير دهد.

شبكههاي PLC به دليل انعكاسات بسيار ناشي از اتصال كابلها و امپدانسهاي متفاوتشان با انتشار چند مسيره نيز مشخص ميشوند .اين امر باعث انتشار سيگنال در چند مسير با محوشدگي انتخابگر فركانس ميشود .عالوه بر محوشدگي فركانس مهمترين عواملي كه بر انتشار سيگنال اثر ميگذارند شامل تلفات كابلها، تلفات ناشي از انعكاس در نقاط انشعاب و عدم انطباق در نقاط پاياني كابلها ميشوند. تضعيف در شبكههاي PLC به خط، طول و ويژگيهاي متغيير امپدانسي خط انتقال وابسته است. اندازه- گيريهاي مختلف نشان مي دهند كه تضعيف در كابل هاي كوتاه (تقريباً ٢٠٠ تا ٣٠٠ متر) قابل قبول است، اما در كابلهاي بلندتر اثرات بسيار نامطلوبي دارد .بنابراين انتظار ميرود شبكههاي PLC طوالنيتر با روش

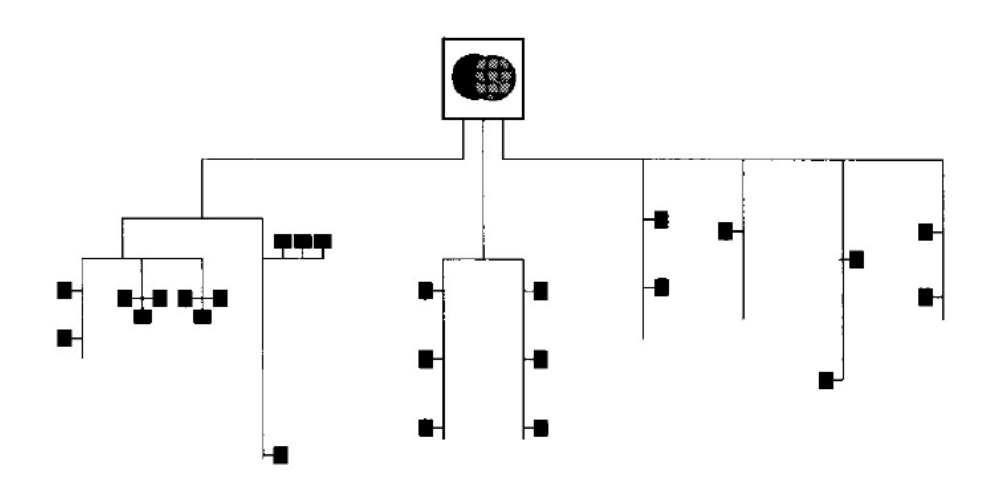

**برای دریافت فایل** word**پروژه به سایت ویکی پاور مراجعه کنید. فاقد آرم سایت و به همراه فونت های الزمه**

شكل)14.1( **ساختار شبکه تأمین ولتاژ پایین**

-2-11-3-1 سازگاري الكترومغناطيسي

شبكههاي تأمين ولتاژ پايين كه محيط انتقال سيستمهاي PLC را تشكيل ميدهند، به عنوان آنتن عمل ميكنند كه تشعشع الكترومغناطيسي توليد مينمايد .از طرف ديگر، سيستمها ي PLC كه امكان تحقق شبكههاي دسترسي پهن باند را فراهم ميكنند از طيف فركانسي تا30 مگاهرتز استفاده كنند .اين بازه فركانسي براي خدمات راديويي گوناگوني در نظر گرفته شده است كه ممكن است با سيستمهاي PLC مختل گردد .عملكرد سرويسهاي راديويي موج كوتاه گوناگون مانند راديو آماتور، سرويسهاي عمومي مختلف، نظامي و حتي سرويسهاي خيلي حساس مانند كنترل پرواز، ميتوانند به طور منفي تحت تأثير اختالالت ناشي از شبكههاي PLC قرار گيرند. گروههاي تنظيم كننده حدودي را براي تشعشع الكترو مغناطيسي كه توسط سيستمهاي PLC خارج از محدوده فركانسي تعريف شده در استاندارد CENELEC توليد ميشود، مشخص مي- نمايند .در آلمان، دستورالعملهاي 30NB حدود تشعشع بسيار پاييني را براي سيستمهايي كه خارج از بازه فركانسي ٣٠ مگاهرتز عمل مي نمايند، تعريف نموده است .بر اين اساس، شبكههاي PLC بايد با توان سيگنال محدودي كار كنند تا دستورالعملهاي 30NB حفظ شوند. -3-11-3-1 تأثيراختالالت و محدوديت نرخ دادهها

به دليل توان محدود سيگنال، شبكههاي PLC نسبت به اختالالت حساستر ميشوند و قادر به پوشش دادن فواصل طوالنيتر براي تضمين ظرفيت انتقال كافي نميباشند .اختالالت محيط شبكه PLC با سرويس هاي ديگري (نظير راديوي موج كوتاه) كه در فركانس زير ٣٠ مگاهرتز عمل مي كنند ايجاد مي شود (شكل 19-2(. همچنين اختالالتي از سوي خود شبكه PLC، ماشينهاي سنگين مانند الكتروموتورها، كه ميتوانند به شبكه ولتاژ پايين متصل شوند يا نزديک شبكه PLC و جود داشته باشند، تلويزيون و مانيتورهاي كامپيوتر و همچنين اختالالت ضربهاي ناشي از سوئيچينگ وسايل و دستگاههاي كنترل زاويه فازي به شبكه اعمال ميگردد .در نهايت اختالالت ميتوانند از سوي شبكههاي PLC مجاور نيز اعمال گردند. ساز و كارهاي كنترل خطاي متداول )مانند FEC و ARQ ) ميتوانند براي حل مشكل خطاهاي به وجود آمده در اثر اختالالت مورد استفاده قرار گيرند .روشهاي اصالح خطاي رو به جلو )FEC )ميتوانند محتواي اصلي دادهها را با وجود اثر اختالالت بازيابي نمايند .اما، به كاربرد بردن روش FEC به دليل سرآيندهاي مورد نياز براي اصالح خطا قسمت اضافي از ظرفيت انتقال را اشغال ميكند. كاربرد روشهاي ARQ (درخواست تكرار خودكار) به دليل باز انتقال دادههاي ناقص قسمتي از ظرفيت انتقال را مصرف مي كند و همچنين باعث تأخير اضافي در انتقال دادهها ميگردد.

**برای دریافت فایل** word**پروژه به سایت ویکی پاور مراجعه کنید. فاقد آرم سایت و به همراه فونت های الزمه**

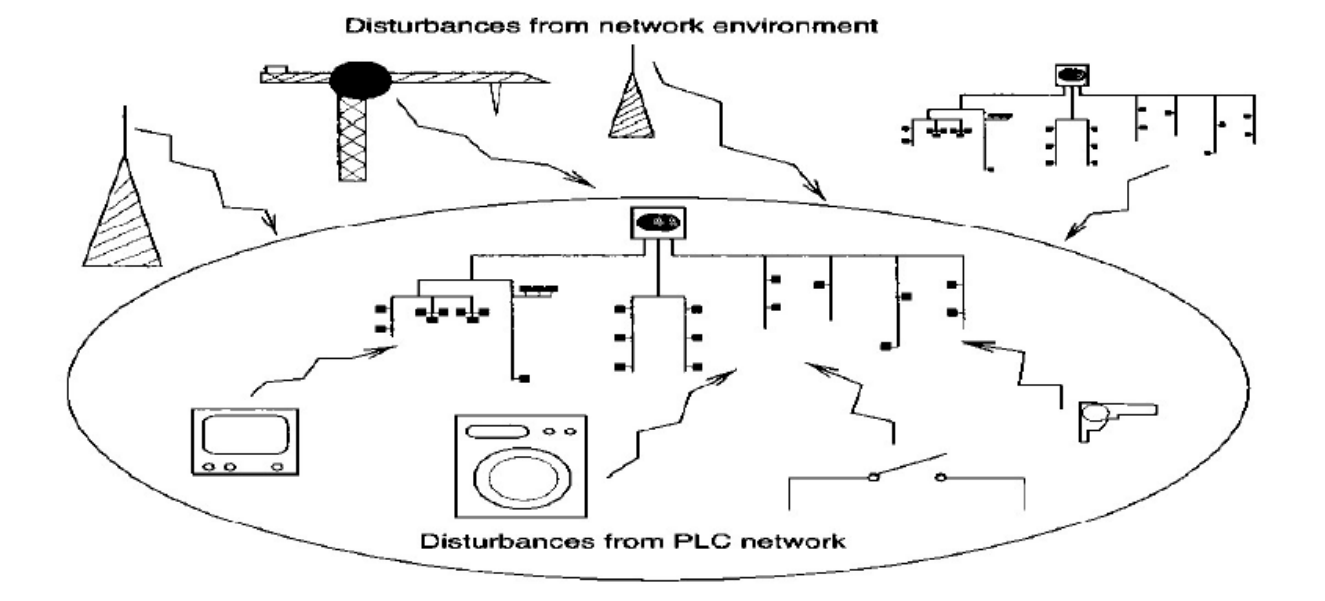

شكل)15.1( **اثر منابع اختالل مختلف**

كاربرد روشهاي كنترل خطا به دليل اثر اختالالت نامطلوب در سيستمهاي PLC مورد نياز است. از طرف ديگر نرخ دادههاي سيستمهاي PLC به دليل نيازمنديهاي سازگاري الكترومغناطيسي (EMC) محدود است. از اين رو، سيستمهاي PLC ارئه شده كنوني بيشينه نرخ دادههاي 2 تا 4 مگا بيت در ثانيه دارند. بنابراين با توجه به استفاده از روشهاي كنترل خطا سيستمهاي PLC بايد با نرخ دادههاي كمتر از اين مقدار كار كنند. از طرف ديگر ، شبكههاي دسترسي PLC تعدادي از مشتركين را كه از شبكه ولتاژ پايين به عنوان محيط انتقال استفاده ميكنند (شكل ٢-٢٠) به يكديگر <mark>متصل مينمايند</mark>، كه به نوبه خود نرخ دادههاي در دسترس را كاهش ميدهد.

همانطور كه گفته شد، شبكههاي دسترسي PLC تعدادي از مشتركين PLC را را به ايستگاه پايه كه ارتباط آنها را به شبكه راه دور تضمين مينمايد، متصل ميكنند.بنابراين شبكه PLC محيط انتقال مشتركي را فراهم مينمايد كه به طور مستقل مورد استفاده تمام مشتركين مختلف قرار ميگيرد. براين اساس ظرفيت شبكههاي PLC باز هم كاهش مييابد.

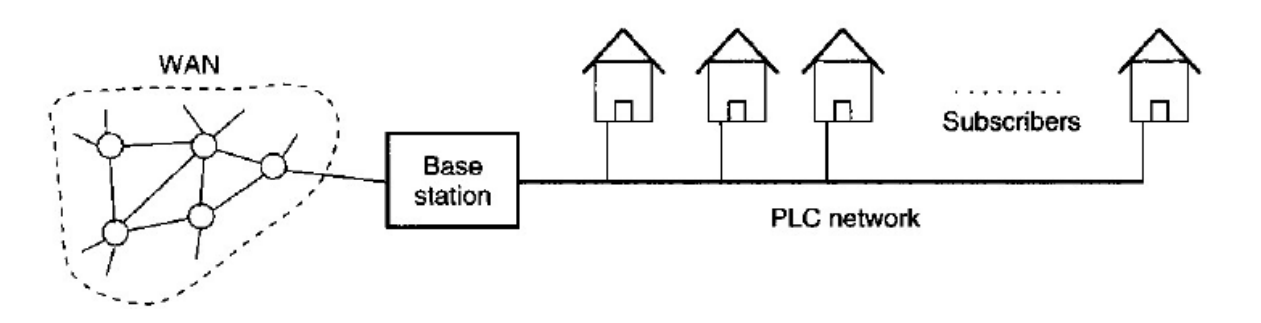
**برای دریافت فایل** word**پروژه به سایت ویکی پاور مراجعه کنید. فاقد آرم سایت و به همراه فونت های الزمه**

شكل)16.1( **محیط انتقال مشترک در شبکههای** *PLC*

-12-3-1 تحقق سيستمهاي انتقال PLC پهن باند

در سيستمهاي PLC ، انتقال دادهها در كانالي با مشخصههاي انتخابگري فركانسي، حضور اكوها، نويزهاي رنگي و ضربهاي و روي هم قرار گرفتن اختالالت باند باريک صورت ميپذيرد .بنابراين الزم است كه طرح مدوالسيون مورد استفاده براي PLC به طور مؤثري قابليت مواجه شدن با اين محيط نامطلوب را داشته باشد .روشهاي DSS ( توالي مستقيم طيف گسترده( وOFDM انتخابهاي آينده شبكههاي PLC پهن باند هستند.

طيف گسترده، برتري پايداري در برابر اختالالت باند باريک و امكان تحقق CDMA ( دسترسي چندگانه تقسيم كد) ,ا دارد، همچنين عملكرد با توان طيف كم مشكلات (EMC) ,ا كاهش مي دهد. اما، DSS كارآيي طيفي پايين و ويژگيهاي پايينگذر دارد، همچنين به محوشدگي انتخابگر فركانسي حساس است .بنابراين نياز به استفاده از اكواليزرهاي پيچيده در اتصاالت يک نقطه به چند نقطه وجود دارد.

از طرف ديگر روش OFDM، كاهش عمدهاي در پيچيدگي اكولايزر كانال و افزايش <mark>مقاومت نسبت</mark> به اختالالت سيگنالي دارد .ويژگي OFDM در استفاده از طيف فركانسي انتخابي براي اجتناب از بازههاي فركانسي تغيير يافته توسط اختالالت باند باريک و استفاده از فركانسهاي تعيين شده توسط تنظيمكننده- ها مناسب است .تعامد در روش OFDM، باعث همپوشاني طيفي و منجر به بازده قابل توجه ميگردد كه دو برابر بهتر از سيستمهاي پهن باند با يک حامل است .افزون بر اين، روشهاي بارگذاري بيت كه به زير حاملهاي OFDM اعمال ميشوند، رسيدن به ظرفيت بسيار نزديک به حدود تئوري واسط ، انتقال را ممكن ميسازند. بنا به اين داليل OFDM گزينه مناسبي براي كاربرد در شبكههاي PLC پهن باند است. -13-3-1 مزايا ومعايب PLC

در اين بخش مزايا و معايب هر كدام از روشهاي ذكر شده در بخشهاي قبلي بصورت خالصه ذكر ميگردد: **BPL** و BPL

مزايا:

- مهيا بودن محيط مخابراتي
- كنترل و مديريت مستقل شبكه توسط شركت توزيع برق
	- وجود محيط مخابراتي در هر نقطه از شبكه

معايب:

**برای دریافت فایل** word**پروژه به سایت ویکی پاور مراجعه کنید. فاقد آرم سایت و به همراه فونت های الزمه**

- پهناي باند و ظرفيت محدود
- صرفا بصورت نقطه به نقطه ميباشد.
	- مشكالت عيب يابي
- پيچيدگي زياد شبكه مخابراتي با توجه به تعدد انشعابات شبكه توزيع برق
	- تغييرات مداوم امپدانس خط به علت مانورهاي شبكه توزيع
- متأثر شدن از منابع خارجي مجاور شبكه برق و نويز ايمپالس تصادفي و نويز ايمپالس همبسته با سيگنال توان فشار قوي (50 50)

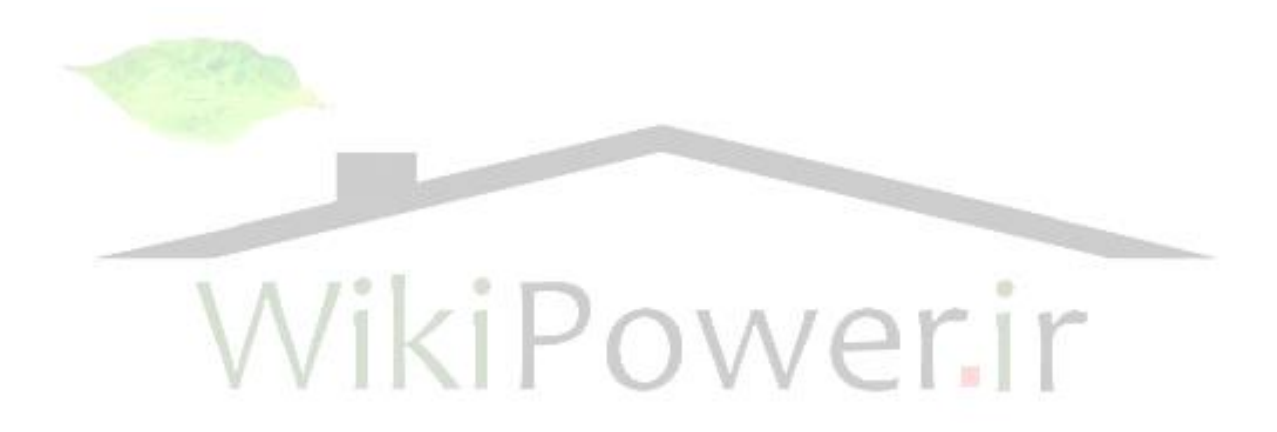

**برای دریافت فایل** word**پروژه به سایت ویکی پاور مراجعه کنید. فاقد آرم سایت و به همراه فونت های الزمه**

فصل سوم: روش هاي مدوالسيون در انتقال اطالعات از طريق خط برق

**برای دریافت فایل** word**پروژه به سایت ویکی پاور مراجعه کنید. فاقد آرم سایت و به همراه فونت های الزمه**

#### .1-6 مقدمه

براي طراحي هر سيستم ارتباطي بايد تعدادي از مسائل مهم در طراحي را ابتدا مد نظر قراردهيم.الزم است تكنيک هاي مدوالسيون و روش هاي انتقال براي دستيابي به كارآيي مناسب در محيط ارتباطي انتخاب شده به درستي انتخاب گردند.كانل ارتباطي ما در اين طرح شبكه ي توزيع توان الكتريكي مي باشد كه مسائل طراحي خاص خود را دارد.

انتقال اطالعات در يک كانال ارتباطي پرنويز به روش هايي براي جداسازي اطالعات معتبر از نويز پس زمينه نياز دارد.معمول ترين راه براي دستيابي به خواسته ي فوق مدوله كردن داده در سمت فرستنده و دمدوله كردن آن در سمت گيرنده است تا از يكسان بودن داده ي دريافتي در سمت گيرنده با داده ي ارسالي در سمت فرستنده بتوان مطمئن گشت.كارآيي و صحت پروسه ي مدوالسيون و دمدوالسيون دقت داده ي دريافتي در سمت گيرنده را مشخص مي كند.بنابراين يک رسيدگي دقيق بايد در زمينه ي انتخاب روش مدوالسيون و دمدوالسيون مناسب صورت گيرد.

باند مدوالسيون انتخابي براي ارتباط از طريق خط برق بايد ضمن پوشش سرعت داده ي مورد نظر، بيشترين مقاومت را در برابر نويز و ساير عوامل مداخله گر در سيگنال داشته باشد.زيرا خط برق داراي چندين منبع توليد نويز مي باشد كه هركدام ويژگي هاي خاص خود را دارد.بحث همراه با جزئيات در مورد انواع نويز در بخش 2-3 آمده است.

.2-6روش هاي مدوالسيون روش های بسياری برای مدوله كردن يک سيگنال وجود دارد كه <mark>هر كدام مزايا و م</mark> دارند. روش هاي مختلف مدوالسيون ديجيتال عبارتند از: -1مدوالسيون دامنه 1

> ۲-مدولاسيون فركانس<sup>۲</sup> مدولاسيون فاز $\mathsf{I}$ در ادامه توضيحي كلي در مورد اين روش هاي متفاوت مدوالسيون ديجيتال آورده شده است:

> > .1-2-6 مدوالسيون دامنه

 $\overline{a}$ 

<sup>1</sup> -Amplitude shift keying(ASK)

<sup>&</sup>lt;sup>r</sup> -Frequency shift keying(FSK)

 $\mathsf{^{\mathsf{r}}}$  -Phase shift keying(PSK)

**برای دریافت فایل** word**پروژه به سایت ویکی پاور مراجعه کنید. فاقد آرم سایت و به همراه فونت های الزمه**

در مدوالسيون دامنه موج حامل به طور مستقيم در سيگنال ديجيتال به وسيله ي مدوالتورهاي 1 متعادل ويا شبيه آنها ضرب مي گردد.

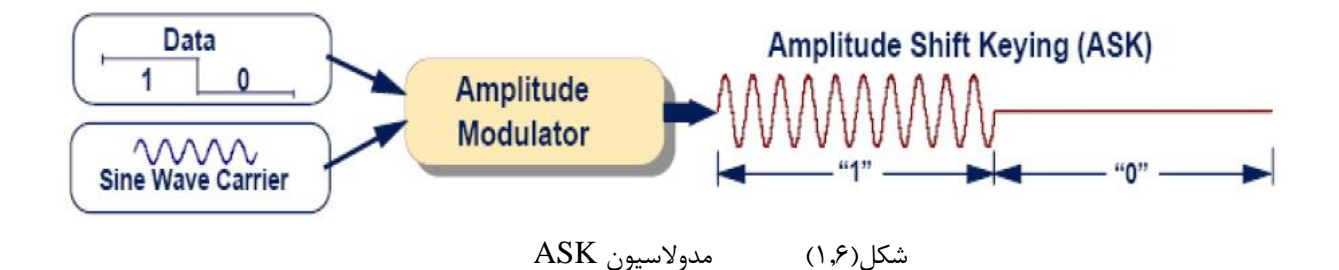

از ديدگاه رياضي سيگنال مدوله شده به صورت زير مي تواند بيان گردد:

 $V(t) = A^*b(t)^*cos(\omega_0^*t)$  (1-6) رابطه فوق نشان مي دهد كه موج حامل وقتي وجود دارد كه داده ي ديجيتال داراي سطح منطقي ' 1' باشد و وقتي داده '0' منطقي باشد هرگز موج حامل حضور نخواهد داشت.

### **-1-1-1 .2-2-6 مدوالسیون فرکانس**

روش مدولاسيون فركانس ً معمول ترين روش مدولاسيون در فركانس هاي بالاي طيف فركانس راديويي مي باشد.FSK روش مدوالسيوني است كه معموال براي ارسال اطالعات ديجيتال بين دو وسيله ي ديجيتالي مثل كامپيوتر استفاده مي گردد.اطالعات با تغيير فركانس موج حامل پيوسته بين دو مقدار مجزا فرستاده می شود. يکی از اين دو فركانس 'مارک'` و ديگری 'اسپيس'` ناميده می شود.طبق قرارداد فركانس 'mark' به فركانس باالتر اطالق مي شود.اندازه گيري ها در سیگنالFSK با عبارات فركانس مركزي و تفاضل فركانسي بيان مي گردند كه تفاضل فركانسي از تفاضل دو فركانس 'مارک' و 'اسپيس' به دست مي آيد.

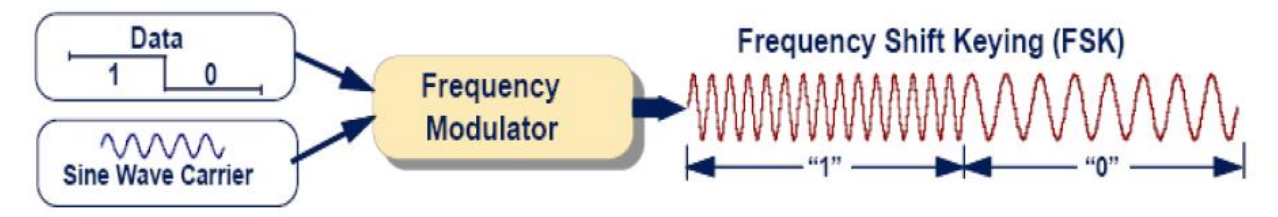

1 -balanced modulator

 $^{\mathsf{r}}$  -mark

 $\overline{a}$ 

 $^{\mathsf{r}}$  -space

**برای دریافت فایل** word**پروژه به سایت ویکی پاور مراجعه کنید. فاقد آرم سایت و به همراه فونت های الزمه**

شكل)2.6( مدوالسيون FSK

روابط رياضي زير مربوط به روش FSK مي باشد:

 $V(t)=A*cos[ω<sub>0</sub> * t+d(t)*Ω* t]$  (2-6)

بنابراين سيگنال انتقالي به يكي از دو صورت زير مي باشد:

- $V(t)=A^*cos[\omega_0+\Omega]$  (3-6)
- $V(t)=A^*cos[\omega_0 \Omega]$  (4-6)

پس دو موج آنالوگ با فركانس هاي مختلف به دست مي آيد.

**-2-1-1 .3-2-6 مدوالسیون فاز** در اين روش سيگنال انتقالي، موجي سينوسي با دامنه ي ثابت مي باشد كه داراي فازي ثابت براي حالت '1' منطقي و فازي با 180 درجه اختالف با حالت اول براي حالت '0' باينري است.بنابراين روش مدوالسيوني را نشان مي دهد كه فاز موج حامل تغيير مي كند.

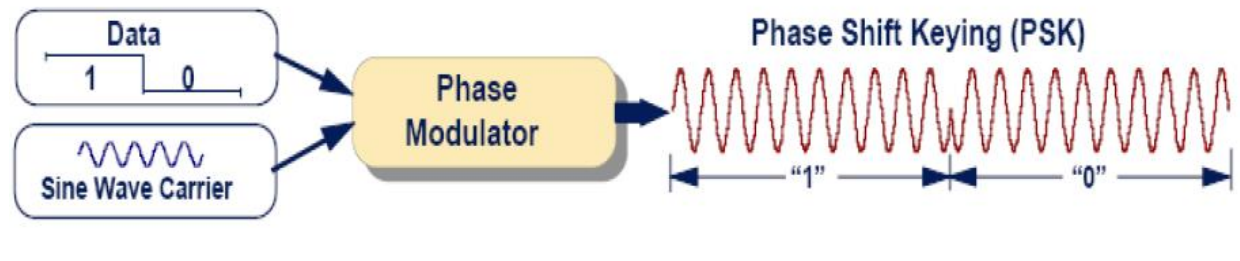

شكل)3.6( مدوالسيون PSK

روابط رياضي اين روش به شكل زير است:

### $V(t)=A^*d(t)^*cos(\omega_0^*t)$  (5-6)

**برای دریافت فایل** word**پروژه به سایت ویکی پاور مراجعه کنید. فاقد آرم سایت و به همراه فونت های الزمه**

براي سطح منطقي ' 1' داريم: +1 =(t(d براي سطح منطقي ' 0' داريم: -1 =(t(d

پس دو سيگنال زير را خواهيم داشت: V(t)=A\*cos(ω0\*t) (6-6)

 $V(t) = A^*cos((\omega_0 + \pi)^*t) = -A^*cos(\omega_0^*t)$  (7-6)

سيگنال انتقالي در روش BPSK داراي دو فاز صفر و 180 درجه است پس مثل اين مي ماند كه در مدولاسيون ASK سيگنال V(t) دو مقدار 1+ و 1− را داشته باشد.در اين حالت پهناي باند نيز با مدولاسيون ASK يكسان است.PSK با قرار دادن تغيير فازهاي كوچكتر شرايطي را ايجاد مي كند كه مي توان بدون نياز به افزايش پهناي باند تعداد سطوح انتقالي را افزايش داد.به عنوان مثال مدولاسيو<mark>ن CPSK فاز ۰</mark> و 90و180و270 درجه را دارد.در يک سرعت انتقال مشخص پهناي باند مورد نياز در روش QPSK نصف حالت PSK است.ساده ترين روش مدوالسيون ASK مي باشد ولي اين روش به دليل عملكرد ضعيفي كه در مقابل نويز دارد ، به ندرت استفاده مي گردد.تغييرات دامنه ي سيگنال در اين روش خود موجب ايجاد مشكالتي مي گردد.چنين سيگنال هايي وقتي با تقويت كننده هاي غير خطي تقويت مي گردند ، هارمونيک هايي در خارج از باند فركانسي مورد نظر توليد مي كنند كه به سختي فيلتر مي شوند.برخالف ASK در مدوالسيون FSK همواره موج حامل وجود دارد كه اين امر مزايايي را براي طراحي ايجاد مي كند.اول آنكه باركردن گيرنده به طور دائمي توسط موج حامل ايمني بيشتري در مقابل نويز به وجود مي آورد.دوم آنكه توان يا به عبارتي دامنه ي موج حامل نشانگر كيفيت سيگنال دريافت شده مي باشد. FSK يک روش مدوالسيون غير عبوري از صفر مي باشد.اين يعني آنكه هيچ موقعيت مدوله شده اي بين حالت هاي روشن ويا خاموش وجود ندارد.به بيان ديگر يعني آنكه هيچ وقت موج حامل در هنگام مدوالسيون

بر روي فركانس مركزي قرار نمي گيرد.آنچه در اينجا به دست مي آيد ايمني در مقابل نويز است.از آنجا كه اساس روش FSK تغيير فركانسي مي باشد و تغيير دامنه اي براي نشان دادن وضعيت داده ي انتقالي الزم نمي باشد ، گيرنده ي FSK ايمني مناسبي در برابر نويز هاي دامنه دارد.اين ايمني در برابر نويز ، پتانسيل انتقال داده ا ي با سرعت باالتر را فراهم مي كند.

در واقع سيستم هاي FSK قابليت انتقال داده با سرعت باالتر نسبت به روش ASK را دارند هرچند كه هزينه و توان بيشتري را طلب مي كنند.

**برای دریافت فایل** word**پروژه به سایت ویکی پاور مراجعه کنید. فاقد آرم سایت و به همراه فونت های الزمه**

با توجه به آنكه روش هاي مدوالسيون فاز ازجمله BPSK وQPSK ناپيوستگي فاز حامل را ايجاد مي كنند ،موجب ايجادمشكالتي مضاعف مي شوند. در شرايطي كه پيوستگي دامنه و فاز الزم باشد تنها راه حل استفاده از روش FSK مي باشد.تاخير فاز كانال انتقال در روش FSK مورد انتظار و غير قابل پيش بيني مي باشد.

عملكردقابل اطمينان FSK با وجود مقدار قابل قبول تاخير فاز اين روش را انتخابي مناسب براي انتقال اطالعات از طريق خط برق كرده است.

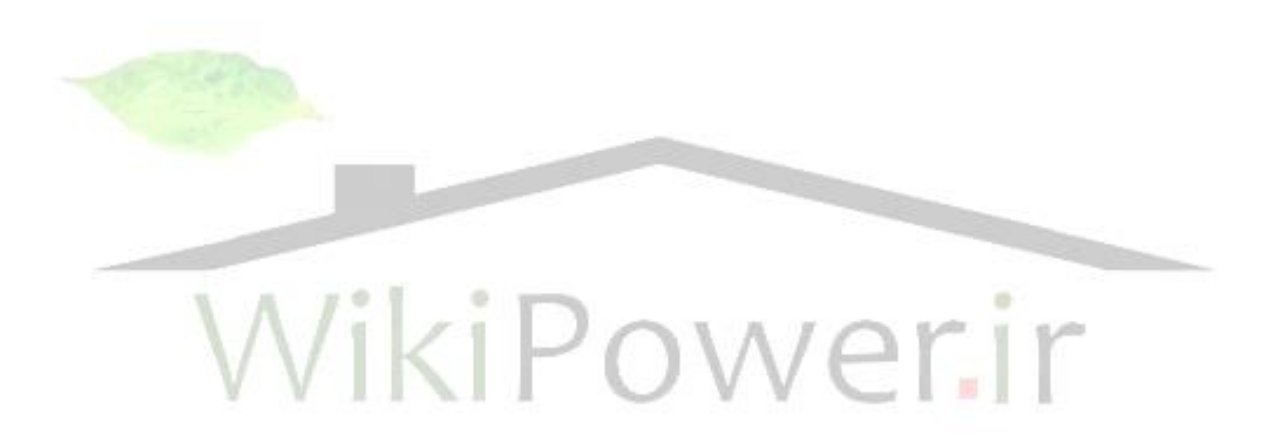

**برای دریافت فایل** word**پروژه به سایت ویکی پاور مراجعه کنید. فاقد آرم سایت و به همراه فونت های الزمه**

فصل چهارم: پروتكل ارسال

داده

-1-5 عملكرد ارتباط بر اساس مدل server/client **در پروتکل** COSEM/DLMS تبادل اطالعات بين سيستم جمعكننده داده و تجهيزات اندازهگيري بر اساس پروتكل COSEM/DLMS مدل client /sever بنا شده است كه تجهيزات اندازهگيري در نقش server عمل ميكنند. يک client توانايي اين را دارد كه با يک يا چندين سرور در آن واحد تبادل اطلاعات داشته باش<mark>د و يک سرور مي</mark>تواند با يک يا چندين client در يک زمان تبادل داده داشته باشد. تبادل داده از طريق ارسال پيامهايي نظير (responses. / SERVICE.requests.) بين دو فرآيند كاربردي انجام مي شود.

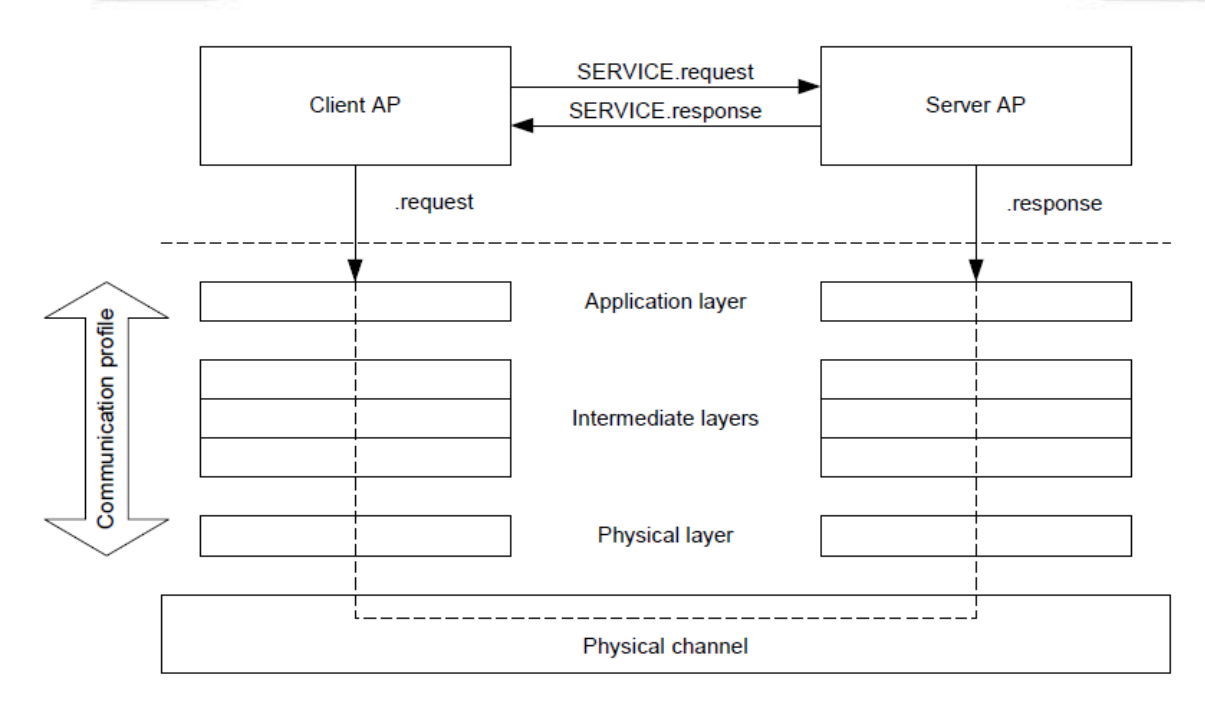

 $64$ 

**برای دریافت فایل** word**پروژه به سایت ویکی پاور مراجعه کنید. فاقد آرم سایت و به همراه فونت های الزمه**

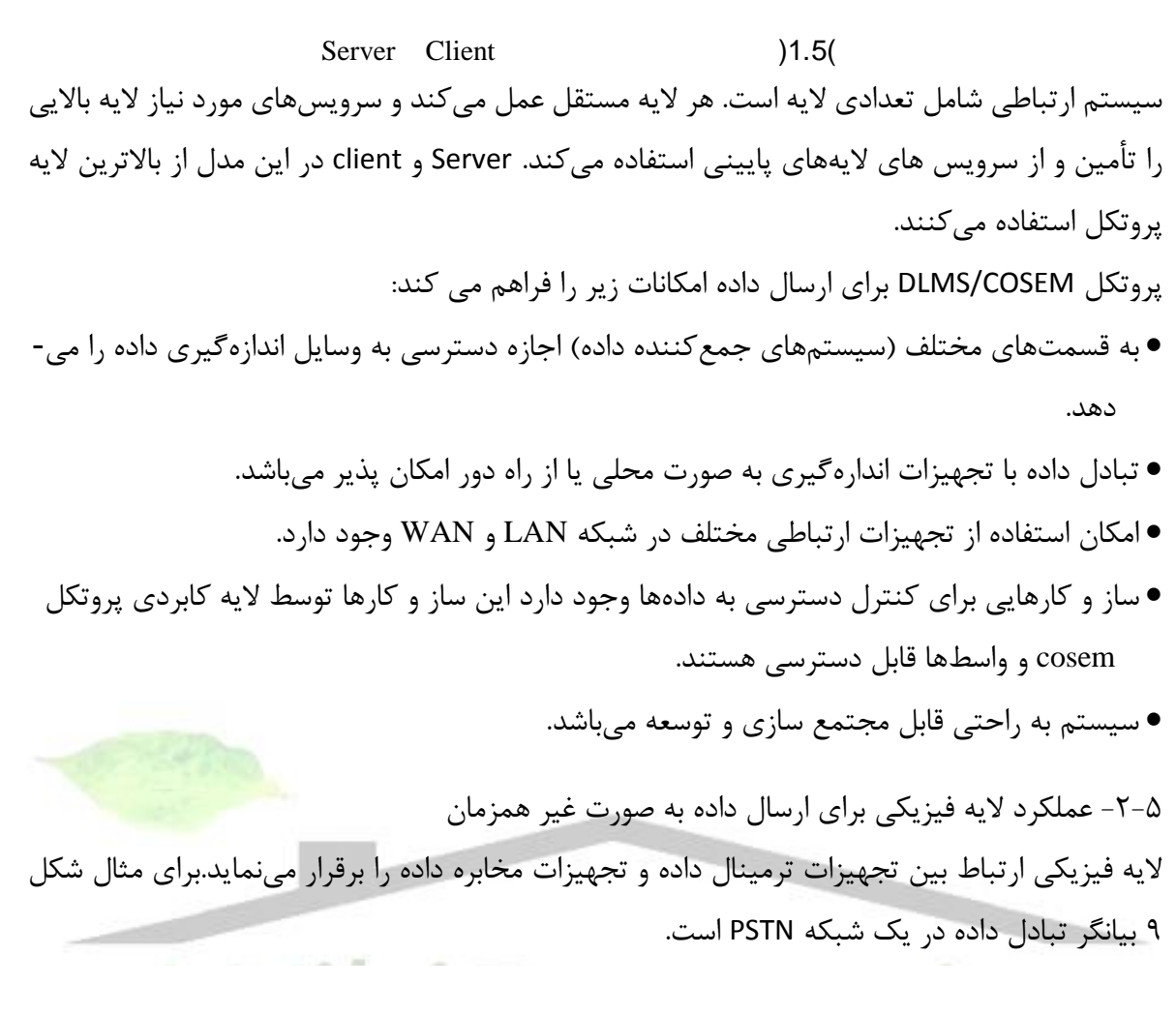

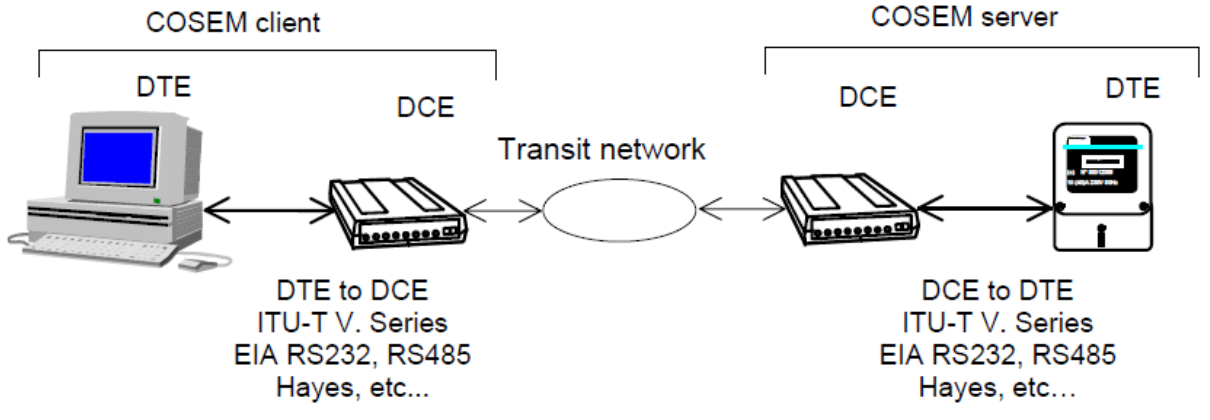

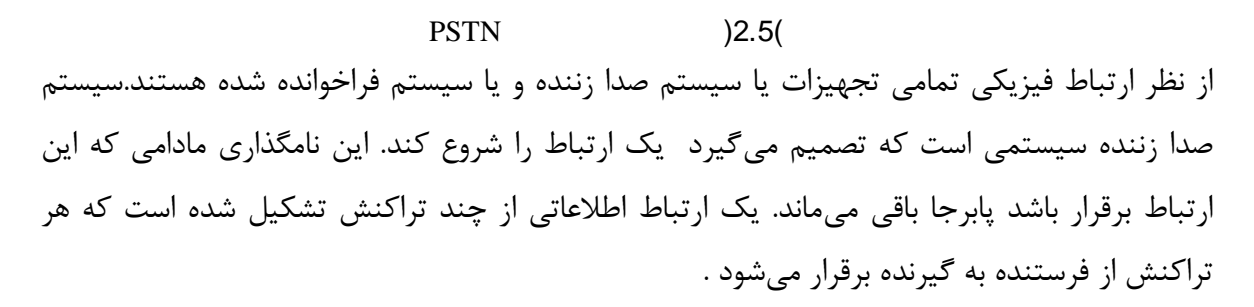

**برای دریافت فایل** word**پروژه به سایت ویکی پاور مراجعه کنید. فاقد آرم سایت و به همراه فونت های الزمه**

از ديدگاه اليه پيوند داده (Link Data ( واحدهاي جمع كننده داده به عنوان master عمل ميكنند وآغاز كننده ارتباط هستند و جريان داده را كنترل مينمايند. تجهيزات اندازهگيري slave هستند و به آنها جواب ميدهند. از ديد اليه كاربردي واحدهاي جمع كننده داده به عنوان client عمل ميكنند كه خواستار سرويس دهي هستند و تجهيزات اندازهگيري به عنوان سرور عمل مي كنند كه تقاضاها به دست آنها مي <sub>د</sub>سد. وضعيتِ شامل client صدا زننده و server فراخوانده شده بدون شک بيشترين تكرار را دارد اما ارتباط بر پايه server صدا زننده و client فراخوان شده هم محتمل است كه در عمل براي گزارش خطر يک رخداد فوري به كاز ميرود. از ديد داخلي اليه فيزيكي پايينيترين اليه است.

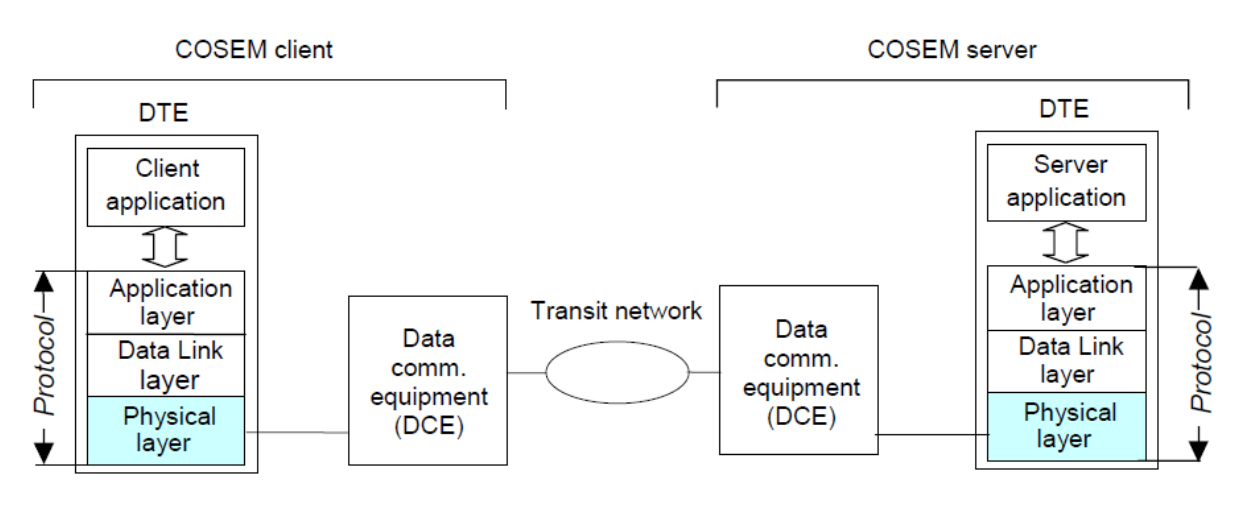

# $(3.50)$ -1-1- سرويس هاي ارائه شده توسط لايه فيزيكي قابليتهاي زير در اليه فيزيكي توسط تجهيزات فيزيكي فراهم ميشوند:

- برپايي اتصال
- سرويسهاي انتقال داده
- سرويس هاي مديريت لايه

خدمات مديريت داده توسط فرايند مديريت داده كه بخشي از فرايند كاربردي است انجام ميشود در قسمت زير آورده شده است:

- PH-INITIALIZE.request / PH-INITIALIZE.confirm
- PH-GET\_VALUE.request / PH-GET\_VALUE.confirm
- PH-SET\_VALUE.request / PH-SET\_VALUE.confirm
- PH-LM\_EVENT.indication

**برای دریافت فایل** word**پروژه به سایت ویکی پاور مراجعه کنید. فاقد آرم سایت و به همراه فونت های الزمه**

 $\Delta$ -7- ساختار لايه پيوند داده(Data Link Layer) براي ارسال داده به صورت اتصالگرا و بدون اتصال اليه link Data به دو زير اليه تقسيم ميشود: زير اليه LLC و زير اليه MAC. در زير اليه MAC امكان ارسال داده با برقراري ارتباط بين فرستنده و گيرنده وجود دارد و در زير اليه LLC ارسال داده بدون نياز به برقراري ارتباط بين فرستنده و گيرنده برقرار ميشود. الزم به ذكر است كه ارسال اطالعات از طريق زير اليه MAC داراي دقت بيشتري است و از رسيدن بسته اطالعاتي به مقصد اطمينان حاصل ميكند، در حاليكه از سرعت پايينتري نسبت به ارسال داده از طريق زير اليه LLC برخوردار است. زير اليه LLC بيشتر در مواردي استفاده ميشود كه نياز به دقت زيادي ندارد براي مثال ارسال يک پيام عمومي براي تمامي تجهيزات. زير اليه LLC در پروتكل 8802-2 IEC/ISO توصيف شده است. زير اليه MAC كه بخش بزرگتر اليه link data است بر اساس استاندارد 13239 IEC/ISO است. ويرايش دوم از اين استاندارد توسعه قابل توجهي نسبت به نسخه اصلي آن در مواردي مانند آدرس دهي، اصالح خطا و تقسيم بندي داشت. در ويرايش سوم ساختار جديد فريم داده در آن جا داده شد كه براي كاربردهايي نظير اندازهگيري الكتريسيته و صنايع مشابه به كار ميرود. -1-3-5 سرويسهاي ارائه شده توسط اليه پيوند داده

- اليه پيوند داده خدمات زير را براي برقراري ارتباط فراهم ميكند:
- ساختار ارتباطي نقطه به نقطه و يک نقطه به چند نقطه امكان انتقال اطالعات به صورت اختصاصي
	- برقراري ارتباط يک طرفه و دو طرفه
- برقراري ارتباط غير همگام با 1 بيت شروع، 8 بيت داده، بدون پريتي و يک بيت پايان

اين لايه دو وظيفه اختصاصي به شرح زير دارد:

- بستههاي دريافتي از PDU كه به صورت مجزا از هم هستند و توسط client فرستاده شدهاند در سمت server به هم اتصال مي يابند
	- ارسال گزارش اتفاقات با ارسال فريمهاي UI از پايگاه دوم به پايگاه اول.

-2-3-5 زير اليه LLC

ساختار زير اليه LLC در شكل زير نشان داده شده است:

**برای دریافت فایل** word**پروژه به سایت ویکی پاور مراجعه کنید. فاقد آرم سایت و به همراه فونت های الزمه**

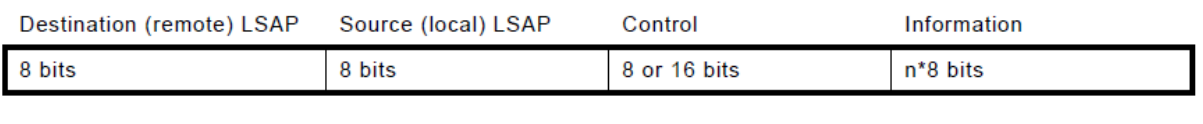

شکل)4.5( ساختار زیر الیه LLC

براي استفاده در ساختار COSEM/DLMS اين ساختار به شكل زير استفاده ميشود:

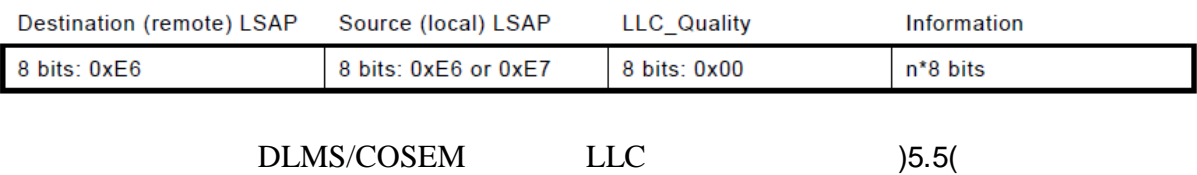

مقدار 0xE6، Destination-Isap است. مقدار source-Isap، و يا 0xE7 است.كه آخرين بيت به عنوان شناسه پاسخ يا دستور است. 0=Z براي دستور و 1=z براي پاسخ استفاده ميشود. بايت كنترل براي بيان كيفيت زير اليه LLC است كه براي استفاده در آينده رزرو شده است. و اكنون در تمامي موارد با 00x0 مقدار دهي ميشود. فيلد اطالعات شامل اعداد در مبناي 8 است و ISDU را حمل ميكند. مقصد LSAP XFF0 براي اهداف راديويي استفاده ميشود.تجهيزات از اين آدرس براي ارسال پيام هيچگاه استفاده نمي- كنند و تنها پيامهاي شامل اين آدرس مقصد را ميپذيرند. -3-3-5 زير اليه MAC زير اليه MAC از قالب اطالعاتي نوع 3 كه در استاندارد 13239 IEC/ISO بيان شده است استفاده ميكند. اين قالب در شكل 17 نشان داده شده است:

Flag Frame format Dest.address Src. address Control **HCS** Information FCS Flag

شکل)6.5( ساختار زیر الیه MAC طـول فيلـد Flag يـك بايـت اسـت و مقـدار آن 7E<sub>H</sub> اسـت. وقتــي كـه دو يـا تعـداد بيشــتري فـريم اطلاعاتي بـه طـور پشـت سـر هـم در حـال ارسـال هسـتند ايـن Flag بيـانگر پايـان يـک فـريم و آغـاز فريم ديگر است.اين موضوع در شكل 18 نشان داده شده است:

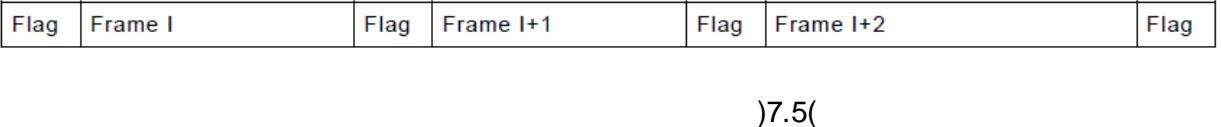

طول قالب فريم دو بايت است و مشتمل بر 3 قسمت است قسمت اول شامل 4 بيت است و بيانگر نوع فرمت فريم است ، بيت قسمت بندي كه 1 بيت است و قسمت طول فريم كه شامل 11 بيت است. هنگامي

**برای دریافت فایل** word**پروژه به سایت ویکی پاور مراجعه کنید. فاقد آرم سایت و به همراه فونت های الزمه**

كه يک فريم تنها در حال ارسال است مقدار بيت s يک است.در حالتيكه چندين فريم به طور متوالي ارسال ميشوند مقدار اين بيت يک است و در فريم آخر اين بيت صفر ميشود. ساختار فريم در شكل 19 نشان داده شده است:

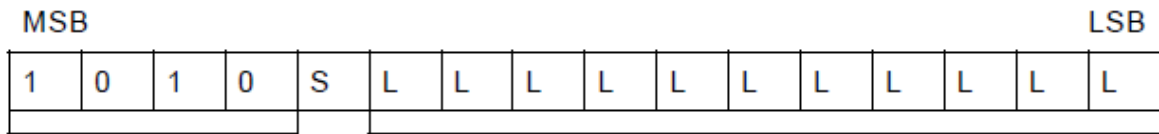

Format type

#### Frame length sub-field

شکل)8.5( ساختار داخلی Format Frame دقيقاً دو قسمت آدرس در فريم وجود دارد :آدرس مبدأ و مقصد. طول قسمت كنترل 1 بايت است و بيانگر نوع دستور العمل و يا پاسخ ميباشد.. طول HCS يک بايت است .HCS در ابتداي فريم و بعد از فلگ آغازي قرار ميگيرد .فريمهايي كه فيلد اطالعات ندارند و يا فيلد اطالعات خالي دارند مانند برخي از فريمهاي سوپروايزر HCS و FCS ندارند و يا تنها شامل FCS هستند.HCS و FCS به يک شيوه محاسبه ميشود . فيلد اطالعات ميتواند هر تعداد بايت باشد. طول FCS دو بايت است FCS براي تمامي طول فريم محاسبه ميشود و شامل Flag آغازي هم هست.

-1-2-1-1 **-1-3-3-5 نحوه آدرس دهی زیر الیه MAC** همانطور كه در استاندارد 13239 IEC/ISO مشخص شده است گستره حوزه آدرس ميتواند افزايش پيدا كند در صورتي كه كوچكترين بيت آدرس صفر باشد بيانگر اين است كه هشت بيت ارسالي بعدي نيز شامل آدرس است. فرمت هشت تاييهاي بعدي دقيقاً مشابه هشتتايي آغازي است. كوچكترين بيت هشتتايي آخر بايستي 1 باشد كه بيانگر پايان آدرس است.

ساختار قسمت آدرس ساختار فريم HDLC نوع 3 شامل دو فيلد آدرس است: مبدأ و مقصد. بسته به جهت ارسال داده CLIENT و SERVER هر دو ميتوانند به عنوان مبدأ و يا مقصد آدرسدهي شوند و آدرس CLIENT بايستي هميشه در يک بايت بيان شود .آدرس سرور به دو قسمت تقسيم ميشود:

قسمت بااليي HDLC براي آدرسدهي وسيله منطقي و قسمت پاييني آن براي آدرسدهي وسيله فيزيكي استفاده ميشود. قسمت بااليي HDLC هميشه بايستي آدرسدهي شود ولي قسمت پاييني اگر به آن نيازي نباشد ممكن است حذف شود. مكانيسم افزايش حيطه آدرسدهي براي هر دو بخش انجام مي شود و بنابراين

**برای دریافت فایل** word**پروژه به سایت ویکی پاور مراجعه کنید. فاقد آرم سایت و به همراه فونت های الزمه**

فيلد آدرس با طولهاي مختلف به وجود ميآيد. طول آدرس سرور ميتواند در يک ، يا دو يا چهار بايت بيان شود.

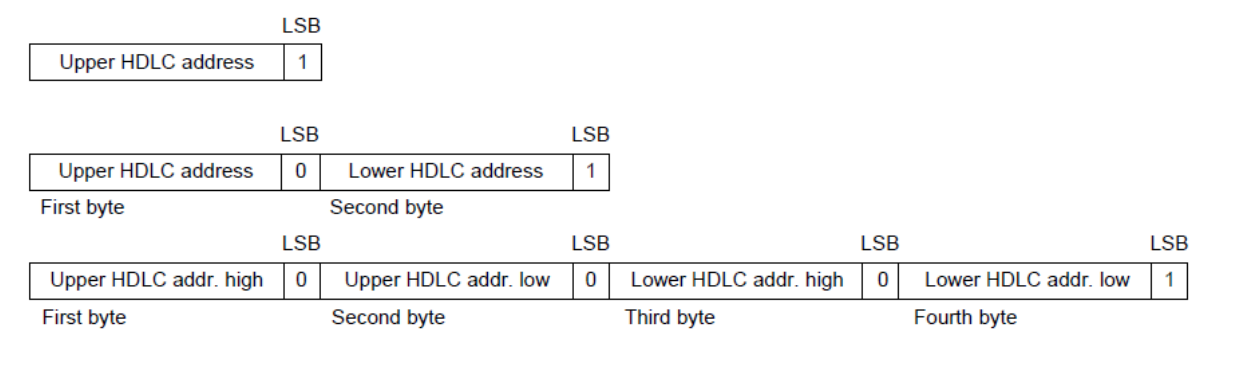

شکل)9.5( ساختار معتبر برای آدرس Server

آدرس هاي اختصاصي

آدرسهاي زير براي HDLC ذخيره شدهاند:

جدول)1-5( آدرسهاي رزرو شده Client

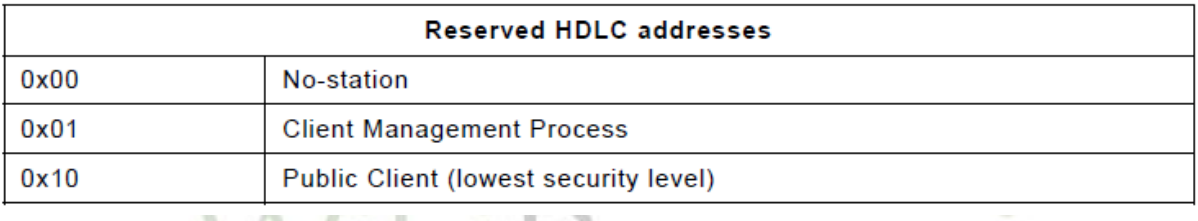

جدول)2-5( آدرسهاي رزرو شده servert

rower

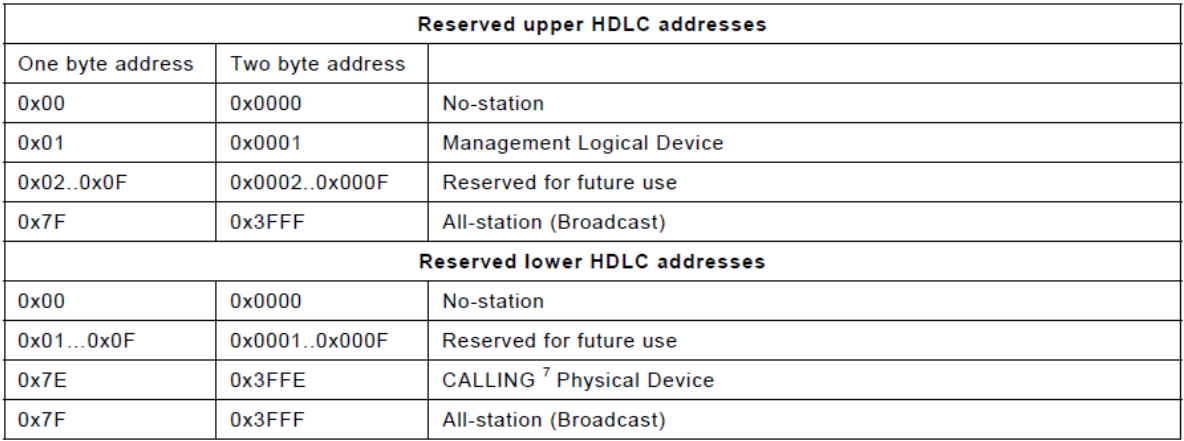

براي مثال آدرس زير را آوردهايم:

IΓ

Client HDLC Address = 3AH = 00111010B Server HDLC Address (using four bytes addressing)

**برای دریافت فایل** word**پروژه به سایت ویکی پاور مراجعه کنید. فاقد آرم سایت و به همراه فونت های الزمه**

lower HDLC Address = 3FFFH = 0011111111111111B All-station (Broadcast) Address upper HDLC Address = 1234H = 0001001000110100B

حوزه آدرس با هشتاييهايي به شكل زير مشخص ميشود:

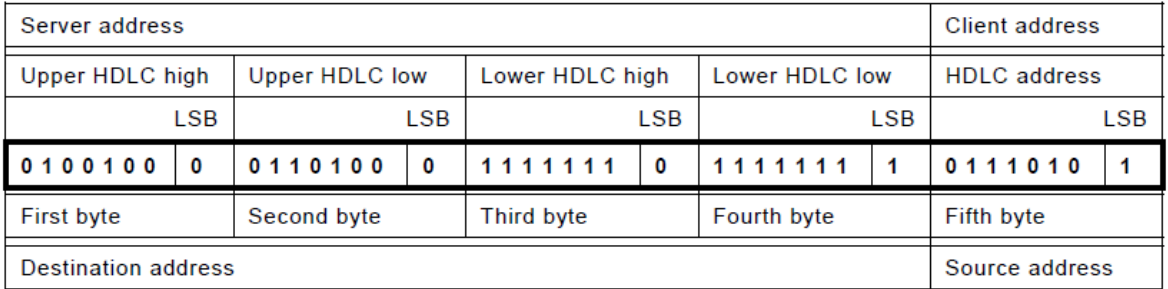

 $(10.50)$ 

-4-3-5 سرويسهاي مديريتي اليه پيوند داده شكل ٢٢ سرويسهاي مديريتي فراهم شده توسط لايه DATA LINK را نشان مي<mark>دهد كه براي فرا</mark>يند مديريت سيستم لازم است. اين سرويسها هم براي CLIENT و هم براي SERVER استفاده مي شوند.

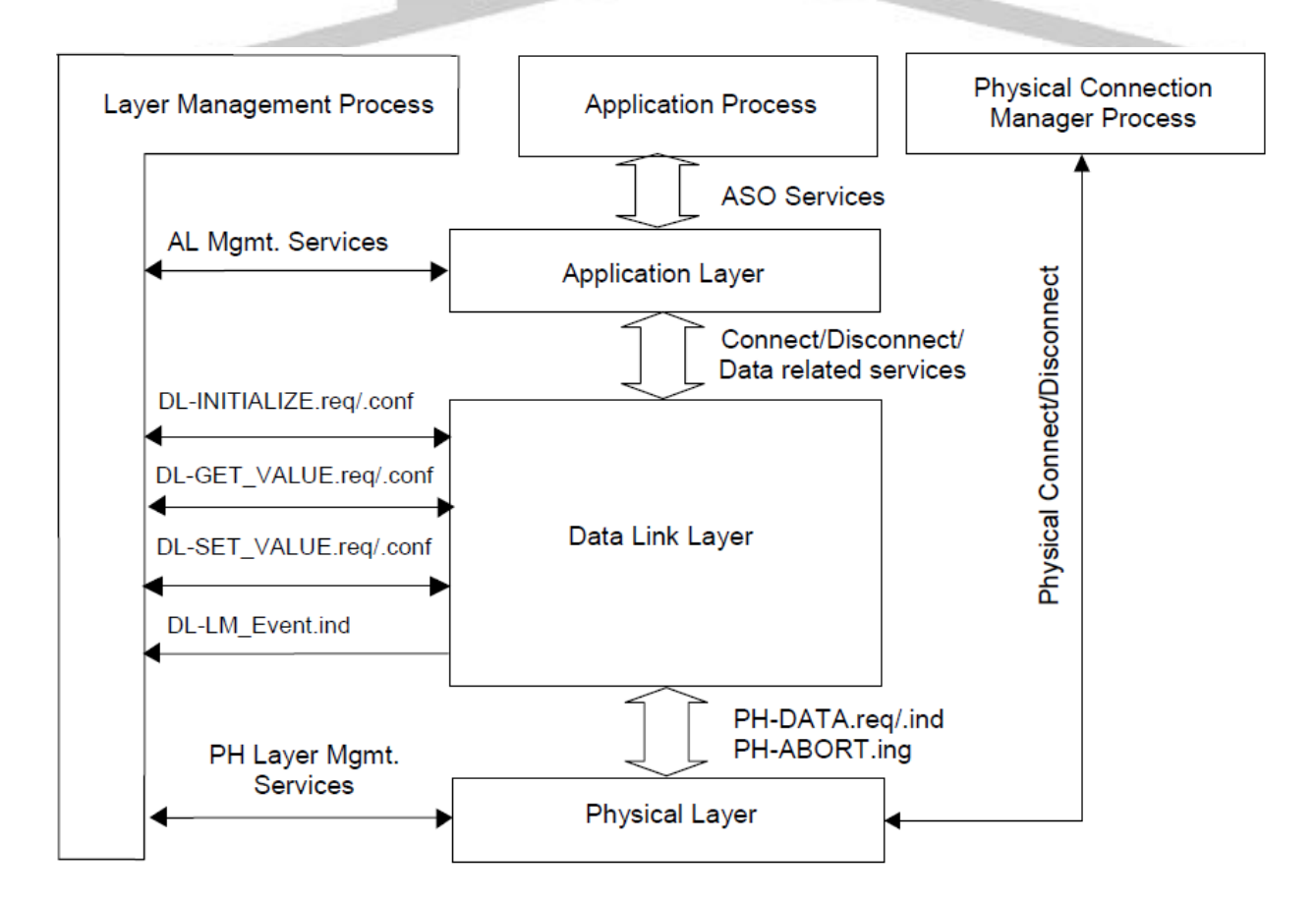

**برای دریافت فایل** word**پروژه به سایت ویکی پاور مراجعه کنید. فاقد آرم سایت و به همراه فونت های الزمه**

 $(11.5)$ 

-4-5 ساختار اليه كاربردي در پروتكل COSEM/DLMS

ساختار client و server در اليه كاربردي پروتكل COSEM/DLMS در شكل زير آورده شده است:

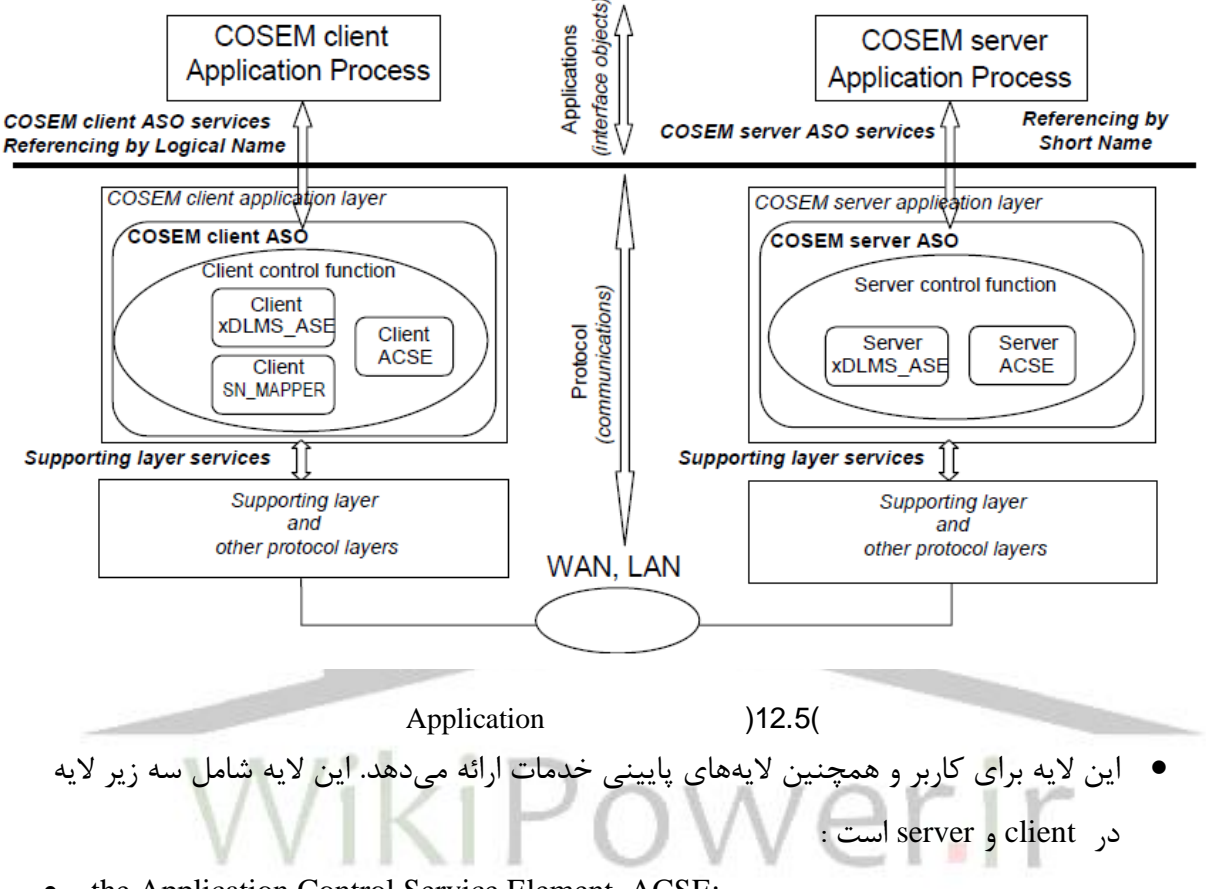

- the Application Control Service Element, ACSE;
- the extended DLMS Application Service Element, xDLMS\_ASE;
- the Control Function, CF

در سمت client يک عنصر چهارم وجود دارد كه ase mspper-sn ناميده ميشود. وظيفه ACSE برقراري، پشتيباني و قطع ارتباط است. براي پياده سازي اين اليه در پروتكل COSEM/DLMS استانداردهاي <sup>8649</sup> IEC/ISO و 8650-<sup>1</sup> IEC/ISO استفاده ميشوند. وظيفه ASE\_xDLMS فراهم ساختن امكان انتقال داده بين اليههاي پروتكل COSEM/DLMS است و بر پايه استاندارد 61334-4-41 IEC بنا شده است.

-1-4-5 سرويسهاي ارائه شده توسط اليه كاربردي

سرويس هاي مورد نياز و يا فراهم شده براي فرايند هاي كاربردي در CLIENT و SERVER به سه دسته تقسيم ميشوند:.

شروع و فطع فرايند هاي كاربردي

**برای دریافت فایل** word**پروژه به سایت ویکی پاور مراجعه کنید. فاقد آرم سایت و به همراه فونت های الزمه**

- انتقال داده
- مديريت اليه

-5-5 پارامتر شناسايي سرويسهاي فراخواني شده

در مدل server/client در خواست توسط client داده ميشود و پاسخ توسط server داده ميشود. به client اجازه داده شده كه قبل از آنكه پاسخ مربوط به درخواست قبل را دريافت كند تعدادي تقاضا بفرستد. و قادر است تشخيص دهد كدام پاسخ مربوط به كدام درخواست است. بنابراين مهم خواهد بود كه هر پاسخ شامل اطالعات فرستنده باشد. پارامتر Id\_Invoke براي اين هدف در نظر گرفته شده است. اين پارامتر توسط client تخصيص داده ميشود، بنابراين هر درخواست شامل يک Id\_Invoke منحصر به فرد است. Server بايستي مقدار Id\_Invoke را در پاسخ كپي كند.

-6-5 اولويت در پاسخ دهي

براي ارسال داده براي سرويسهايي با مرجع LN دو سطح از اولويت در پاسخ وجود دارد: سطح نرمال (FALSE) و سطح بالا (TRUE). اين ويژگي سبب ميشود كه پاسخ دريافتي از يک در<mark>خواست جديد قبل</mark> از پاسخ به درخواست قبلي كامل شود. در حالت عادي سرور به صورت زير به تقاضاهاي زير پاسخ ميدهد. (FIFS (دستوري كه زودتر به سرور داده ميشود اول هم سرويسدهي ميشود. درخواستهايي با سطح اولويت باال قبل از درخواستهاي قبلي سرويسدهي ميشوند كه در حالت عادي هستند. پاسخ پرچم مشابه با پرچم اولويت درخواست متناظرش حمل ميكند. اين ويژگي توسط مراجعي كه از سرويس SN استفاده می کنند، داده نمی شود.

**برای دریافت فایل** word**پروژه به سایت ویکی پاور مراجعه کنید. فاقد آرم سایت و به همراه فونت های الزمه**

فصل پنجم: تجربيات ساير

كشورها و شركتها

تجربيات ساير كشورها و شركتها افزايش رشد مصرف انرژي الكتريكي، افزايش قيمت تمام شده برق و رويكرد صنعت برق به خصوصي سازي و ايجاد بازار برق از يک سو، لزوم اعمال مديريت مصرف انرژي، بهبود سيستم و<mark>صول درآمدها و كاه</mark>ش هزينههاي صنعت برق از طرف ديگر ايجاد سيستمهاي قرائت و كنترل مصرف برق را در سطوح مصرف- كنندگان نهايي برق طلب مينمايد . از طرفي پيشرفت هاي تكنولوژي مخابرات و سيستمهاي مديريت اطالعات (ICT (در سالهاي اخير راه حلهاي اجرايي و اقتصادي را پيش روي شركت هاي برق قرار داده است . سيستمهاي AMR يا قرائت خودكار كنتورها در ابتدا به منظور كاهش هزينه-هاي ناشي از قرائت كنتورها مطرح شد و در دهه گذشته موارد زيادي در شركتهاي توزيع نيروي برق پياده گرديد . در سال 2005 واژه AMI يا سيستم زير ساخت اندازهگيري پيشرفته با عملكردهاي گستردهتر جاي AMR را گرفت و از سال 2006 واژه Metering Smart يا اندازهگيري هوشمند و Grid Smart مطرح شد و مفاهيم و عملكردهاي گستردهتري در بحث مانيتورينگ و كنترل مصرف انرژي )برق و گاز( و آب امكانپذير ساخت. مركز تحقيقات برق در آمريكا EPRI ، پروژه عظيمي را در زمينه ايجاد شبكه هوشمند با نام اختصاري Intelligrid در دست اقدام دارد كه نشان دهنده شروع يک تحول بزرگ در اين بخش درسطح دنيا مي باشد.

نمودار صفحه بعد برنامه زماني چند شركت بزرگ برق در كانادا ، آمريكاي شمالي و اروپا را براي پيادهسازي سيستم AMI نشان ميدهد.(منبع : گزارش شركت BCTC(

**برای دریافت فایل** word**پروژه به سایت ویکی پاور مراجعه کنید. فاقد آرم سایت و به همراه فونت های الزمه**

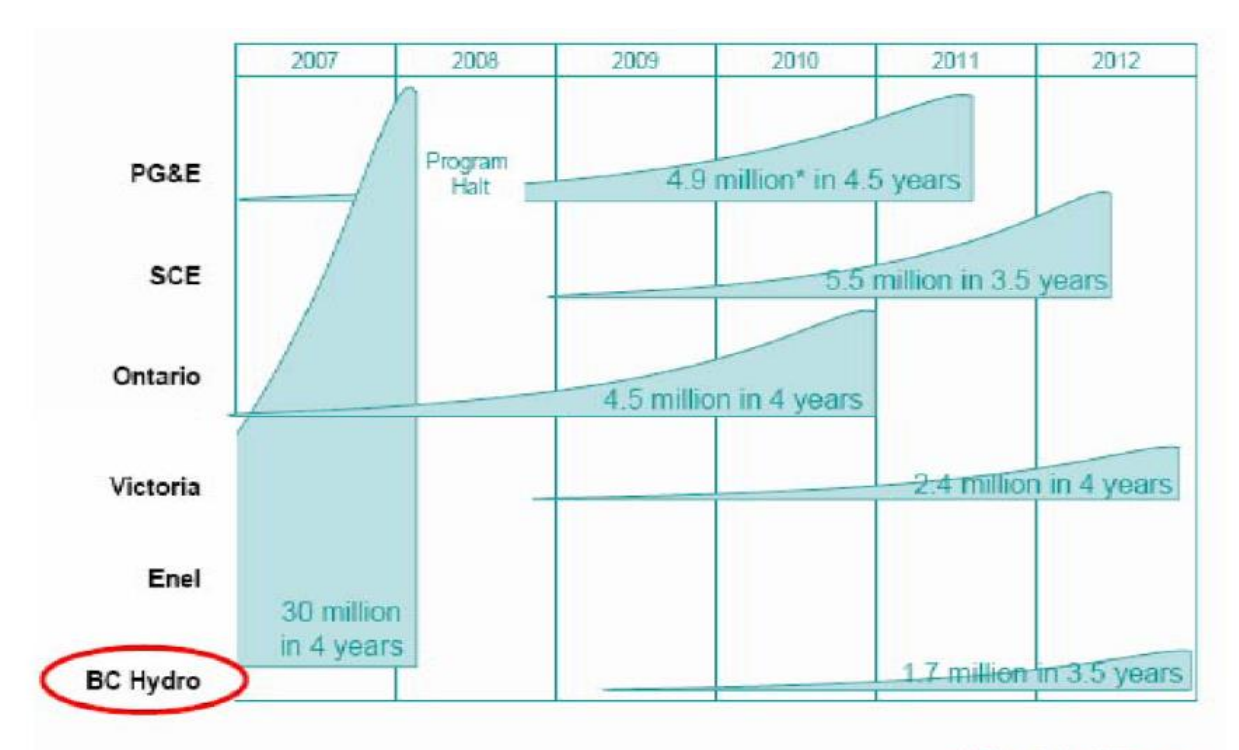

\* Plus 4.1 million gas

شکل(۱.۲) برنامه ریزی زمانی چند شرکت بزرگ برق در کانادا، آمریکای شمالی و اروپا عالوه بر شركتهاي فوق شركتهاي برق زيادي در اروپا، آمريكا، آسيا و خاورميانه در حال پيادهسازي اين سيستم در شبكه توزيع هستند. -1-2 پياده سازي Metering Smart در ايالت Ontario كانادا توسط شركت One Hydro پياده سازي Metering Smart در اين ايالت در سه گروه 1و 2 و 3 انجام شده است كه اين گروهبندي بر اساس مقدار مصرف ميباشد. در مورد هر يک از گروههاي ياد شده از فناوري مختلف مخابراتي و نرم افزاري استفاده شده است ) جدول 1-6(. شركت One Hydro از فناوري Itron استفاده نموده است.

جدول (٢,١) فناوري هاي به كار رفته توسط شركتHydro one

**برای دریافت فایل** word**پروژه به سایت ویکی پاور مراجعه کنید. فاقد آرم سایت و به همراه فونت های الزمه**

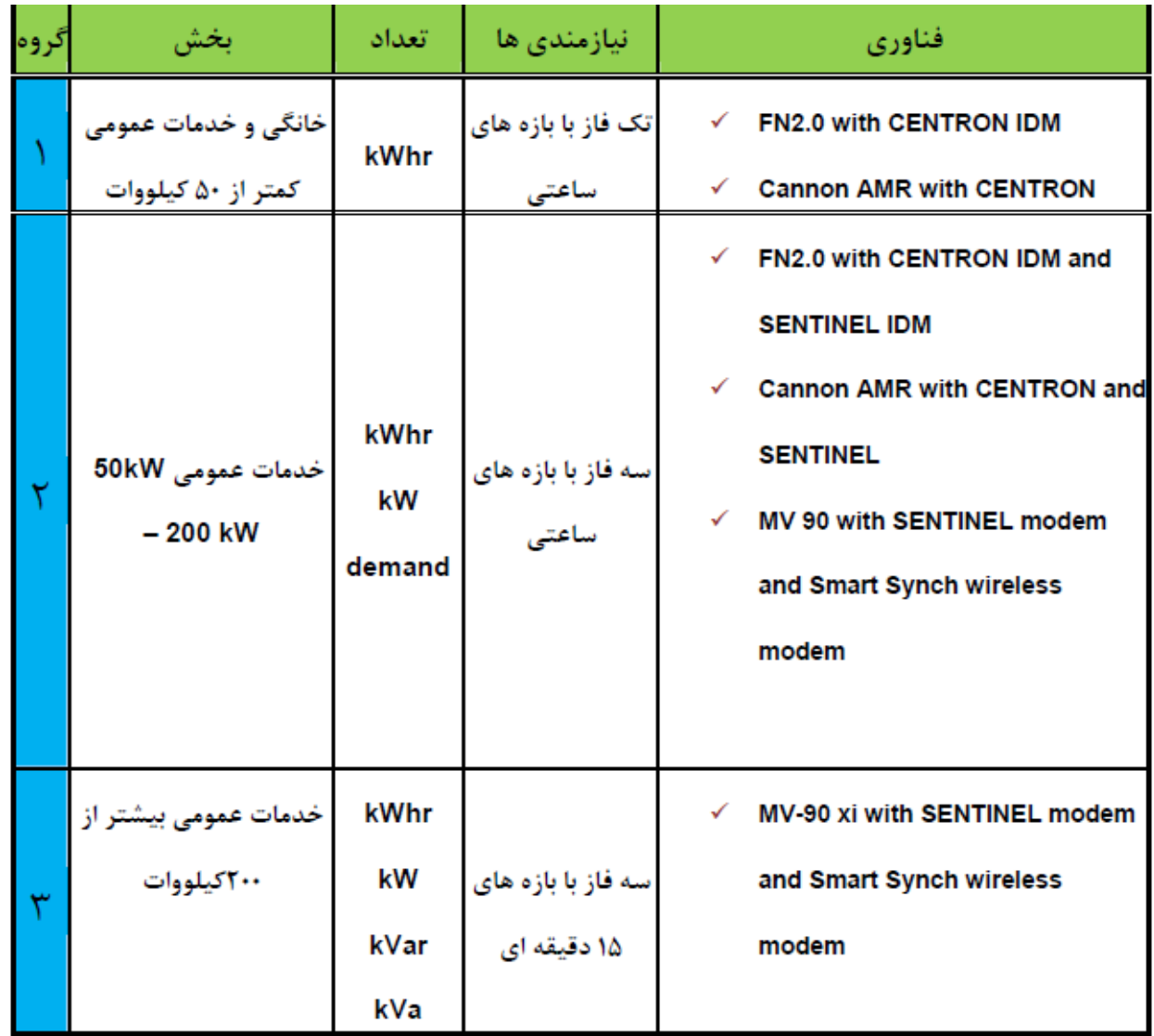

-1-1-2 بستر مخابراتي

شركت One Hydro براي پيادهسازي metering Smart از بسترهاي مخابراتي مختلفي بعلل مختلف از جمله شرايط جغرافيايي و پراكندگي كنتورها؛ استفاده نموده است.

- فناوريهاي راديويي(Wireless(
- (Power Line Carrier) PLC فناوري

(Public switch Telephone Network) تلفن خط

استفاده از فناوري تركيبي باعث كم شدن هزينهها ميباشد. نمودار زير مقايسهاي بين هزينه روشهاي مختلف مخابراتي ميباشد.

**برای دریافت فایل** word**پروژه به سایت ویکی پاور مراجعه کنید. فاقد آرم سایت و به همراه فونت های الزمه**

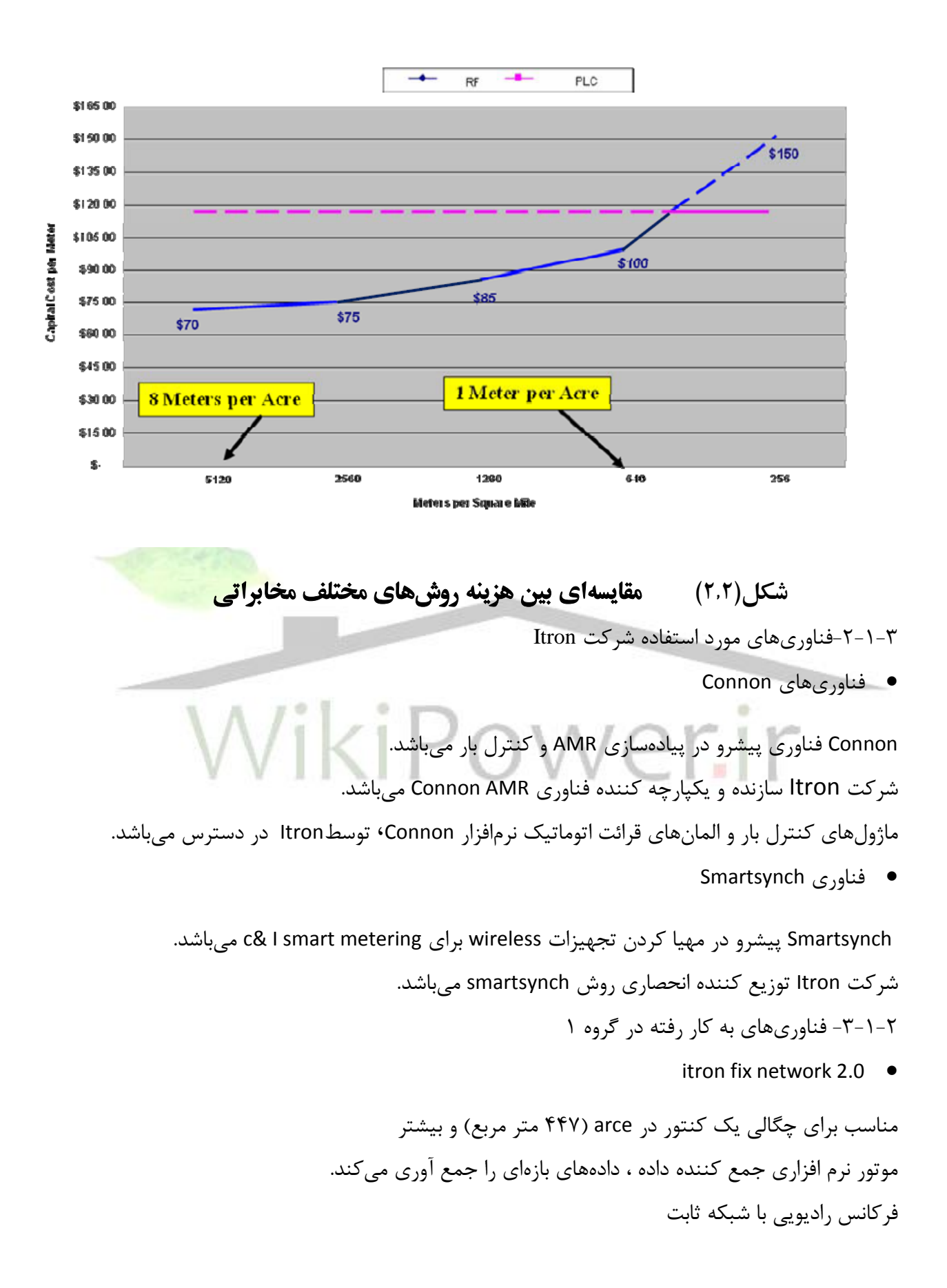

**برای دریافت فایل** word**پروژه به سایت ویکی پاور مراجعه کنید. فاقد آرم سایت و به همراه فونت های الزمه**

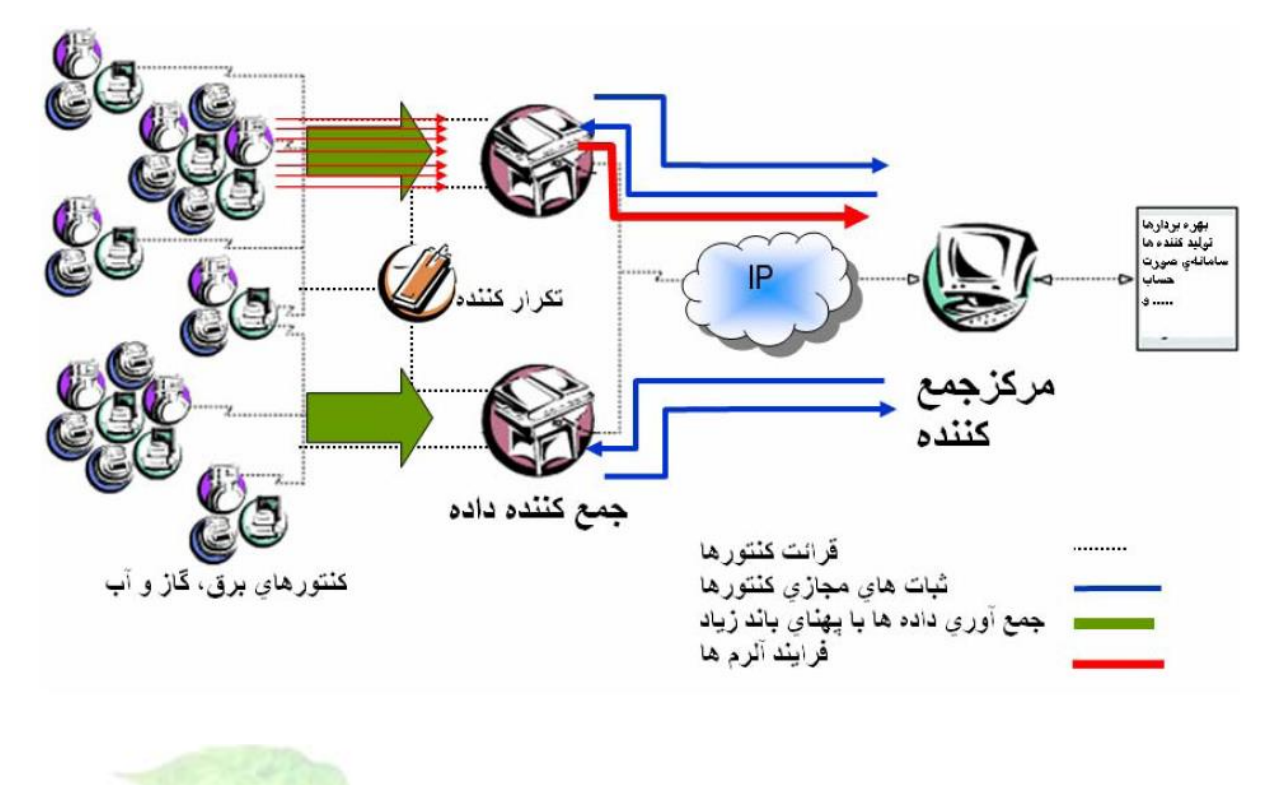

شکل)3.2( فناوری **2.0FN** شرکت **Itron** :Connon AMR مناسب براي چگالي يک كنتور در arce( 447 متر مربع( و كمتر ماژول قرائت كنتور connon بر روي خطوط برق (PLC( نرم افزار Yukon دادههاي بازهاي را جمعآوري ميكند. مشخصات كنتور مربوط به گروه :1 مقدار تجمعي مصرف كه در كنتور ثبت شده است (KWH (. 48 بازه مختلف بازه ذخيره داده از 5 دقيقه تا 4 ساعت

- 
- events/Tampers فلگهاي رويدادها و دستكاريها
	- Restoration flag
		- RET ID .
- بهبود كنتورهاي الكترومكانيكي به كنتورهاي استاتيک ERT

**برای دریافت فایل** word**پروژه به سایت ویکی پاور مراجعه کنید. فاقد آرم سایت و به همراه فونت های الزمه**

- ارسال مصرف و دستكاري كنتور هر چهار ثانيه
- شبكه خيلي سريع طيف گسترده در بازه زماني كم
	- رشته داده امن و رمز شده

جمعكننده داده 4ccu-itron بصورت دائم روي ERT ها نظارت ميكند و اطالعات آنها را ارسال ميكند. به صف كردن و زدن برچسب زماني روي اطالعات مصرف قرائت شده باتري پشتيبان به مدت 4 ساعت در موارد قطع برق نقطه قابل اتصال به WAN تكرار كنندهها خواندن ERT IDM (كنتورها) و ارسال آن با توان بالاتر كمک كردن تعدادccu ها نصب ساده و راحت مسيرهاي افزونه براي حركت دادهها )شكل 4-3(REBEATER REPEATER REPEATE

CCT CONCERENTER REPEATER CAREPEATER REPEATERFFEATER **AGGGGGGG** REPEA REPEATER OREPEATER **EATER** REPEATER **REBEATER** 

**برای دریافت فایل** word**پروژه به سایت ویکی پاور مراجعه کنید. فاقد آرم سایت و به همراه فونت های الزمه**

### شکل)4.2( مسیرهای افزونه **(Redundant (**برای حرکت دادهها

- قابليتهاي كليدي راه حل itron غير وابسته به نوع كنتور ظرفيت داده باال براي نيازهاي امروز و آينده قابل استفاده براي چند شركت
- شركتهاي آب و گاز ميتوانند به اين شبكه اضافه شوند.
- با تجربه ترين فروشنده AMR 35 ميليون نقطه اندازهگيري در آمريكاي شمالي تحت سرويس ميباشند.

معماري باز و قابل توسعه بهرهگيري از مزاياي شبكه IP، عمومي يا خصوصي – خال و آينده (Fibfiber-Wi BOL(

-معماري سيستمWikiPower.ir

**برای دریافت فایل** word**پروژه به سایت ویکی پاور مراجعه کنید. فاقد آرم سایت و به همراه فونت های الزمه**

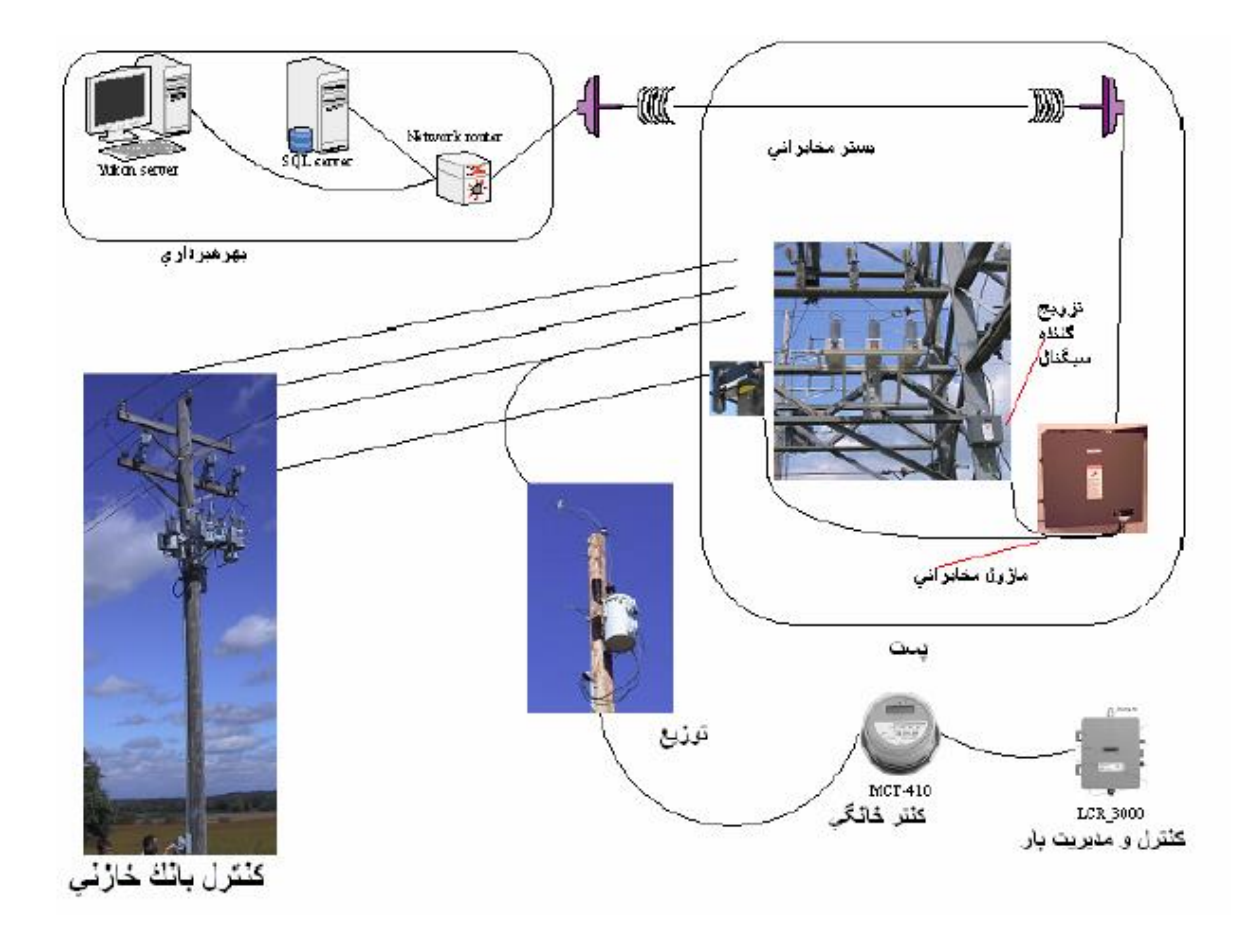

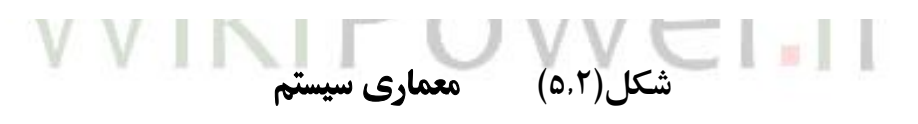

-4-1-2 فناوري به كار رفته در گروه 2 itron FN 2.0 مناسب براي كنتورهايي كه فقط يک كانال profile load دارند. موتور نرمافزار كه دادههاي بازهاي را جمعآوري ميكند. فركانس راديويي با شبكه ثابت connon AMR3 مناسب براي كنتورهايي كه فقط يک كانال profile load دارند. PLC براي قرائت نرم افزار Yukon براي جمعآوري دادههاي بازهاي كنتورهاي مودمي

**برای دریافت فایل** word**پروژه به سایت ویکی پاور مراجعه کنید. فاقد آرم سایت و به همراه فونت های الزمه**

مناسب براي كنتورهايي كه توسط شبكه RF و PLC پوشش داده نميشوند يا كنتورهايي كه بيش از يک كانال profile load دارد. -مشخصات كنتور گروه :2 مقدار تجمعي مصرف كه روي كنتور تست داده مي شود (KWH (بعالوه 2 مقدار قابل برنامه ريزي )ديماند KVA،KW( 48 بازه مختلف بازه ذخيره داده از 5 دقيقه تا 4 ساعت 4 ساعت از پنج دقيقه بازه ديتا Events/Tampers فلگهاي رويدادها و دستكاريها بازكردن كنتور Inversion/Reverse Rutation Restoration flag ERT ID ماژول AMR مربوط به SmartSynch عملكرد روي شبكهGPRS "Plug 'n Play" نصب محصول منطبق FCC & ANSI نمايش اتوماتيک حاالت روي LCD كنتور -5-1-2 فناوري بكار رفته در گروه 3 مناسب براي كنتورهايي كه توسط شبكه RF و PLCپوشش داده نميشود. (MV90 inbound or out bound) POSTS مودمهاي (Smart synch wireless)RF عمومي شبكههاي مودمهاي -6-1-2 مينيمم قابليتهاي سيستم مورد انتظار از AMI پيادهسازي شده سيتم AMI بايد اطالعات كنتورها را به صورت ساعتي جمعآوري نموده و براي مركز ارسال نمايد. اطالعات جمعآوري شده از كنتورها بايد بر چسب زماني و تاريخي براي هر ساعت را دارا باشد. برچسب زماني و تاريخي بايد به فرمت سال، ماه، روز، ساعت، دقيقه باشد. تمام كنتورها با ضريب 1 لحاظ ميشوند. سيستم AMI بايد با ساعت اداره مركزي همزمان شود.

 $54$ 

**برای دریافت فایل** word**پروژه به سایت ویکی پاور مراجعه کنید. فاقد آرم سایت و به همراه فونت های الزمه**

قابليت saving light Day بايد در سيستم AMI وجود داشته باشد. دقت زمان در سيستم AMI نبايد از1/5 دقيقه بيشتر شود. سيستم AMI بايد بتواند بازههايي در خالل قرائت روزانه در آن تلفات توان اتفاق ميافتد را تشخيص دهد. سيستم AMI بايد بتواند بازههايي را كه در آن جريان توان عوض ميشود را تشخيص دهد. -2-2 تجربه شركت ENEL شركت ENEL پروژه METERING SMART را در ايتاليا با روش TELEGESTORE روي سيستم برق ايتاليا پيادهسازي نموده است. روش TELEGESTORE در مورد 30 ميليون كنتور به صورت فناوري برتر و عملكرد عالي عملياتي شده است. روش TELEGESTORE اهداف زير را دنبال ميكند: سيستم مديريت از راه دور براي كليه فرايندهاي توزيع برق نوآوري در روشهاي ارتباط با مشتركان افزايش نقش شبكه فشار ضعيف به عنوان يک وسيله مخابراتي -1-2-2 نگاه اجمالي به روش Telegestore تقسيم كشور به 127 منطقه توزيعENEL 500 نمايندگي ENEL نزديک به ۳۵۰۰ پي<mark>م</mark>انکار دست دوم نصب ۳۰/۸۰۰/۰۰۰ كنتور 350/000 جمع كننده داده خطوط فشار ضعيف Concentratores Data LV تعداد ،8500 Palmtops 170 پروژه ICT سيستمي با درجه باالي دسترسي نزديک به 3500 هزار معامله در روز 700 هزار قرائت از راه دور در روز در سال 2006 عمليات انجام شده روي كنتورها بصورت زير ميباشد. 6 ميليون كنتور از راه دور 2/2 ميليون قطع برق از راه دور ) مشتركان بد حساب( 151 ميليون قرائت از راه دور براي صدور صورت حساب

**برای دریافت فایل** word**پروژه به سایت ویکی پاور مراجعه کنید. فاقد آرم سایت و به همراه فونت های الزمه**

پيادهسازي كامل سيستم AMM توسط شركت ENEL در كمتر از 5 سال كه شامل طراحي ، توليد و نصب ميگرديد . جدول زير بيانگر مراحل پيشرفت پروژه ميباشد.

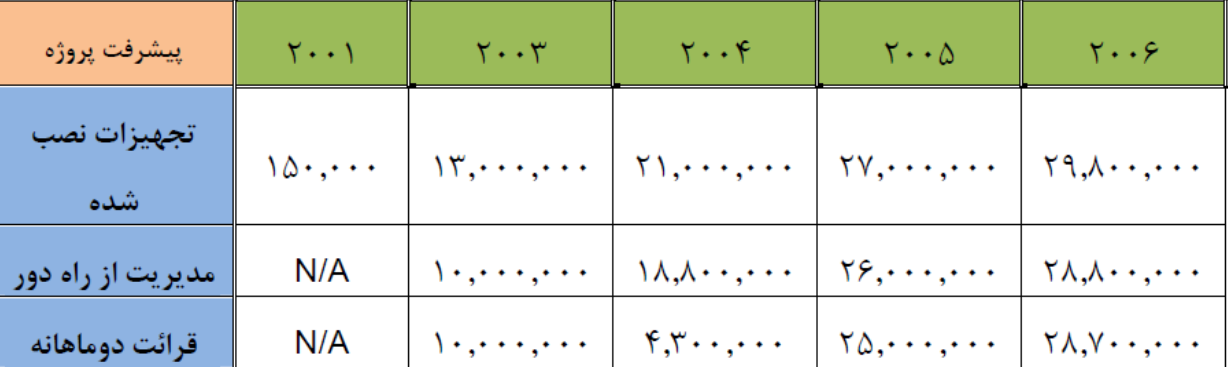

جدول)2.2( مراحل پيشرفت پروژه در ايتاليا

-2-2-2دستاوردهاي پياده سازي AMM

براي مشتريان

- صدور صورت حساب واقعي مصرف
	- مديريت قرارداد از راه دور
		- تعريف تعرفه مناسب
- WikiPo صرفه جويي در مصرف

### براي شركت برق

- بهبود انرژي در زمان پيک
- كاهش 2CO و كارائي انرژي
	- كاهش تلفات

### براي شركت ENEL

- پيشرو بودن در فناوري AMR/AMM
	- رضايتمندي مشتريان
	- ذخيره هزينه عملياتي

**برای دریافت فایل** word**پروژه به سایت ویکی پاور مراجعه کنید. فاقد آرم سایت و به همراه فونت های الزمه**

آخرين وضعيت طرح جايگزيني (تا تاريخ ١٠ ژانويه ٢٠٠٨)

- 31،196،544 كنتور نصب شده
- 354،398 جمع كننده داده نصب شده
- 30،916،027 كنتورهاي مديريت از راه دور شده

فعاليتهاي مدريت از راه دور (درسال ٢٠٠٧)

- 752،719 عمل فعال سازي
- 5،156،551 مدريت قراردادها
	- 524،748 اتمام قرارداد
- 2،548،548 اعمال مدريت براي مشتركين بد حساب

فعالياتهاي قرائت از راه دور (در سال ٢٠٠٧)

- تعداد قرائتهاي دو ماهانه و ماهانه برابر است با 181،718،883
- تعداد خريدهاي نقدي برابر است با 5،000،000
	- تعداد profile Load هاي قرائت شده برابر است با 46،736،764

-3-2-2باالنس انرژي و افزايش درآمد

- نرخ افزايش درآمد از%5قبل از پيادهسازي AMM به %50 در سال 2007 رسيده است.
	- تراز انرژي

در سال 2007 حدود %5 ترانسفورماتورها به كنتورهاي تراز انرژي مجهز شدند كه مقدار اندازهگيري شده توسط اين كنتورها با مجموع كنتورهايي كه از خروجي اين ترانس تغذيه ميشوند مقايسه ميگردد و ميتوان از روي اختالف مقدار تلفات شبكه كه شامل برق دزدي، تقلب و اشتباهات اندازهگيري را بدست آورد )شكل 8-3(

**برای دریافت فایل** word**پروژه به سایت ویکی پاور مراجعه کنید. فاقد آرم سایت و به همراه فونت های الزمه**

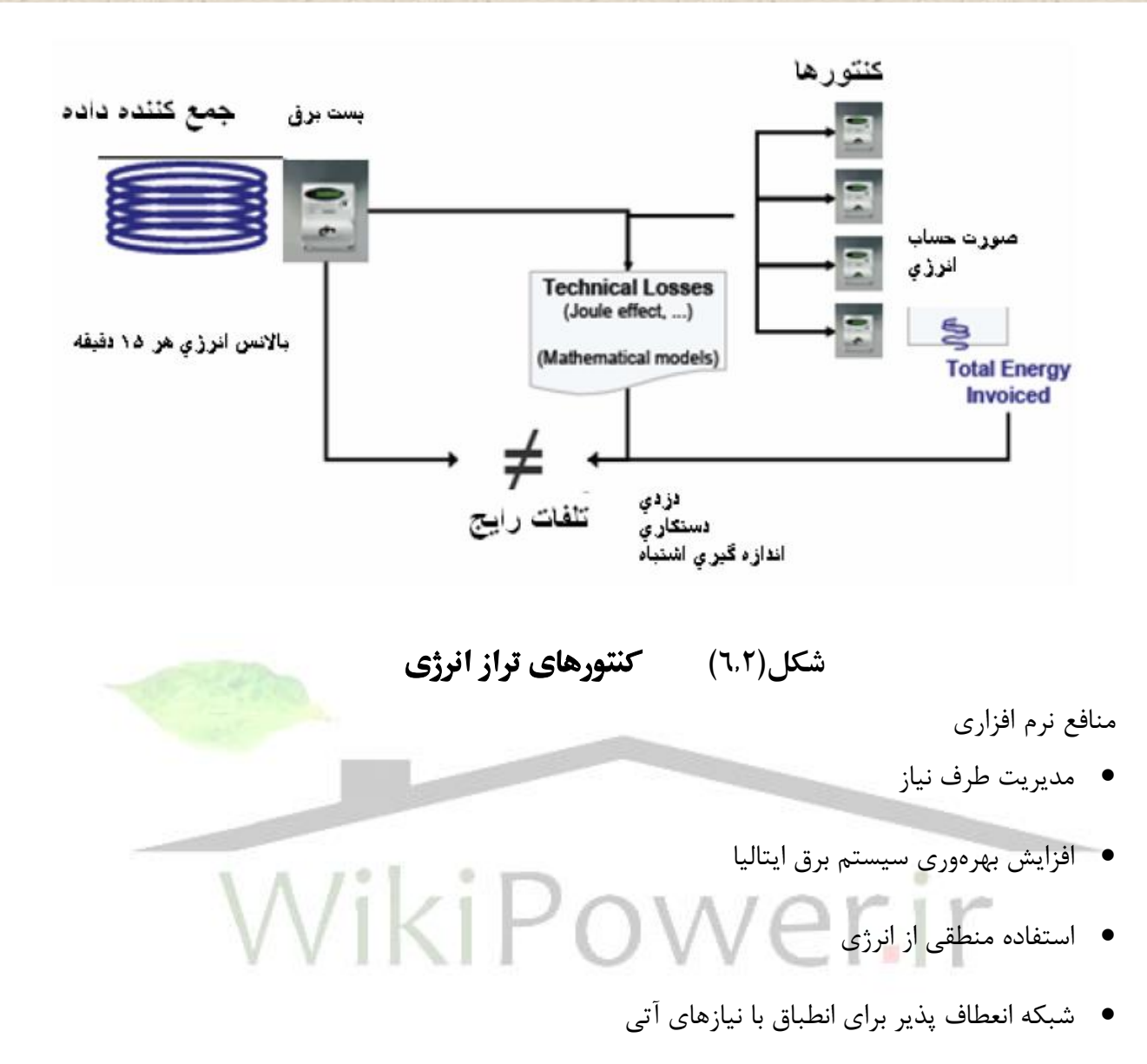

شبكه برق هوشمند

روش Telegestor و كنتور ENEL از تمام كشورها نشان داده شده در شكل)9-3( گواهي نامه (Certificate( دريافت نموده است.

**برای دریافت فایل** word**پروژه به سایت ویکی پاور مراجعه کنید. فاقد آرم سایت و به همراه فونت های الزمه**

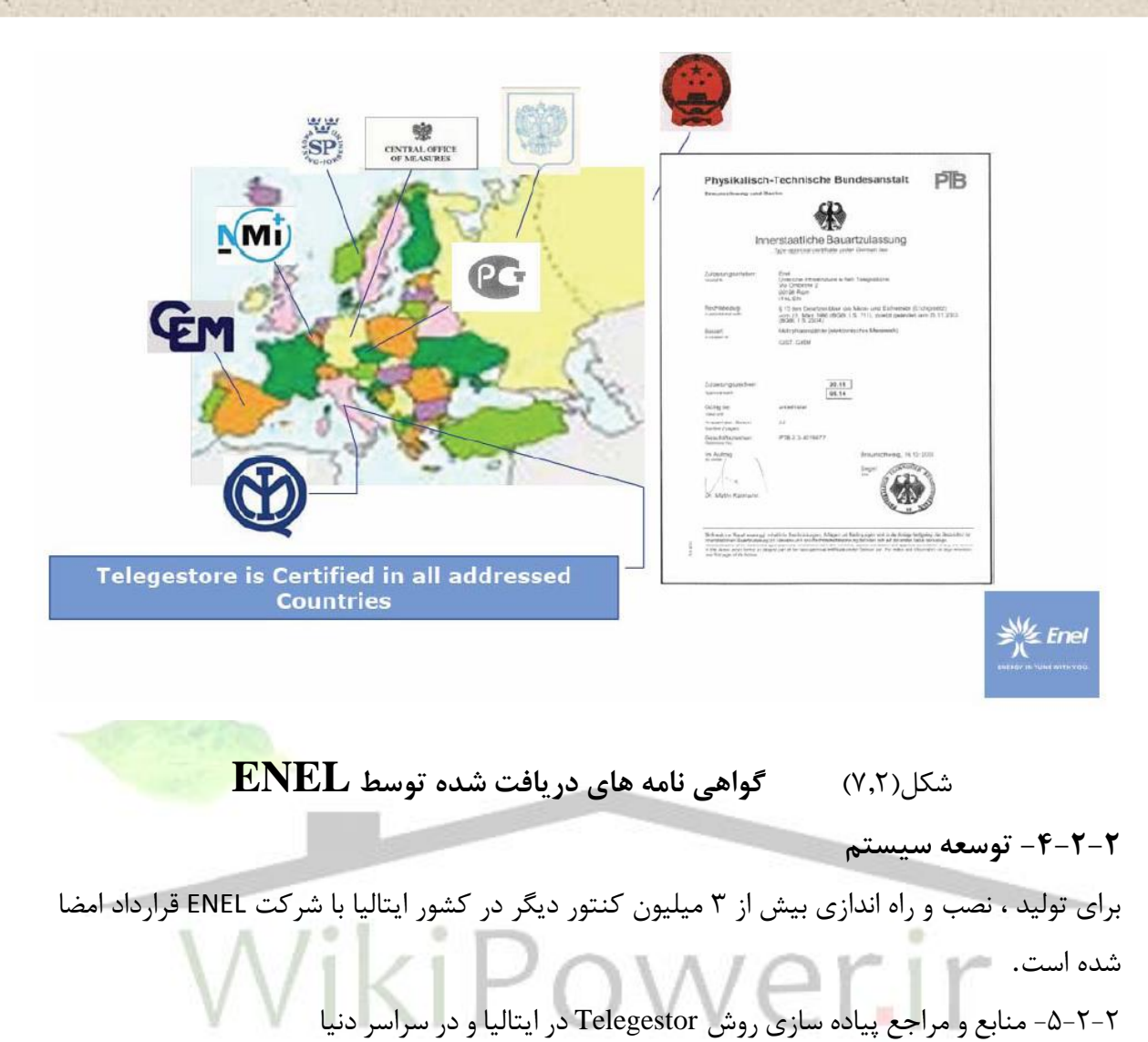

فناوري ENEL در سراسر دنيا مورد تاييدترين روش مي باشد كه مجموعاً 35 ميليون مشترک به كنتورهاي ENEL مجهز خواهند شد.

SET Ternto و ASM Brescia, Hera Bologna, AEM turin, AEM Milan, AMET Trani شركتهاي چندين شركت برق كوچک به فناوري ENEL در ايتاليا مجهز شدهاند.

در خارج ايتاليا شركتهاي Oxxio ، Viesgo اسپانيا ، Energo Belgorod روسيه ، CIE ساحل عاج ، . استراليا Spausnet & powercor

همچنين اين روش توسط كشورهاي زير مورد تاييد قرار گرفته است:

- آلمان
- لهستان
	- سوئد

**برای دریافت فایل** word**پروژه به سایت ویکی پاور مراجعه کنید. فاقد آرم سایت و به همراه فونت های الزمه** چين روسيه -6-2-2 خالصه توانمنديهاي شركت ENEL فناوري @ فناوري ENEL تنها فناوري تاييد شده داراي مقادير صنعتي و مرجعهاي بيمانند در سراسر دنياست. تجربه كاري تجربه بينظير در توسعه، باز طراحي فرآيند، توليد و مديريت تغييرات توسعه سيستم AMM به بيش 10 شركت برق با ابعاد متفاوت )از 30 هزار مشترک تا 1 ميليون مشترک( و مورد تأييد در 10 كشور آزمايشات ميداني(منحصر به فرد در دنيا) امكان بهترين نوع تست كردن را ايجاد مي كند. تا بتوان پيشرفتهاي جديد را تست كرد و كيفيت محصول را كنترل نمود. -7-2-2 معماري سيستم معماري سيستم AMI بصورت كلي بصورت شكل 10-6 ميباشد.**Central System The Time Time GSM/GPRS or PSTN or** satellite **MV TCP/IP INTRANET Concentrator**  $\subseteq$  $\vec{z}$ **DLC 2400/3200 bps**  $\bullet$ **Electronic Meters Ny** Enel

**برای دریافت فایل** word**پروژه به سایت ویکی پاور مراجعه کنید. فاقد آرم سایت و به همراه فونت های الزمه**

### شکل)8.2( معماری سیستم

نحوه اتصال كنتورهاي هر منطقه به مركز در شكل 10-3 نشان داده شده است . كنتورهاي هر منطقه از طريق خطوط برق فشار ضعيف (مدياي مخابراتي) به يک جمع كننده داده متصل شدهاند. كه اين جمع كننده داده كنتورهاي ناحيه خود را تحت كنترل دارد و اطالعات آنها را قرائت ميكند )تعداد كنتورهاي تحت پوشش يک جمع كننده داده حداكثر 1000 عدد ميباشد(. بستر مخابراتي بين كنتورهاي هر منطقه و جمع كننده داده خطوط فشار ضعيف بوده و كنتورها با استفاده از فناوري DLC كه بصورت in Bult در داخل آنها پياده سازي شده با جمع كننده داده ارتباط برقرار ميكنند .جمع كننده داده نيز با مركز اصلي از طريق PSTN ,GSM ,GPRS ,Satellite و TP/TCP با مركز اصلي ارتباط برقرار ميكند و اطالعات الزم را به مركز اصلي انتقال داده يا از آن اطالعات الزم را دريافت مي كند.

از آنجايي كه تمام سيستمهاي مركز اصلي تحت شبكه ميباشند لذا هر كالينت با دسترسي به خطوط اينترنت و داشتن سطح دسترسي الزم ميتواند عمليات دلخواه خود را انجام دهد. معماري مورد استفاده ENEL بصورت زير است :

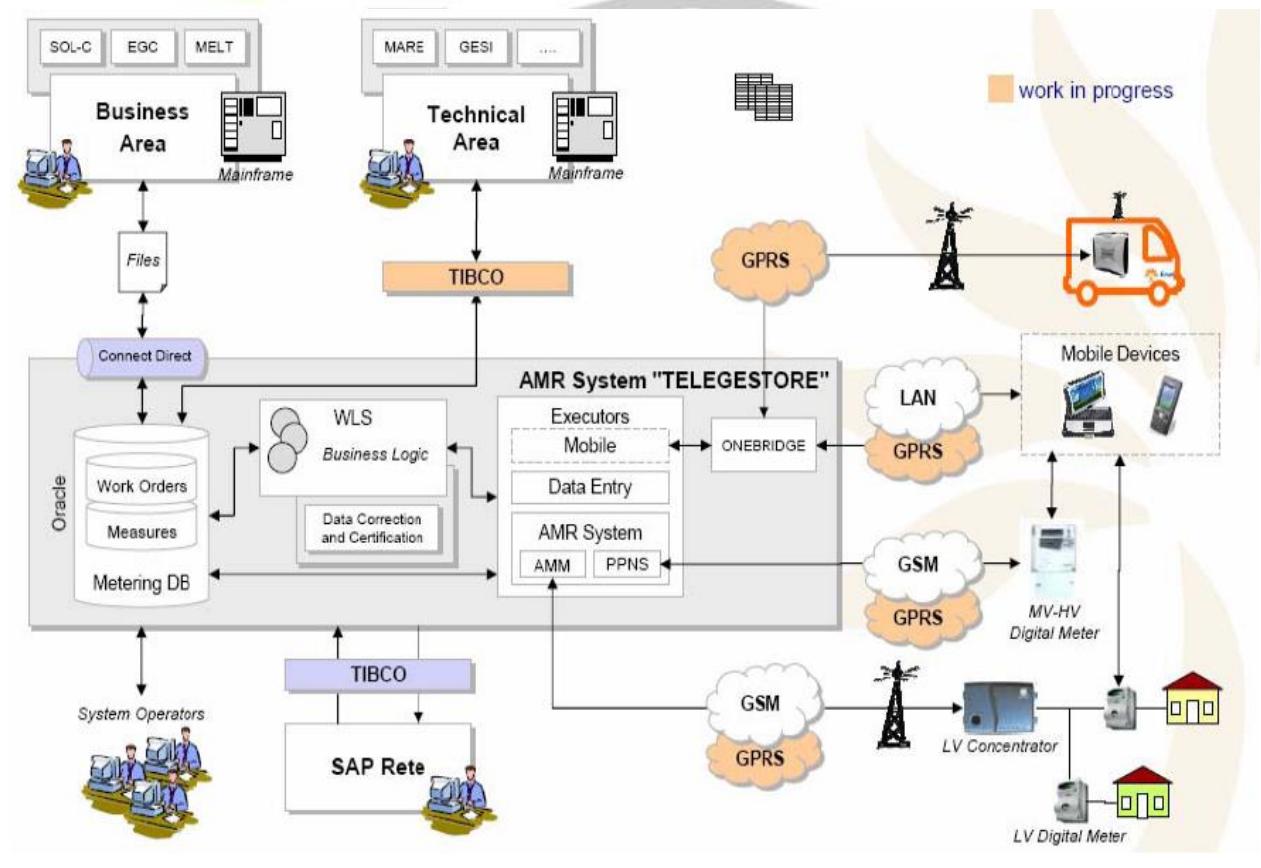

**برای دریافت فایل** word**پروژه به سایت ویکی پاور مراجعه کنید. فاقد آرم سایت و به همراه فونت های الزمه**

### شکل)9.2( معماری سیستم مورد استفاده **ENEL**

قابليتهاي اصلي سيستم

- اندازهگيري انرژي اكتيو و راكتيو
- قرائت از راه دور مقدار مصرف انرژي و توان
- حذف صورت حساب بر اساس مقادير تخميني
- قابليت برنامهريزي ساختار چند تعرفهاي با امكان ماژولبندي روزانه، هفتگي، ماهي و فصلي
	- تغيير پارامترهاي قراردادي از راه دور )مانند ديماند مصرف كننده(
		- قطع از راه دور و ايجاد امكان وصل مجدد دستي توسط مشترک
			- نظارت و پشتيباني كيفيت سرويس براي هر مشترک
				- تشخيص برق دزدي و جلوگيري از آن
- ثبت Profile Load براي انرژي اكتيو و راكتيو در بازه زماني 60-1 دقيقه كه در ENEL بازه 15 دقيقه و ذخيره سازي 38 روز را استفاده نموده است
	- باالنس انرژي در ترانسفورماتورهاي توزيع براي تشخيص نواحي برق دزدي
		- تشخيص سيم بندي غير قانوني و دستكاري كنتور
	- انتقال پيام به مصرف كننده در مورد مقدار مصرف انرژي و اطالعات فني تجاري
- ارسال همگاني داده به صورت زمان واقعي به مصرف كننده به منظور پشتيباني مديريت بار و چند تعرفه بودن

#### -3-2تجربيات انجام طرح در آمريكا

تا سال 2005 نفوذ فناوري AMI در اياالت متحده %6 بوده است و از سال 1994 تا كنون حدود 30 ميليون كنتور كنتور مجهز به فناوري AMI نصب شده است كه وضعيت در ايالتهاي مختلف متفاوت است . بطور مثال در ايالت پنسيلوانيا 1/3 ميليون كنتور AMI نصب شده است كه در نمودارهاي شكل 12-3 ، درصد كنتورهاي نصب شده در نقاط مختلف ايالت مذكور ديده مي شود.

**برای دریافت فایل** word**پروژه به سایت ویکی پاور مراجعه کنید. فاقد آرم سایت و به همراه فونت های الزمه**

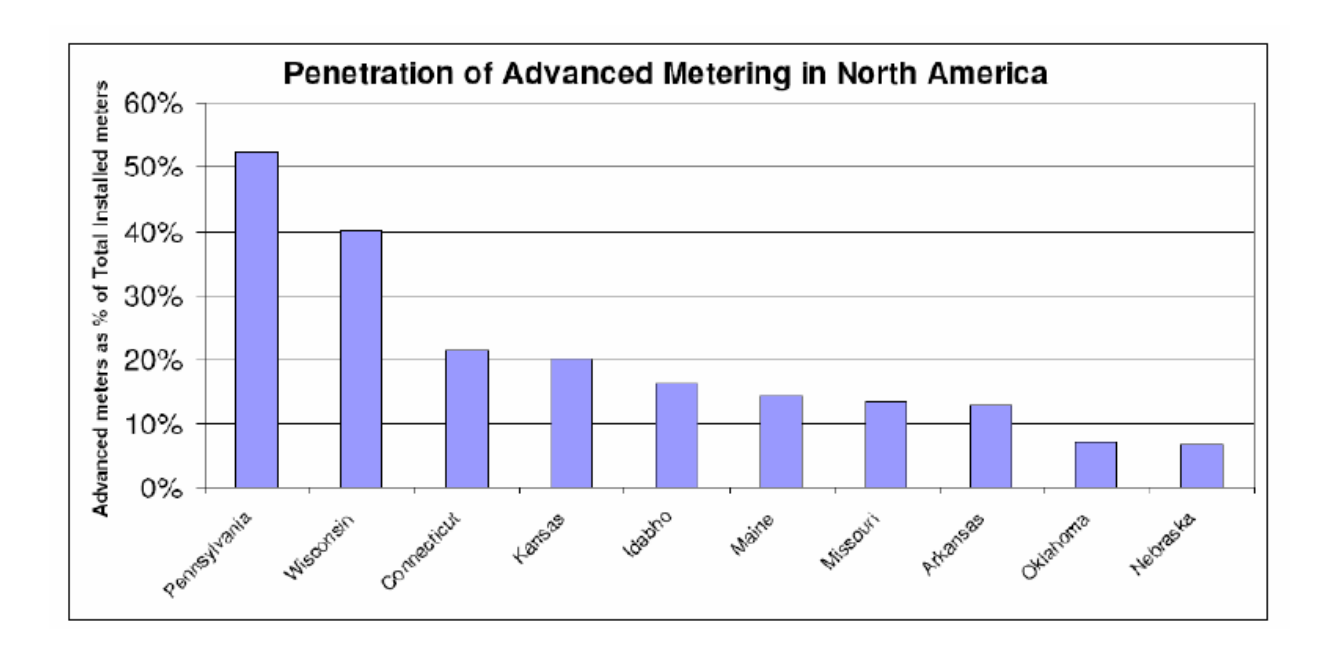

شکل(۱۰.۲) درصد کنتورهای نصب شده در نقاط مختلف ابالت پنسیلوانیا تجربيات كشورهاي اروپايي

يكي از مهمترين عوامل توسعه بازار AMI در اروپا ، مصرف زياد انرژي خصوصاً الكتريسته است و بزرگترين بازار AMI در كشورهاي پر مصرف اروپا مثل نروژ ، سوئد ، فنالند ، دانمارک ، هلند ، ايتاليا و.... است . بازار شمال اروپا از سال 2003 و وقتي سوئد اعالم كرد تا سال 2009 تمام فرايندهاي مربوط به قرائت هوشمند كنتورها انجام خواهد گرفت رشد فراوان يافت . بعد از سوئد نوبت دانمارک بود تا سامانه اين فناوري را برپا كند . دولت نروژ پس از دانمارک اعالم كرد تا سال 2013 تمام كنتورهاي موجود با كنتورهاي هوشمند جابجا ميشوند . دولتهاي اتريش ، ايرلند ، اسپانيا و انگليس نيز برنامههايي براي توسعه AMI و AMM) Management Meter Automated (دارند. در ذيل بطور خالصه به آمار استفاده از فناوري AMI در برخي از كشورهاي اروپايي اشاره شده است.

-4-2 تجربيات كشور اروپايي

**فنالند**: شركت بهرهبرداري ON.E كه يكي از تأمينكنندگان بزرگ انرژي در اين كشور است ، حدود 60،000 كنتور هوشمند AMI نصب كرده است كه از بستر GSM/GPRS به عنوان بستر مخابراتي بهره برده است . شركت بهره بردار و توليد كننده hall Vatten نيز 30،000 كنتور AMI نصب كرده است كه ازGSM به عنوان بستر مخابراتي استفاده كرده است.
**برای دریافت فایل** word**پروژه به سایت ویکی پاور مراجعه کنید. فاقد آرم سایت و به همراه فونت های الزمه**

**دانمارک :** شركت انرژي Odense تاكنون 63،000 كنتور هوشمند AMI نصب كرده است كه ازPLC براي بستر مخابراتي بهره برده است . شركت Energi Sydvest سومين بهره بردار بزرگ انرژي در دانمارک داراي 156،000 مشترک است و هر 156000 مشترک به كنتورهاي هوشمند AMI مجهز هستند و از PLC و GPRS به عنوان بستر مخابراتي استفاده كرده است.

**سوئد:** شركت Energy Pite براي تمامي 20،000 مشترک خود تجهيزات AMI نصب كرده است و از فيبر نوري به عنوان واسط سيستم مخابرات بهره برده است . همچنين شركت Vallentuna Elverket تمام 12،000 مشترک خود را با تجهيزات AMI مجهز كرده است و از بستر مخابراتي GSM و GPRS براي ارتباط كنتورهاي هوشمند استفاده كرده است.

**نروژ :** شركت بهرهبردار و توليدكننده توان As Eidefoss براي همه 12،000 مشترک خود از كنتورهاي هوشمند AMI استفاده كرده است . همچنين شركت Everk Malvik كه 5،000 مشترک دارد تمام آنها را به AMI مجهز كرده است و از PLC براي مخابرات داده استفاده كرده است.

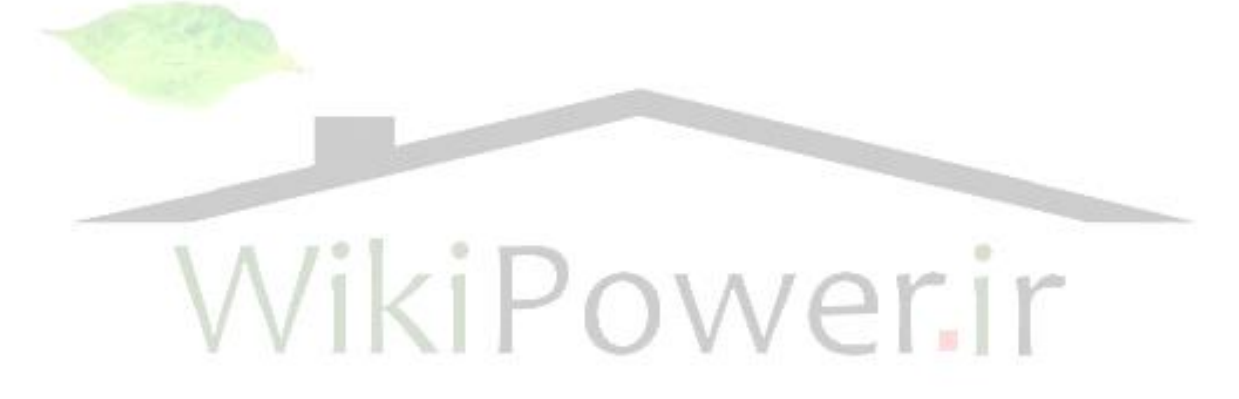

**برای دریافت فایل** word**پروژه به سایت ویکی پاور مراجعه کنید. فاقد آرم سایت و به همراه فونت های الزمه**

فصل ششم: سختافزار سامانه

-1-7 نحوه عملكرد مدار: مدارهاي مربوط به اين پروژه شامل فرستنده و گيرنده است: فرستنده شامل مدار مدوالسيون ، تقويت كننده و مدار ايزوالسيون مي باشد. **گیرنده شامل** مدار ايزوالسيون ، تقويت كننده و مدار دمدوالسيون مي باشد. بلوک دياگرام كلي به صورت زير ميباشد:

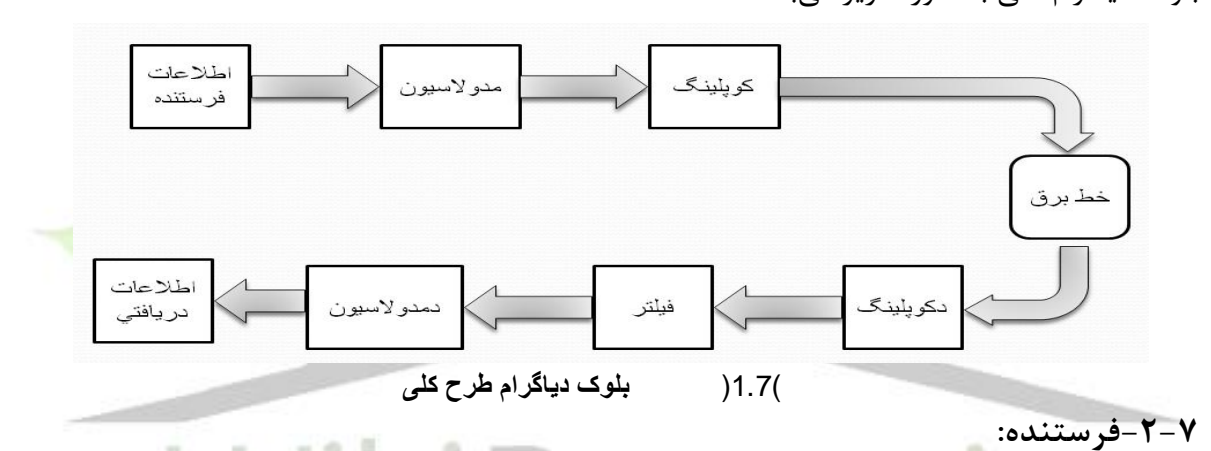

**مدارفرستنده شامل میکروکنترلر جهت شبیهسازی کنتور، آیسی2206XR که نقش مدوالتور را ایفا میکند و بخش کوپلینگ است. میکروکنترلر انتخابی 16ATMEGA میباشد.**

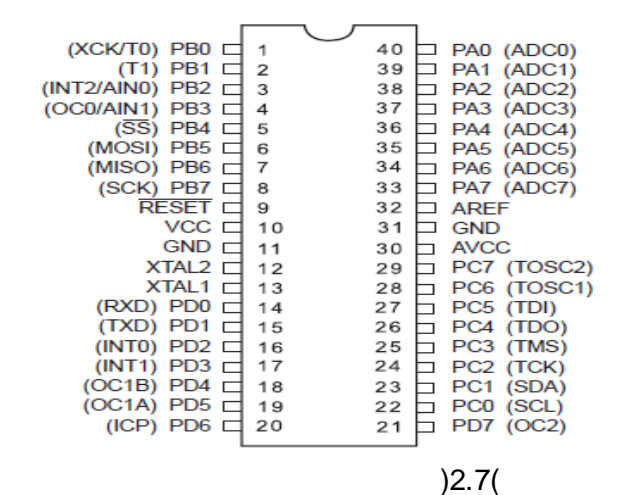

مدار RESET ميكروكنترلر:

**برای دریافت فایل** word**پروژه به سایت ویکی پاور مراجعه کنید. فاقد آرم سایت و به همراه فونت های الزمه** RESET  $S<sub>1</sub>$  $|| \cdot$  GND SW-PB 10K R14 Res1  $\rm \overline{VCC}$ شکل)3.7( مدار RESET مدار كريستال: Cap C722pF  $\|\cdot$  GND ן<br>XTAL 13  $\overline{12}$  $\frac{\overline{C6}}{\overline{Cap}}$  $\left\vert \left\vert \cdot\right\vert _{\text{GND}}\right\vert$  $(4.7)$ WikiPower.ir

> -3-7 شماتيک راه اندازي ميكرو كنترلر شماتيک نهايي ميكروكنترلر به صورت زير است:

**برای دریافت فایل** word**پروژه به سایت ویکی پاور مراجعه کنید. فاقد آرم سایت و به همراه فونت های الزمه**

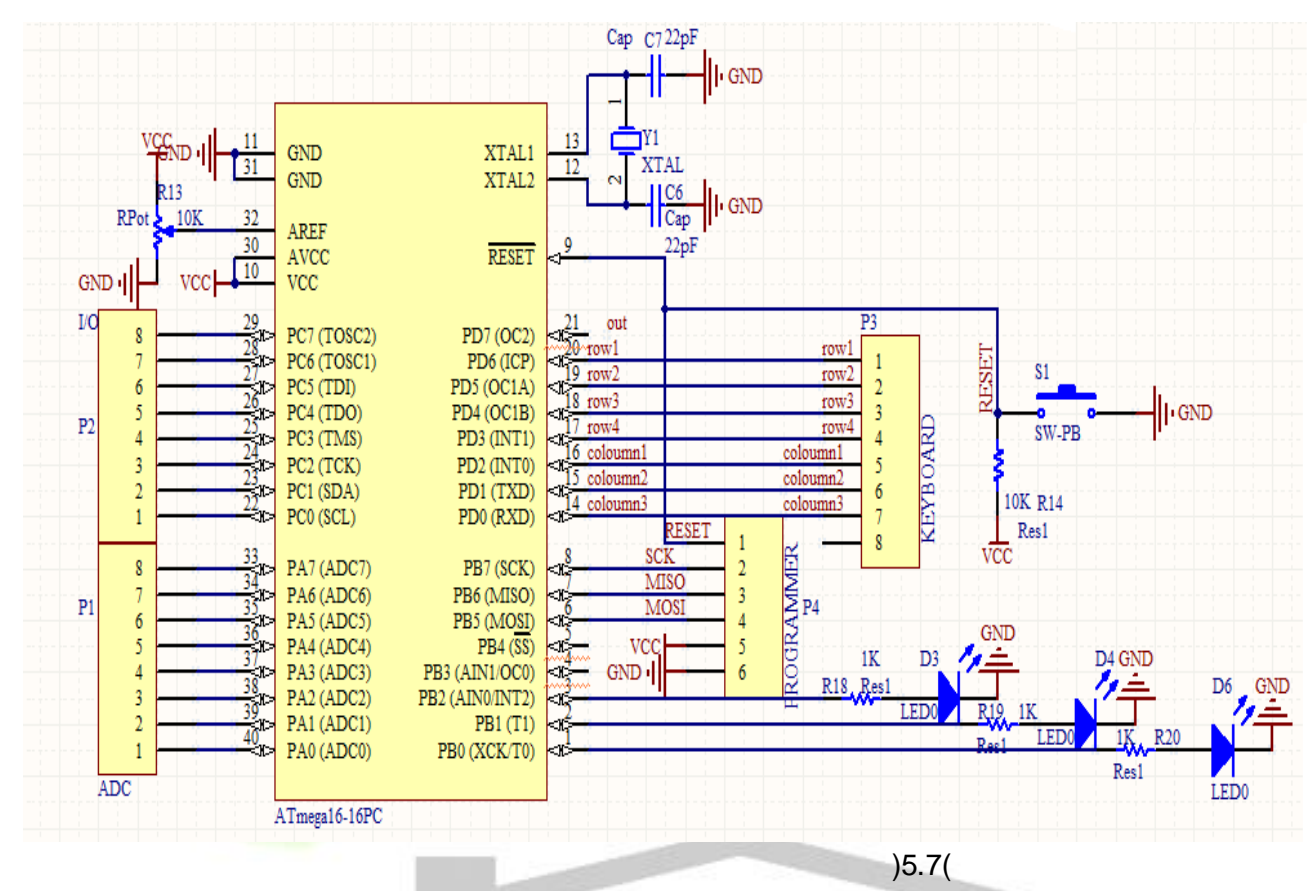

-4-7 برنامهريز:

وقتي برنامه توسط كاربر در محيط برنامهنويسي نوشته شود؛ بايستي ابتدا كامپايل شود و سپس به زبان ماشين تبديل شود. پس از اين تبديل، يک فايل جديد با پسوند HEX ساخته ميشود كه اين فايل همان فايل مورد نظر است و بايستي بر روي حافظه FLASH ميكروكنترلر قرار داده شود. هر كامپايلر خود قابليت انتقال برنامه را نيز دارد. حال اين انتقال مستلزم يک رابط ميان كامپيوتر و ميكروكنترلر است كه اين رابط برنامهريز نام دارد.

برنامهريزها گونههاي متفاوتي دارند، برخي به درگاه موازي كامپيوتر، برخي به درگاه سريال و برخي به درگاه USB متصل ميشوند. برنامهريزي كه در اين پروژه مورد استفاده قرار گرفته است به USB كامپيوتر متصل ميشود.

**برای دریافت فایل** word**پروژه به سایت ویکی پاور مراجعه کنید. فاقد آرم سایت و به همراه فونت های الزمه**

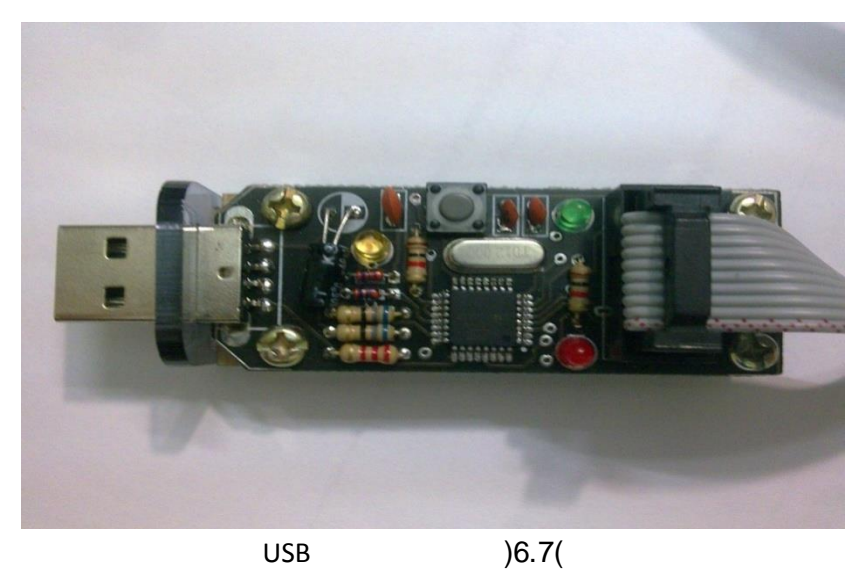

-5-7 نرمافزار CodeVision

Codevision، نرمافزاري است كه در آن برنامه ميكروكنترلرهاي سري AVR به زبان C يا اسمبلي نوشته ميشود. اين نوع ميكروكنترلرها را از طريق اين نرمافزار و با اتصال به كامپيوتر ميتوان برنامهريزي كرد. نرم افزار codevision داراي توابع ويژهاي است كه نوشتن برنامهها را ساده تر مي كند<mark>. با به كار بردن wizard</mark> هايي كه در اين نرمافزار تعريف شدهاند ميتوان درگاههاي سريال، مبدلهاي ديجيتال به آنالوگ و غيره را به راحتي راهاندازي كرد. -7-7 مدوالتور آي سي بكار رفته براي اين منظور 2206-EXARdeviceXR ميباشد. اين

كه قادر به توليد سينوسي با دقت و پايداري و كيفيت بالا مي باشد. فركانس كاري از بيرون در رنج Hz0.01 تا MHz1 قابل تنظيم است. اين آي سي براي عمليات مخابراتي و

كاربردهاي فانكشن ژنراتورهاي سينوسي، FM ، AM و ايجاد FSK مناسب ميباشد. مدار مدوالسيون براي فركانس kHz65= mark'1 'وفركانس kHz75= space'0 'طرح شد كه بدين صورت است:

**برای دریافت فایل** word**پروژه به سایت ویکی پاور مراجعه کنید. فاقد آرم سایت و به همراه فونت های الزمه**

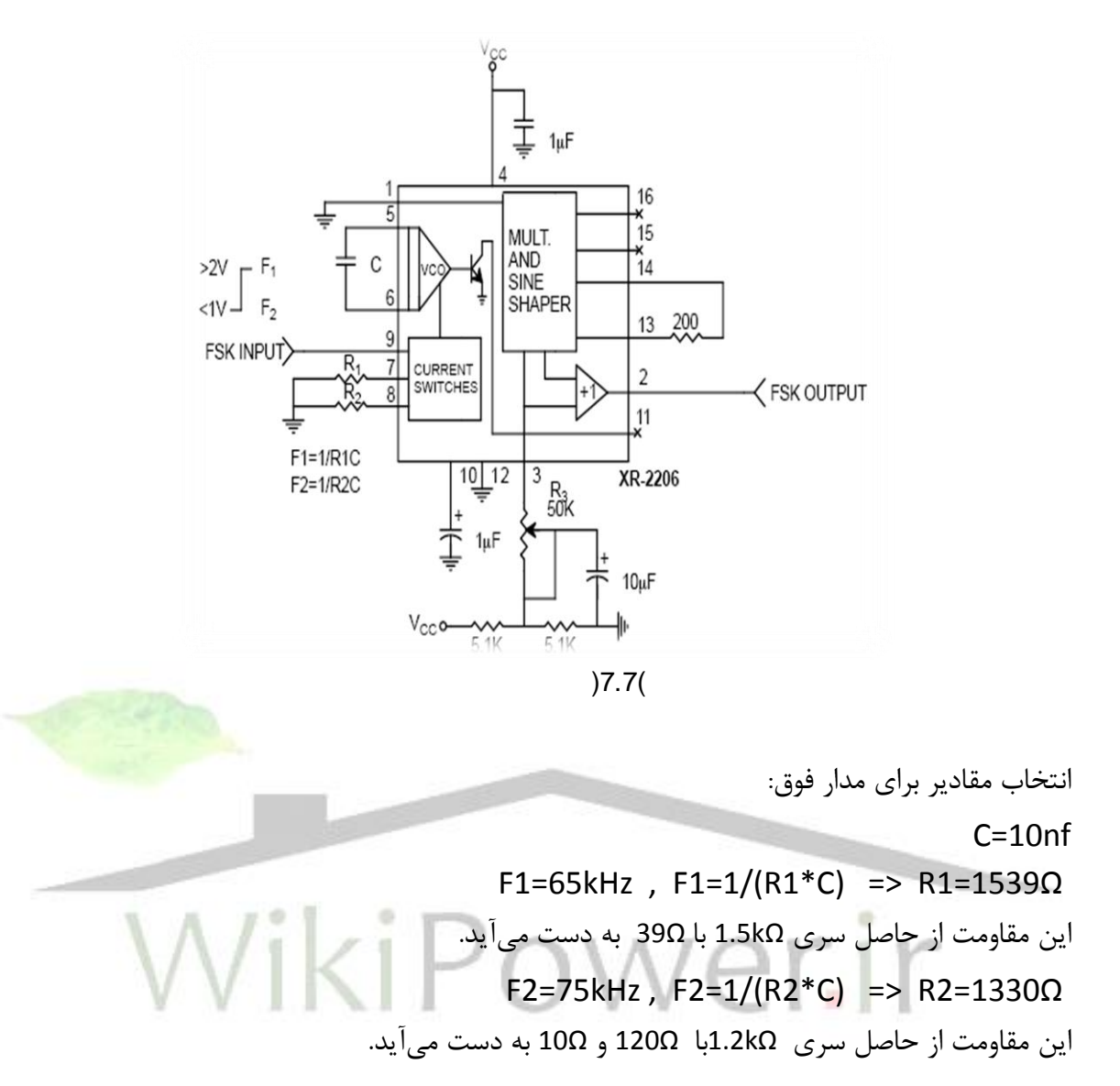

مقاومت k5.1 موجود بر روي شكل را نيز از حاصل سري k4.7 با Ω390 تامين ميكنيم.

-1-7-7 شماتيک مدوالتور

**برای دریافت فایل** word**پروژه به سایت ویکی پاور مراجعه کنید. فاقد آرم سایت و به همراه فونت های الزمه**

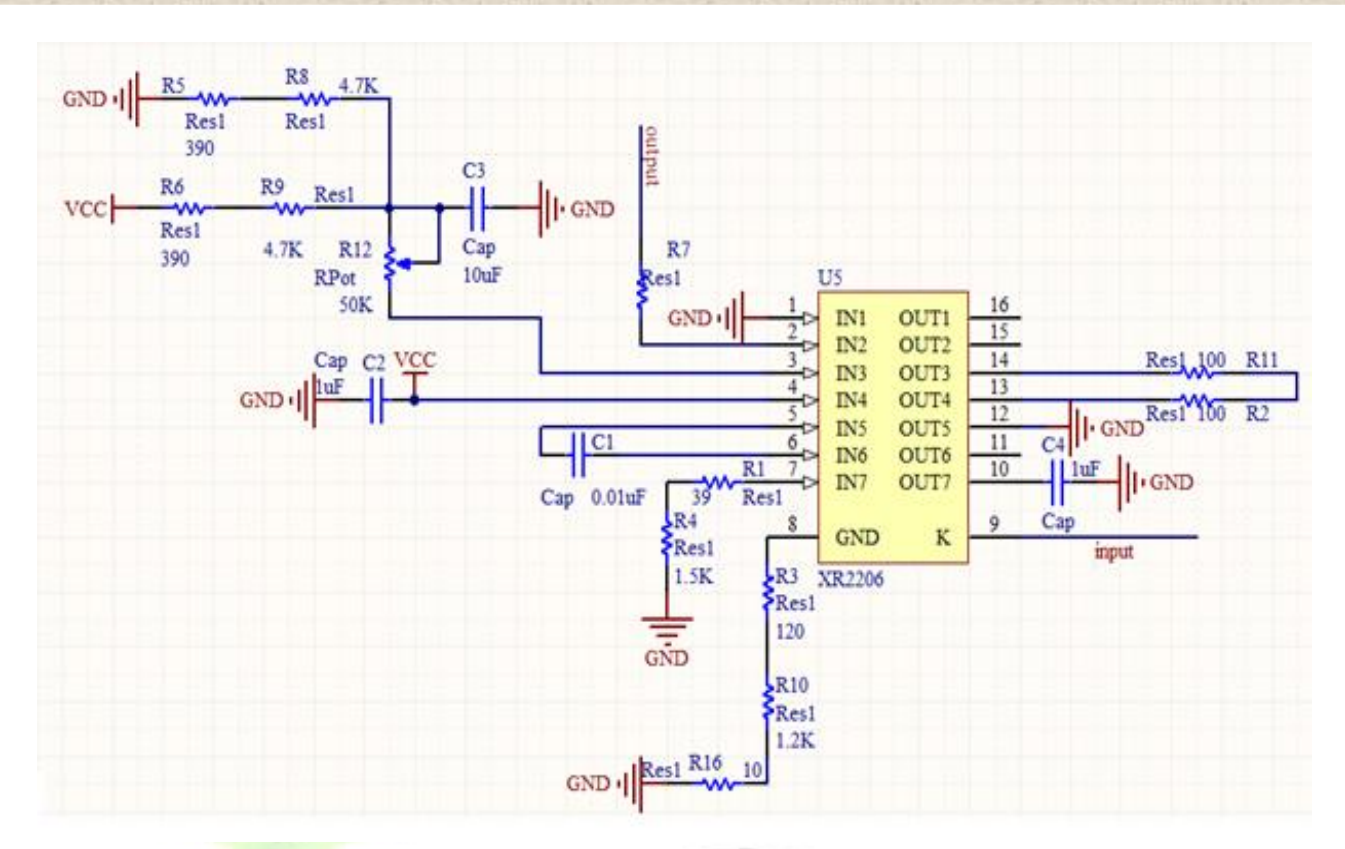

 $)8.7($ 

خروجي ميكروكنترلر به ورودي مدوالتور متصل ميشود كه خروجي آن بدين صورت است:

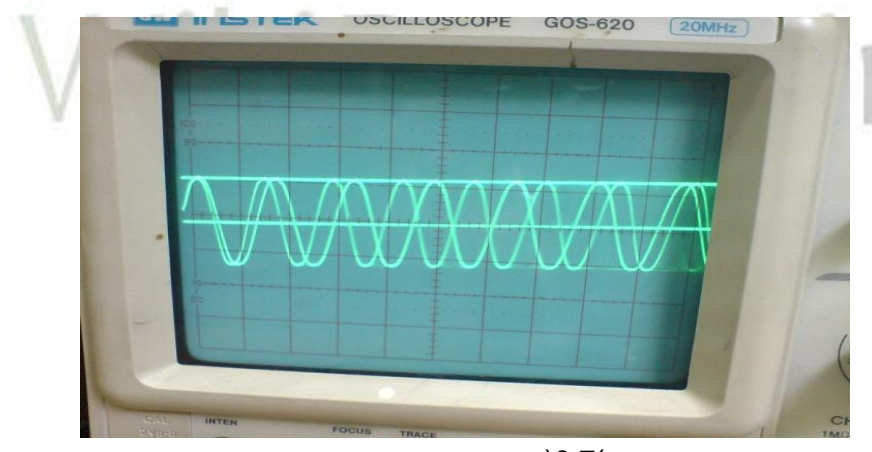

 $9.7($ 

-2-7-7 كوپلينگ ترانسفورمري

وظيفه ي اصلي ترانسفورمرها در كوپلينگ فراهم نمودن ايزوالسيون گالوانيزه و تطبيق امپدانس ميباشد. اما بايستي سيگنال حاوي پيام را كه فركانس بااليي دارد را نيز از خود عبور دهد. سيگنال خط قدرت فركانس پايين و ولتاژ بالايي دارد بنابراين معمولا سيگنال خط برق قبل از ورود به ترانسفورمر كوپلينگ از يک فيلتر بالا گذر عبور مي كند.

**برای دریافت فایل** word**پروژه به سایت ویکی پاور مراجعه کنید. فاقد آرم سایت و به همراه فونت های الزمه**

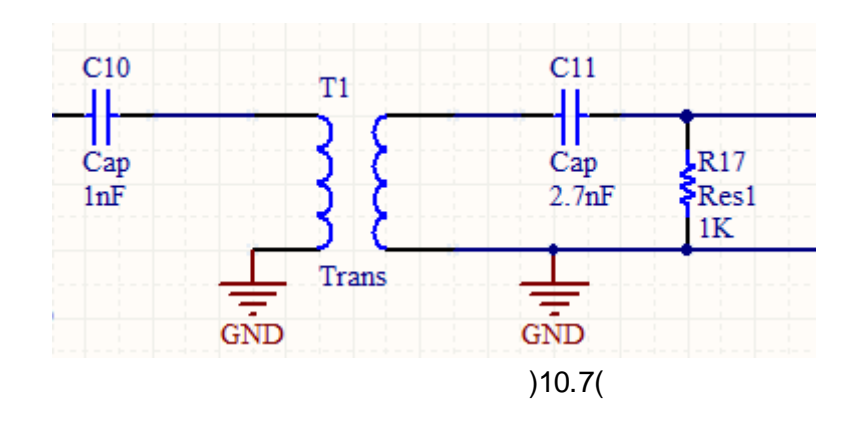

-2-2-1-1 **-1-2-7-7 عملکرد مدار کوپلینگ**

مي خواهيم توسط مدار كوپلينگ مناسب سيگنال ايجاد شده توسط فانكشن ژنراتور را پس از عبور از كانال خط برق 220 ولت وعبور از مدار دكوپلينگ بر روي اسيلوسكوپ ببينيم.

براي ايجاد اطمينان از عدم آسيب فانكشن ژنراتور ابتدا سمت خط برق 220ولت را وصل نموده وسپس اتصال فانكشن ژنراتور را برقرار كرديم. كار ديگري كه براي اطمينان بيشتر در اين زم<mark>ينه مي توان انجام د</mark>اد آن است كه در سمت ولتاژ پايين از دو ديود زنر كه در خالف جهت هم قرار گرفتهاند استفاده كنيم زيرا در اين صورت اگر بر اثر خارج و يا وارد كردن دوشاخه ولتاژ بااليي در دوسر سيم پيچ ها ايجاد گردد اين ولتاژ زنر را به حالت شكست برده و ولتاژ شكست زنر در سمت ولتاژ پايين ميافتد كه آسيبي به تجهيزات آن قسمت نميرساند.

با دادن ورودي سينوسي kHz70 و با دامنهي p-vp20 در سمت فرستنده و مشاهدهي قسمت مربوط به گيرنده توسط اسيلوسكوپ در سمت خروجي سيگنال 50هرتز القا شدهاي كه سيگنال پيام 70كيلوهرتز بر روي آن سوار بود را مشاهده نموديم. به ازاي ورودي سينوسي kHz70 و با دامنه ي p-vp20 خروجي سينوسي kHz70 و با دامنه ي p-vp1.2 را بر روي اسكوپ مشاهده نموديم.

**برای دریافت فایل** word**پروژه به سایت ویکی پاور مراجعه کنید. فاقد آرم سایت و به همراه فونت های الزمه**

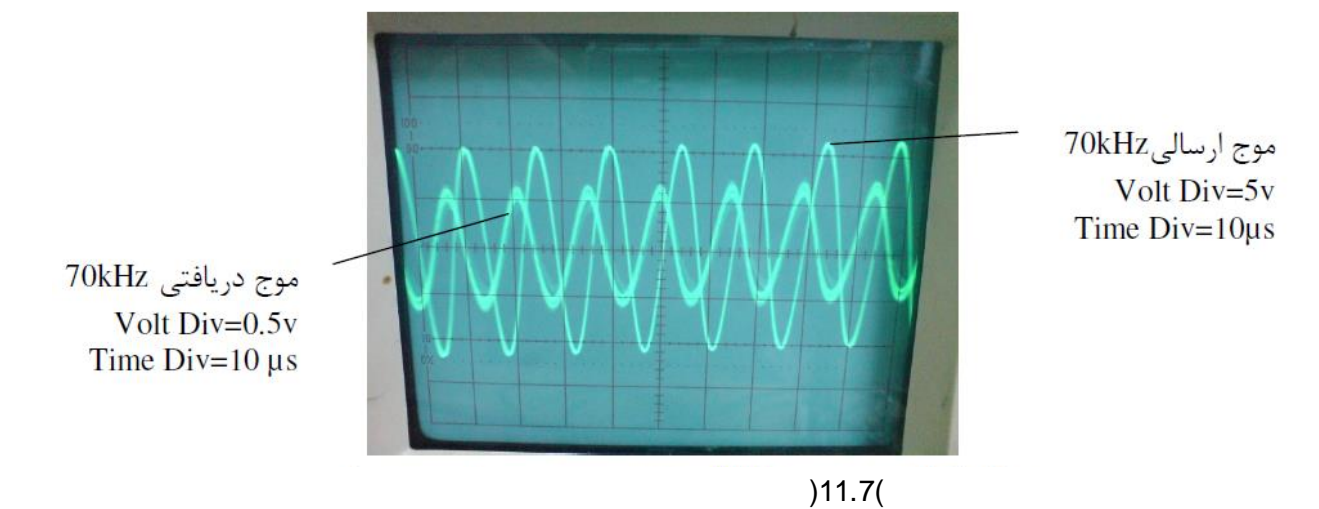

-3-7-7 گيرنده

-3-2-1-1 **-1-3-7-7 فیلتر میان گذر**

سيگنال دريافتي از مدار ايزولاسيون در قسمت گيرنده براي وصل شدن به ورودي <mark>مدار دمدولاسيون اب</mark>تدا بايستي از يک فيلتر ميانگذر كه محدودهي فركانسي مورد نظر ما در اين پروژه يعني kHz)65-75 (را عبور دهد و ساير فركانسها را به مقدار قابل قبولي حذف كند، عبور نمايد تا ساير مولفههاي فركانسي موجود در اين سيگنال كه در اثر عبور از كانال برق ايجاد گشتهاند، حذف گشته و فقط محدودهي فركانسي مورد نظر عبور نمايد. براي نيل به اين هدف از 084TL كه داراي تقويتكنندههاي عملياتي با ورودي امپدانس باال (JFET (ميباشد، استفاده شده است.

**برای دریافت فایل** word**پروژه به سایت ویکی پاور مراجعه کنید. فاقد آرم سایت و به همراه فونت های الزمه**

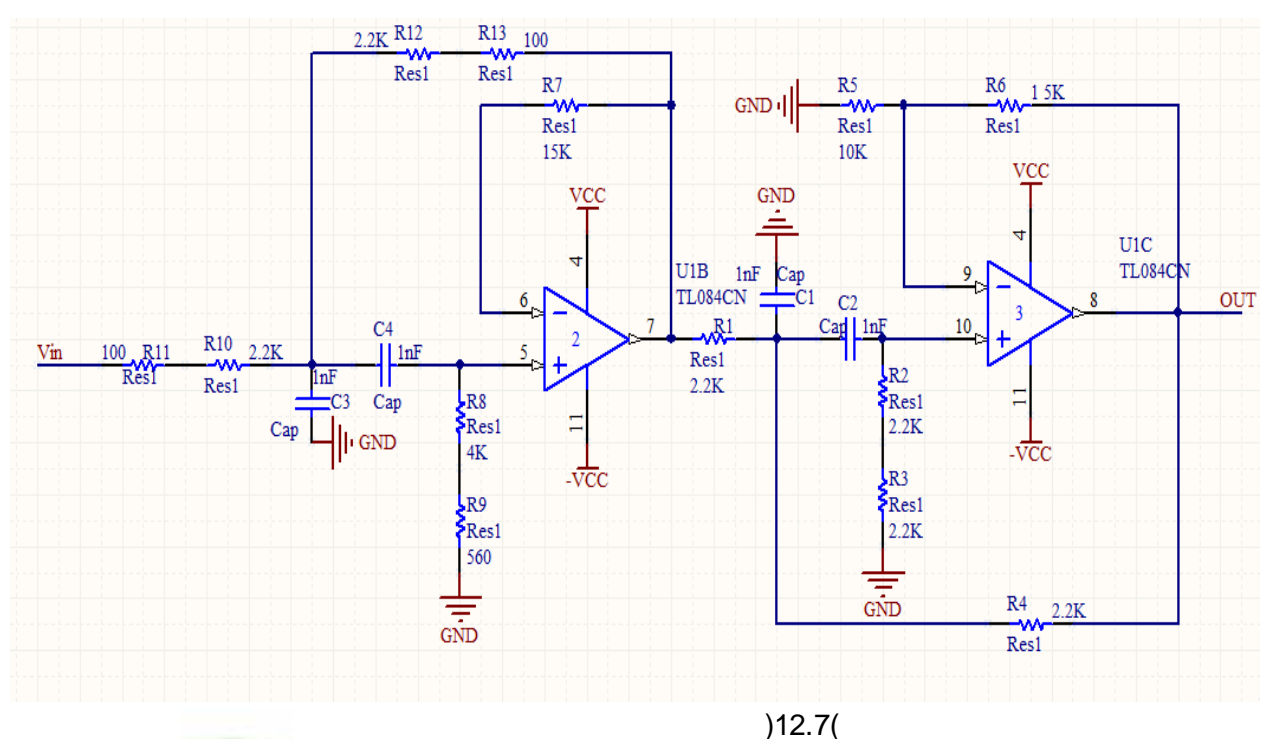

-8-7 دمدوالتور

مدولاسيون FSK برمبناي حلقه ي قفل فاز عمل ميكند. اساس كار حلقهي قفل فاز <mark>اين است كه</mark> تلاش مي كند حلقه نسبت به فر كانس ورودي|ش قفل بماند. وقتي فركانس موج ورودي تغيير مي كند يک سيگنال خطا در حلقه به وجود ميآيد كه منجر به تغيير فركانس خروجي براي تطابق با ورودي ميگردد. با تنظيم دقيق حلقه قفل فاز در ميانهي فركانسهاي mark و space در مدوالسيونFSK ميتوان از اين سيگنال خطا براي دمدوالسيونFSK استفاده كرد. آيسي مورد استفاده براي اين منظور -2211XR device EXAR ميباشد. -2211XR يک سيستم PLL يكپارچه مخصوص كاربردهاي مخابرهي اطالعات ميباشد.

مدار دمدوالتور بدين صورت است:

**برای دریافت فایل** word**پروژه به سایت ویکی پاور مراجعه کنید. فاقد آرم سایت و به همراه فونت های الزمه**

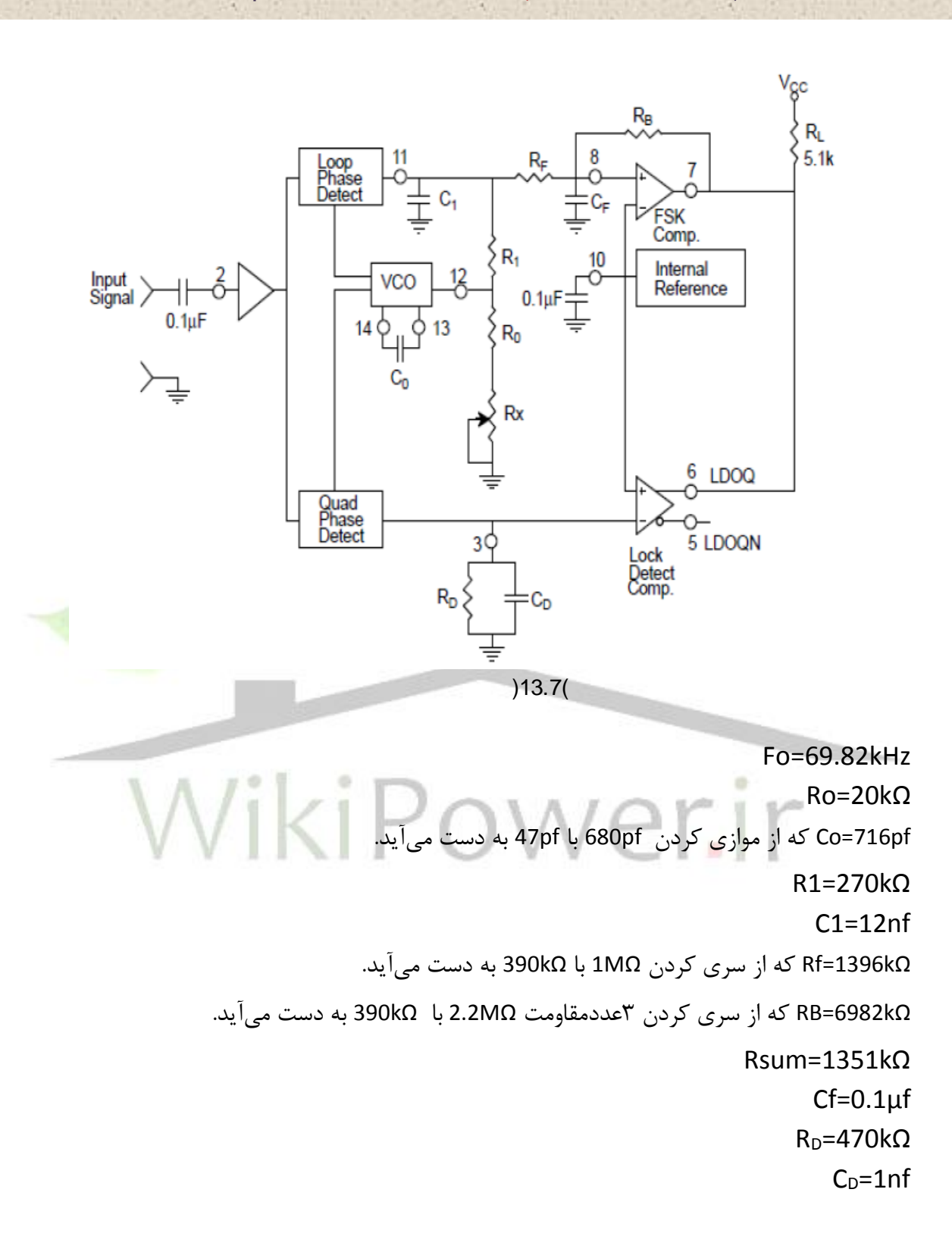

-1-8-7 تست عملكرد مدار دمدوالسيون

**برای دریافت فایل** word**پروژه به سایت ویکی پاور مراجعه کنید. فاقد آرم سایت و به همراه فونت های الزمه**

براي تست عملكرد مدار دمدوالسيون به طور جداگانه خروجي قسمت مدوالسيون )پين شماره ي 2 از آي سي XR-2206 )را به ورودي مدار دمدولاسيون (خازن موجود بر روي پين شماره ي ۲ آي سي XR-2211 ( وصل نموده و در پين شماره ي 3 آن شكل زير مشاهده شد.

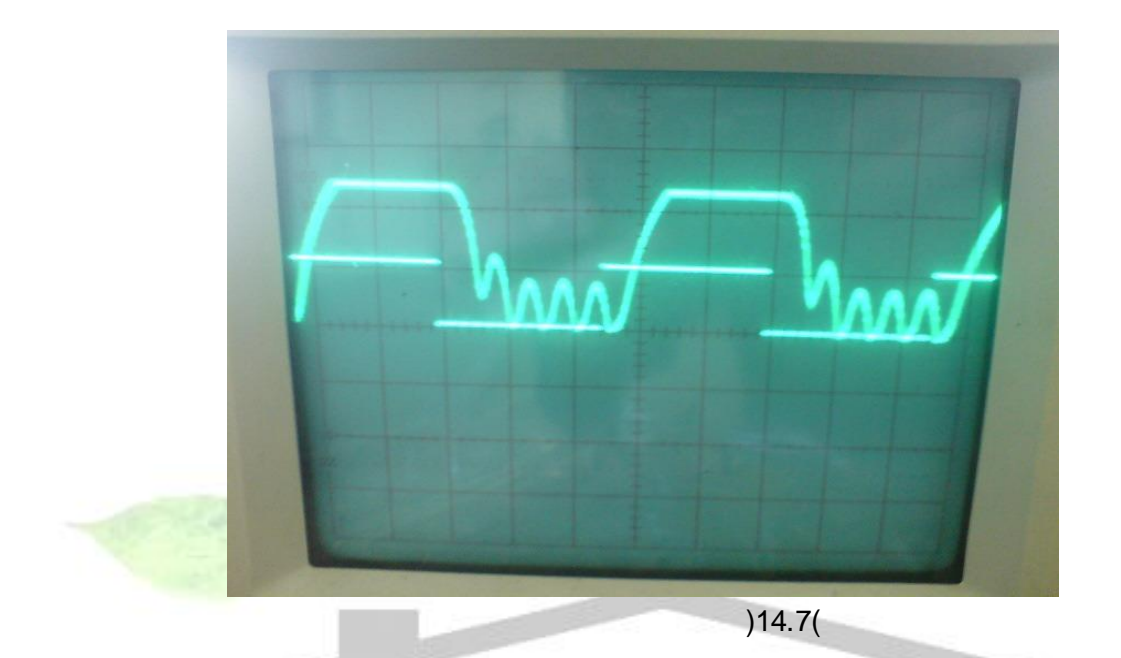

اين شكل سيگنال مورد انتظار براي ورود به گيت هاي منطقي مناسب نميباشد؛ لذا از يک مدار مقايسه- كننده شامل تقويت كنندهي عملياتي 741op استفاده شده است. مدار بدين صورت است: VCC **VDD UA741CN** R<sub>27</sub> 8 U3 **RPot**  $\overline{1K}$ 6 OUT **INPUT** 5  $-vc$ GND ·|

 $(15.7)$ 

**-2-1 -9-7 تست سیستم نهایی**

براي ارسال سيگنال مدوله شدهي فركانسي موجود بر روي خط برق، بايستي ابتدا سيگنال را به مدار زير كه در واقع مدار درايور ميباشد داده و خروجي اين مدار را از طريق مدار كوپلينگ بر روي برق شهر كوپل كنيم.

**برای دریافت فایل** word**پروژه به سایت ویکی پاور مراجعه کنید. فاقد آرم سایت و به همراه فونت های الزمه**

همانطور كه ميدانيم خط برق امپدانس كوچكي دارد، بنابراين چون خروجي -2206XR توانايي تامين جريان مورد نياز را ندارد، پس از مدار درايور جريان زير كه از دو ترانزيستور قدرت 139BD و 140BD تشكيل يافته استفاده نموديم.

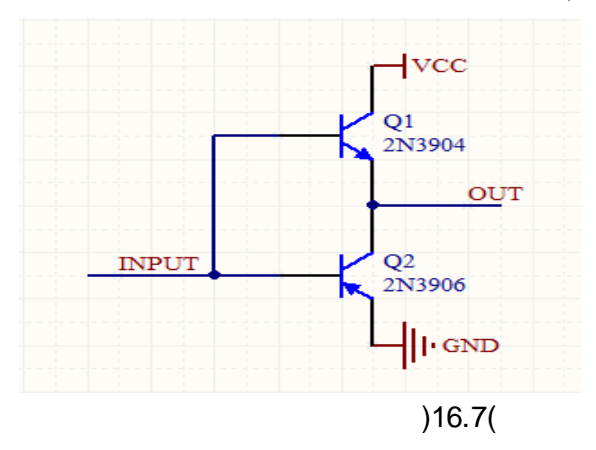

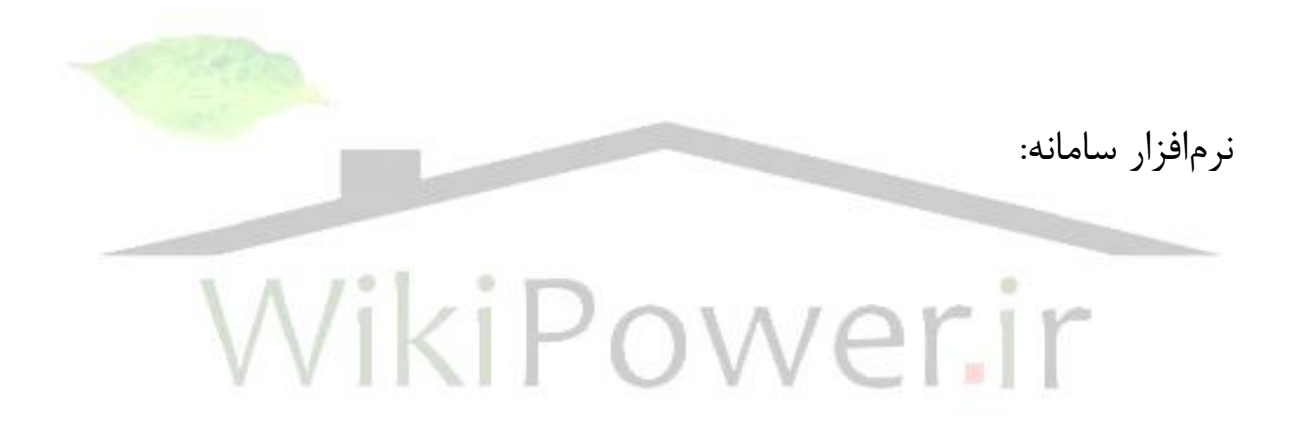

**برای دریافت فایل** word**پروژه به سایت ویکی پاور مراجعه کنید. فاقد آرم سایت و به همراه فونت های الزمه**

نتيجه گيري با توجه به اهداف صنعت برق كشور براي مديريت مصرف، كاهش تلفات، خصوصيسازي و ايجاد بازار برق، بهبود سيستم وصول درآمد و كاهش هزينههاي توليد و انتقال برق، ايجاد سيستم هوشمند اندازهگيري به عنوان قدم اول براي رسيدن به شبكه هوشمند برق ضروري مينمايد؛ در اين رابطه طرح فوق در مقياس آزمايشگاهي مورد بررسي و پياده سازي قرار گرفت.

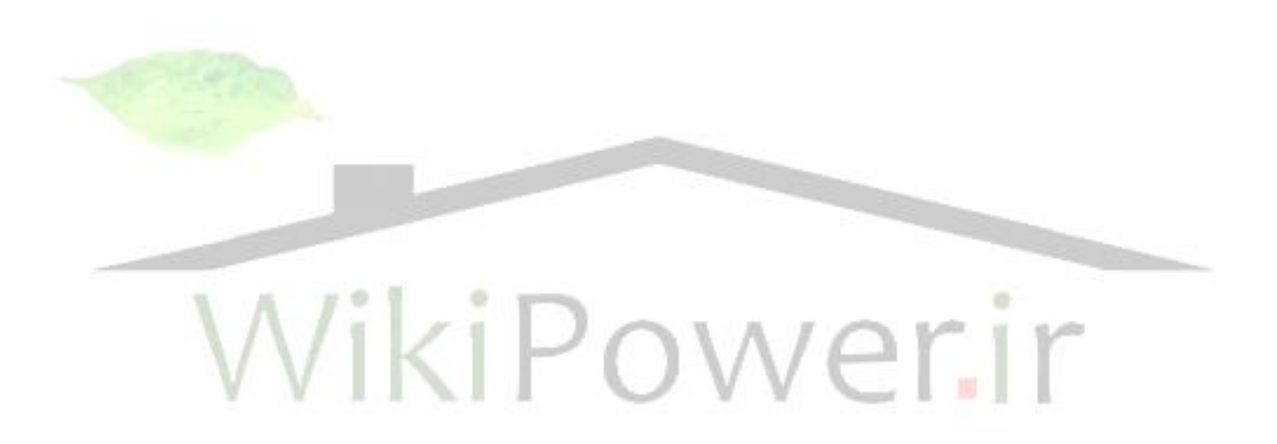

**برای دریافت فایل** word**پروژه به سایت ویکی پاور مراجعه کنید. فاقد آرم سایت و به همراه فونت های الزمه**

مراجع و مآخذ

[1]. DLMSUA 1000-2:2007,Sixth Edition [2]. Phil Sutterlin and Walter Downey,"A Power Line Communication Tutorial – Challenges and Technologies",Echelon Corporation

[3]. Q. Al-Zobi, I. Al-Tawil, K. Gharaibeh and I. S. Al-Kofahi," Design of Power-Line Communication System(PLC) Using a PIC Microcontroller",OCP Science imprint, 2008

[4]. Miss Zin Ma Ma Myo, Dr.Zaw Min Aung, Dr.Zaw Min Naing," Design and Implementation of Active Band-Pass Filter for Low Frequency RFID (Radio Frequency Identification) System",Proc. International MultiConference Of Engineers and Computer Scientists. (IMECS) ,2009

[5]. Jero Ahola," APPLICABILITY OF POWER-LINE COMMUNICATIONS TO DATA TRANSFER OF ON-LINE CONDITION MONITORING OF ELECTRICAL DRIVES",Doctoral Dissertation, Acta Universitatis Lappeenrantaensis

[6]. FAZELA M. VOHRA,MEHUL CHHEDA,KETAKI PRADHAN,"POWER LINE CARRIER COMMUNICATIONS",Degree of Bachelor of Engineering, K.J.Somaiya College of Engg.Vidyavihar

,Sep 2003"Power Line Carrier (PLC) Communication Systems"[7] Khuram Hussain Zuberi, [8 ]گزارش توجيهي طرح پياده سازي فراسامانه هوشمند اندازهگيري ملي )فهام(

**پیوست**

برنامهي روشن و خاموش شدن LED( جهت تست ميكرو كنترلر(

\*\*\*\*\*\*\*\*\*\*\*\*\*\*\*\*\*\*\*\*\*\*\*\*\*\*\*\*\*\*\*\*\*\*\*\*\*\*\*\*\*\*\*\*\*\*\*\*\*\*\*\*\*/

This program was produced by the CodeWizardAVR V2.03.4 Standard Automatic Program Generator

**برای دریافت فایل** word**پروژه به سایت ویکی پاور مراجعه کنید. فاقد آرم سایت و به همراه فونت های الزمه**

.Copyright 1998-2008 PavelHaiduc, HP InfoTech s.r.l© http://www.hpinfotech.com

> : Project : Version Date : 9/4/2011 : Author : Company :Comments

Chip type : ATmega16 Program type : Application Clock frequency : 8.000000 MHz Memory model : Small External RAM size : 0 Data Stack size : 256 /\*\*\*\*\*\*\*\*\*\*\*\*\*\*\*\*\*\*\*\*\*\*\*\*\*\*\*\*\*\*\*\*\*\*\*\*\*\*\*\*\*\*\*\*\*\*\*\*\*\*\*\*\*

> $>$ include <mega16.h#  $\ge$ include <delay.h#

Declare your global variables here //

) void main(void

 $\mathcal{S}_{\mathcal{S}}$ Declare your local variables here //

Input/Output Ports initialization //

Port A initialization //

Func7=In Func6=In Func5=In Func4=In Func3=In Func2=In Func1=In Func0=In // State7=T State6=T State5=T State4=T State3=T State2=T State1=T State0=T // ;PORTA=0x00

;DDRA=0x00

Port B initialization //

WikiPo

**برای دریافت فایل** word**پروژه به سایت ویکی پاور مراجعه کنید. فاقد آرم سایت و به همراه فونت های الزمه**

Func7=In Func6=In Func5=In Func4=In Func3=In Func2=In Func1=In Func0=In // State7=T State6=T State5=T State4=T State3=T State2=T State1=T State0=T // ;PORTB=0xff ;DDRB=0xff

Port C initialization // Func7=In Func6=In Func5=In Func4=In Func3=In Func2=In Func1=In Func0=In // State7=T State6=T State5=T State4=T State3=T State2=T State1=T State0=T // ;PORTC=0x00 ;DDRC=0x00

Port D initialization // Func7=In Func6=In Func5=In Func4=In Func3=In Func2=In Func1=In Func0=In // State7=T State6=T State5=T State4=T State3=T State2=T State1=T State0=T // ;PORTD=0x00 ;DDRD=0x00

Viki

Timer/Counter 0 initialization // Clock source: System Clock // Clock value: Timer 0 Stopped // Mode: Normal top=FFh // OC0 output: Disconnected // ;TCCR0=0x00 ;TCNT0=0x00 ;OCR0=0x00

Timer/Counter 1 initialization //

Clock source: System Clock //

Clock value: Timer 1 Stopped //

Mode: Normal top=FFFFh //

.OC1A output: Discon //

.OC1B output: Discon //

Noise Canceler: Off //

Input Capture on Falling Edge //

Timer 1 Overflow Interrupt: Off //

**برای دریافت فایل** word**پروژه به سایت ویکی پاور مراجعه کنید. فاقد آرم سایت و به همراه فونت های الزمه**

Input Capture Interrupt: Off // Compare A Match Interrupt: Off // Compare B Match Interrupt: Off // ;TCCR1A=0x00 ;TCCR1B=0x00 ;TCNT1H=0x00 ;TCNT1L=0x00 ;ICR1H=0x00 ;ICR1L=0x00 ;OCR1AH=0x00 ;OCR1AL=0x00 ;OCR1BH=0x00 ;OCR1BL=0x00

Timer/Counter 2 initialization // Clock source: System Clock // Clock value: Timer 2 Stopped // Mode: Normal top=FFh // OC2 output: Disconnected // WikiPo ;ASSR=0x00 ;TCCR2=0x00 ;TCNT2=0x00 ;OCR2=0x00

> External Interrupt(s) initialization // INT0: Off //  $INT1:$  Off  $//$ INT2: Off // ;MCUCR=0x00 ;MCUCSR=0x00

Timer(s)/Counter(s) Interrupt(s) initialization // ;TIMSK=0x00

Analog Comparator initialization //

**برای دریافت فایل** word**پروژه به سایت ویکی پاور مراجعه کنید. فاقد آرم سایت و به همراه فونت های الزمه**

```
Analog Comparator: Off //
                         Analog Comparator Input Capture by Timer/Counter 1: Off //
                                                                   ;ACSR=0x80
                                                                   ;SFIOR=0x00
                                                                      )while (1
                                                                         \mathcal{E}; PORTB = 0
                                                                ;)delay_ms(999
                                                                    ;PORTB = 1
                                                               ; )delay_ms(999
                                                                            };
                                                                            }
پس از كامپايل كردن برنامه را پروگرام كرده و ميبينيم LED متصل به PORTB چشمک ميزند لذا از صحت 
                                                   ميكروكنترلر اطمينان حاصل كرديم.WikiPower.ir
```